<span id="page-0-0"></span>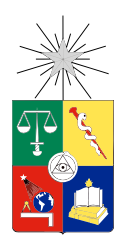

UNIVERSIDAD DE CHILE FACULTAD DE CIENCIAS FÍSICAS Y MATEMÁTICAS DEPARTAMENTO DE INGENIERÍA ELÉCTRICA

#### FACTIBILIDAD DE DOPPLER COLOR EN EQUIPO DE ECOGRAFÍA PORTÁTIL COSTO-EFECTIVO TAOTE

TESIS PARA OPTAR AL GRADO DE MAGÍSTER EN CIENCIAS DE LA INGENIERÍA, MENCIÓN ELÉCTRICA

## MEMORIA PARA OPTAR AL TÍTULO DE INGENIERO CIVIL ELÉCTRICO

#### RODRIGO ESTEBAN ORÓSTICA NAVARRETE

PROFESOR GUÍA: MANUEL DUARTE MERMOUD

MIEMBROS DE LA COMISIÓN: NESTOR BECERRA YOMA GASTÓN LEFRANC HERNÁNDEZ

> SANTIAGO DE CHILE 2018

RESUMEN DE TESIS PARA OPTAR AL GRADO DE MAGÍSTER EN CIENCIAS DE LA ING., MENCIÓN ELÉCTRICA Y AL TÍTULO DE INGENIERO CIVIL ELÉCTRICO. ALUMNO: RODRIGO ESTEBAN ORÓSTICA NAVARRETE PROFESOR GUÍA: MANUEL DUARTE MERMOUD FECHA: 2018

#### FACTIBILIDAD DE DOPPLER COLOR EN EQUIPO DE ECOGRAFÍA PÓRTATIL COSTO EFECTIVO TAOTE

 $T a o t$ e es un dispositivo de ultrasonido portátil de bajo costo completamente diseñado y construido en la Universidad de Chile. Fue concebido como una herramienta de diagnóstico primario para ser usado por médicos generales, con la nalidad de evitar derivar casos innecesariamente a otros centros de salud y facilitar el acceso a esta clase de exámenes en zonas aisladas. A pesar de contar con un equipo funcional que permite realizar ecografía en modo B en la región abdominal, aún es un producto en desarrollo. Dentro de este contexto, durante los años 2016 y 2017 se han ido incorporando nuevas características que permiten mejorar la experiencia del usuario de *Taote*, tales como el guardado de parámetros de configuración y la visualización del estado de carga de la batería. Este tipo de modificaciones son posibles gracias a su arquitectura basada en FPGA que permite tener un *hardware* configurable. En comparación con otros equipos portátiles comercializados actualmente, Taote no dispone por el momento de las mismas funcionalidades, como por ejemplo, la modalidad Doppler Color.

El objetivo de este trabajo de Tesis consiste en evaluar si es posible implementar la funcionalidad Doppler Color en el hardware de Taote. Esto permitiría mostrar sobre la imagen de ecografía tradicional los flujos sanguíneos codificados en una serie de tonos que indican su velocidad y sentido con respecto al transductor. Como requisito previo es necesario conocer la operación del dispositivo en su estado actual y estudiar en detalle los cambios que se deben realizar. El análisis permite concluir sobre la factibilidad de adquirir datos para realizar procesamiento Doppler Color, sin necesidad de rediseñar las tarjetas electrónicas, modificando solo la administración de los disparos.

Para verificar la posibilidad de implementación de la modalidad Doppler Color, el trabajo se divide en dos. Adquisición de las muestras en modo Doppler después de la conformación y procesamiento de estos datos en un PC para generar la imagen. Para conseguir el primer objetivo es necesario implementar a nivel de hardware un módulo que permite la transferencia de datos en forma serial y una aplicación que sea capaz de recibirlos. Además, se crea un módulo que administra la secuencia en que se realizan los disparos y controla las distintas etapas de pulsación. El resto de las modificaciones necesarias son realizadas en la FPGA de la tarjeta electrónica denominada CLU. En segundo lugar se desarrolla el procesamiento de los datos recibidos en el programa Matlab para producir la imagen en Doppler Color. Esta secuencia se divide en organizar los datos, filtrar mediante un filtro pasa altos las frecuencia que no corresponden al movimiento de los flujos sanguíneos, para luego estimar la potencia, la velocidad y el ancho de banda para el espectro de la señal Doppler.

Los resultados obtenidos indican que se consiguió generar satisfactoriamente la secuencia de operación que permite capturar los datos en modo Doppler, aunque con dichas muestras no fue posible generar la imagen de los flujos en el PC por problemas en la etapa de adquisición de las muestras. Aun así las etapas de procesamiento fueron desarrolladas de manera adecuada, pues se verificó con una base de datos externa.

# Tabla de contenido

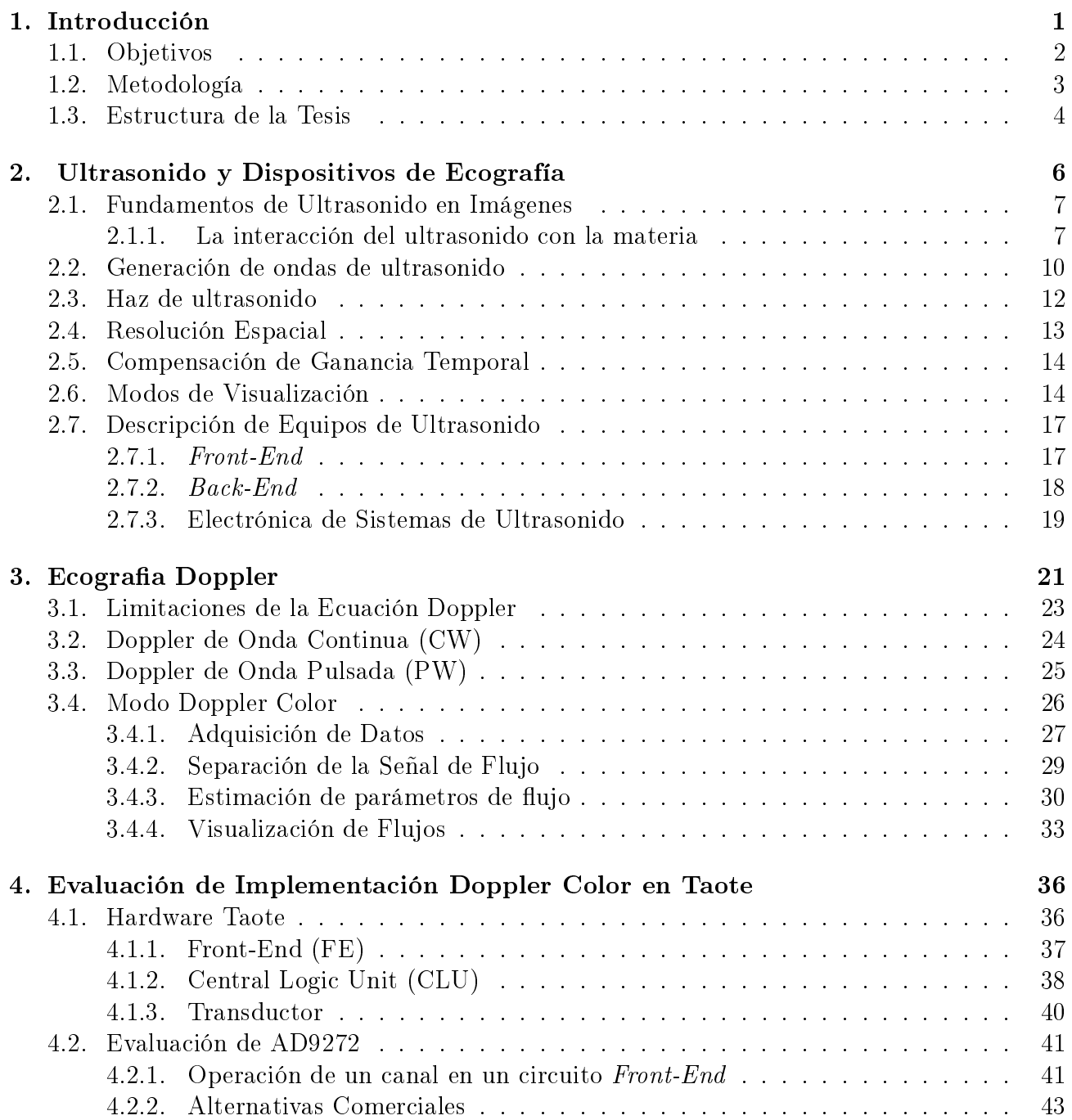

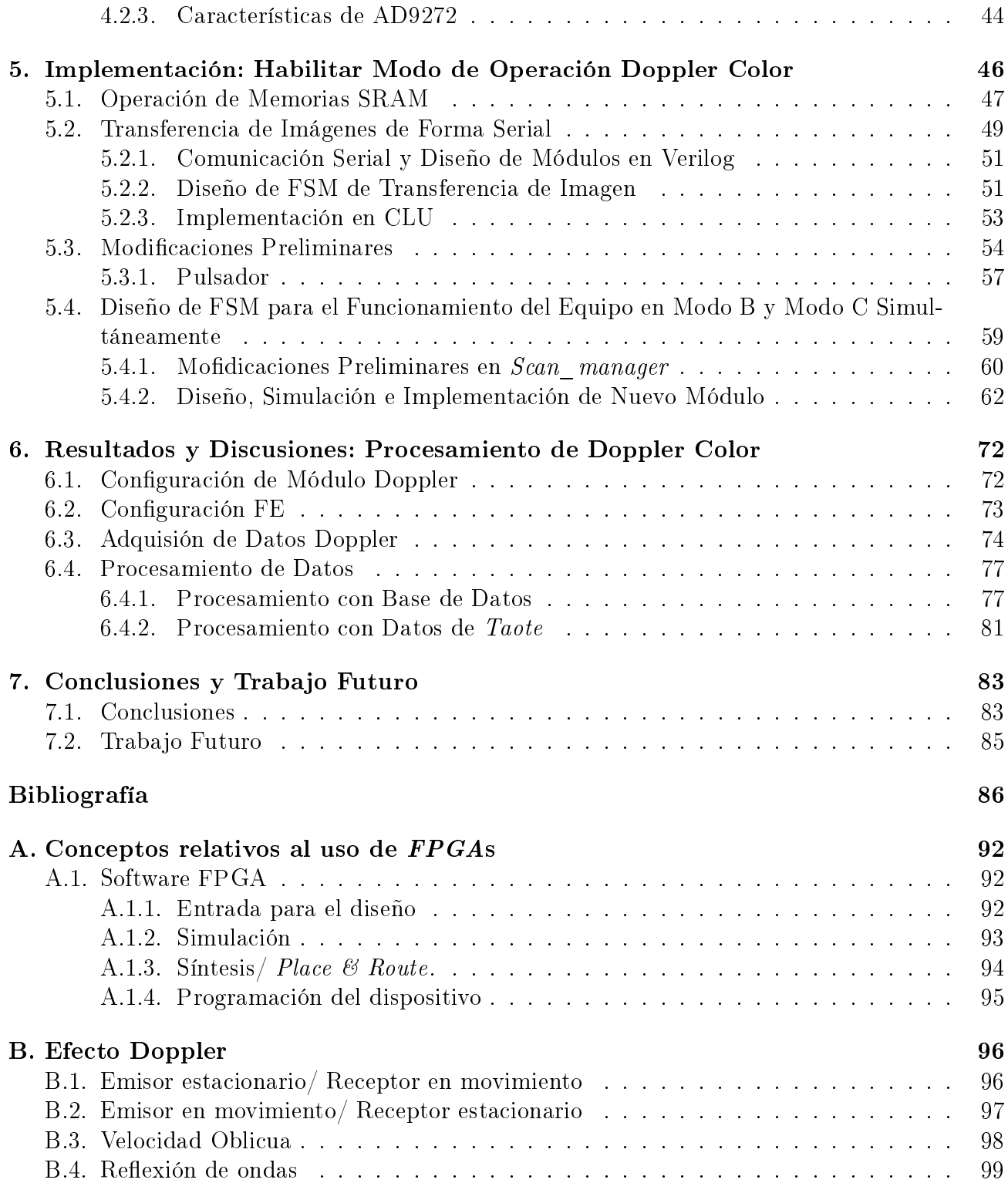

# Índice de figuras

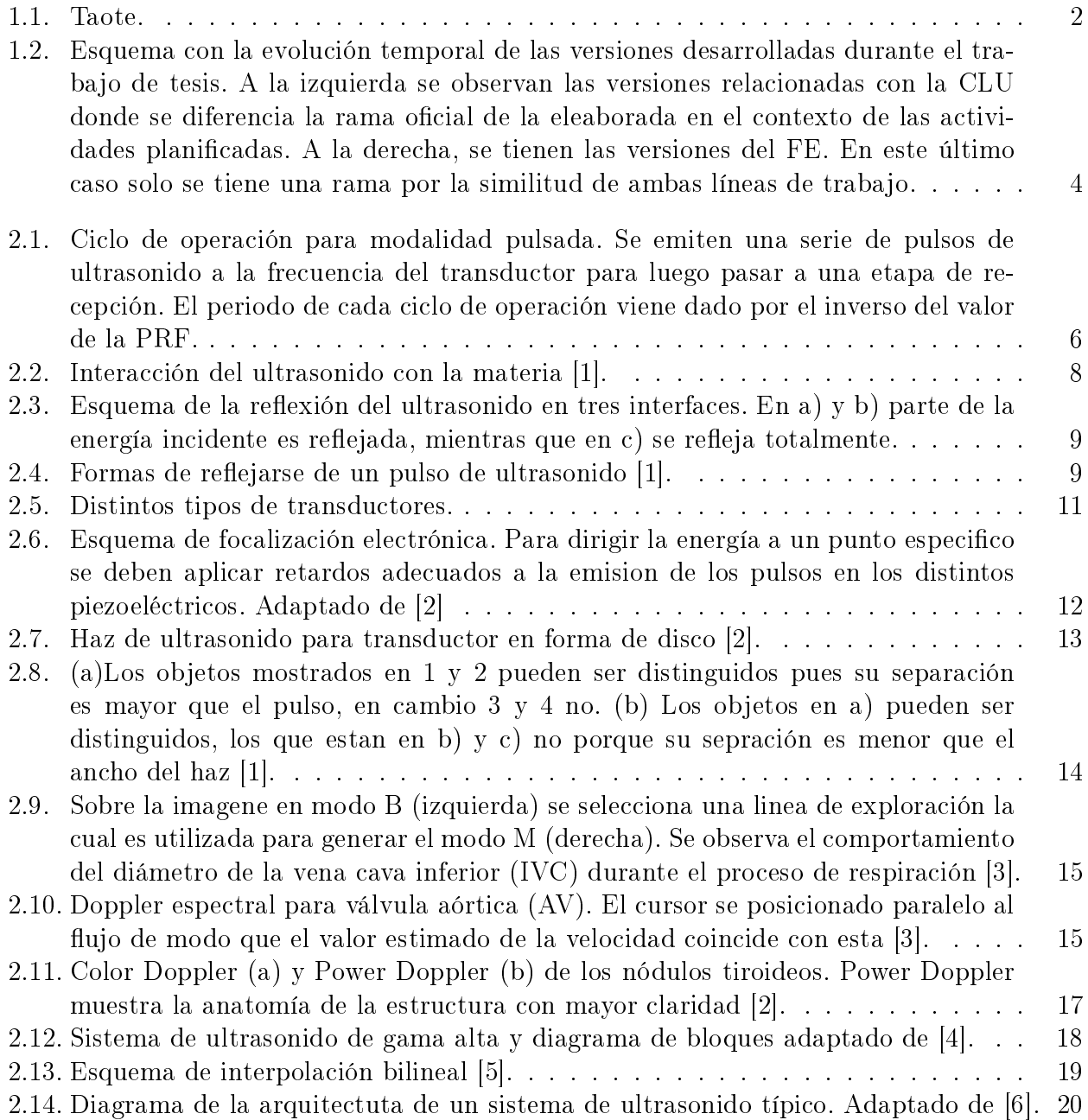

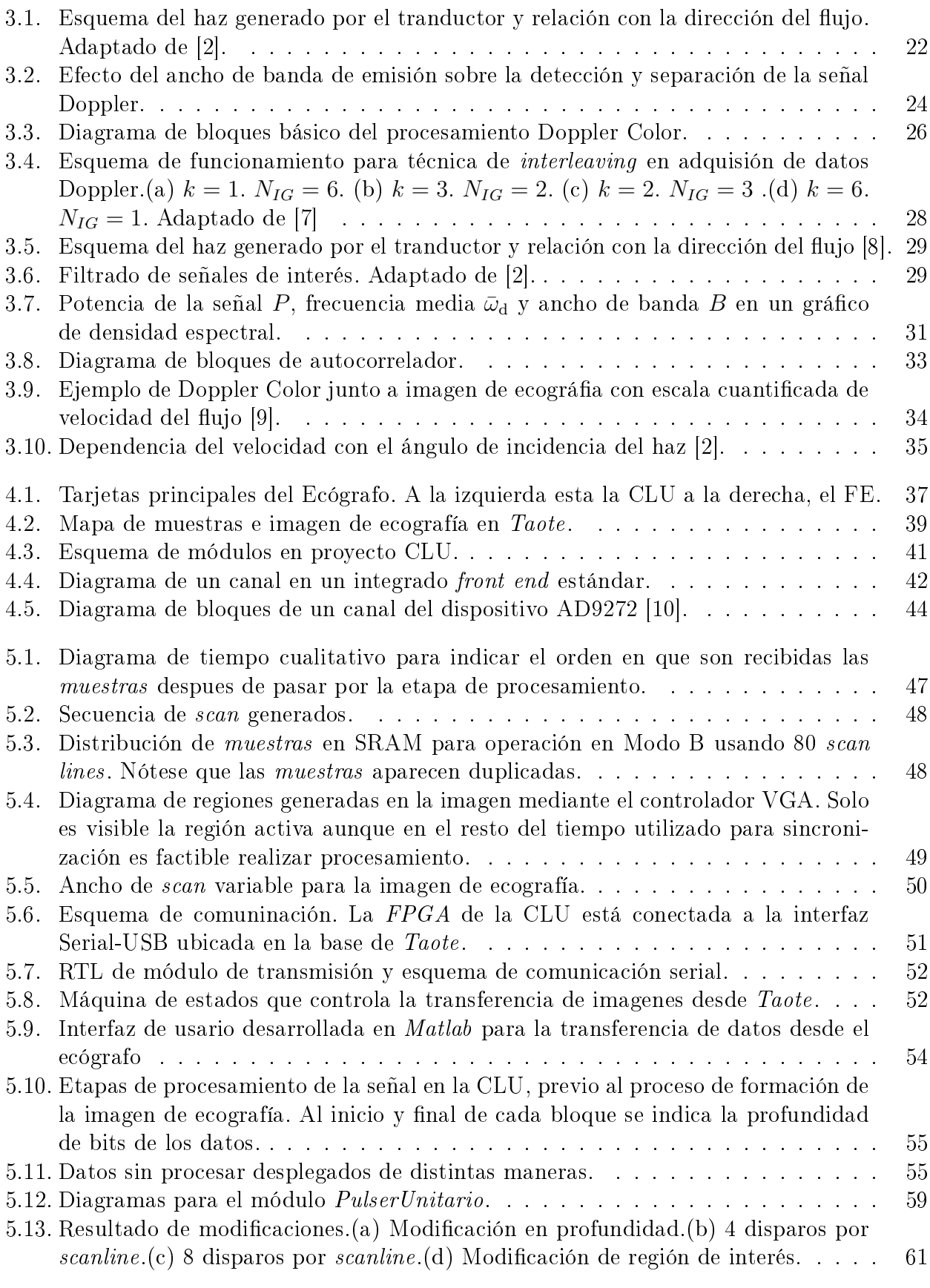

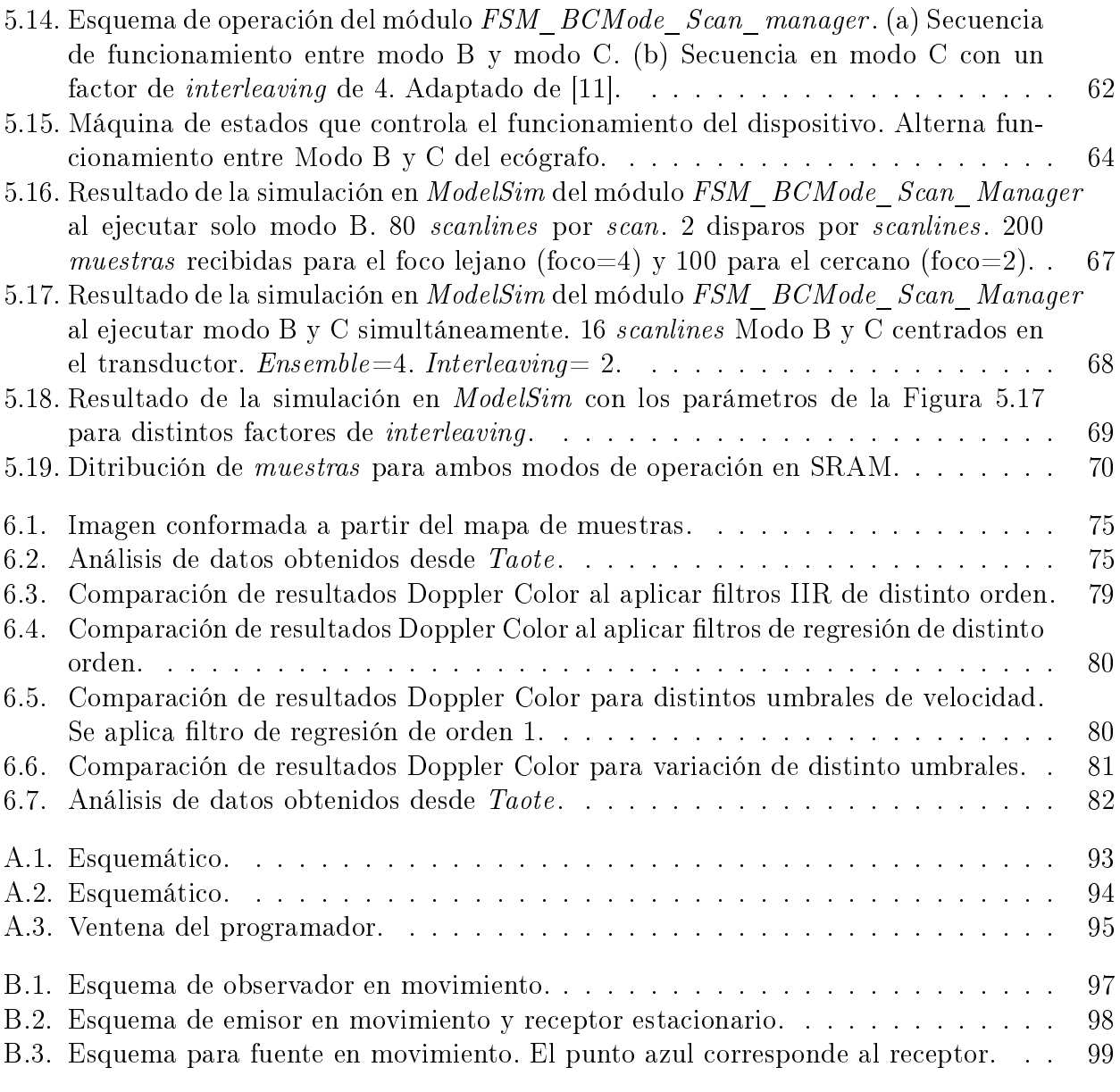

# Índice de tablas

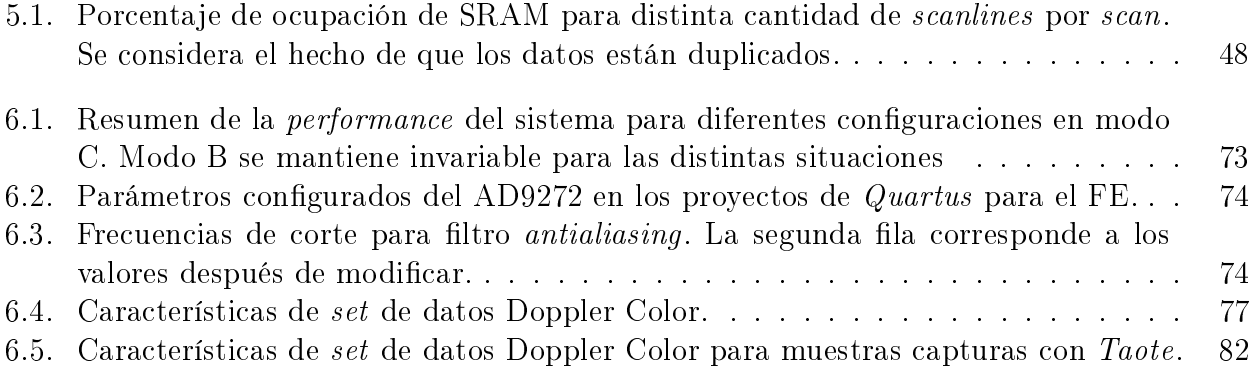

# Índice de códigos

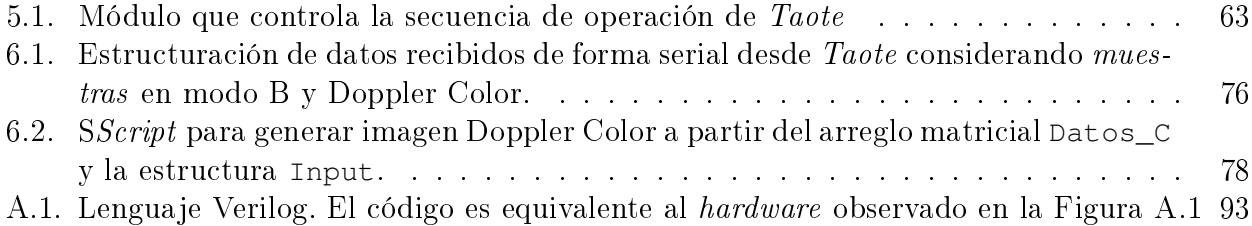

# <span id="page-9-0"></span>Capítulo 1

# Introducción

Por décadas el ultrasonido ha sido usado en medicina con el propósito de realizar diagnóstico clínico no invasivo. Este permite estudiar estructuras y tejidos en el interior del cuerpo humano visualizándolas en tiempo real. Estos sistemas son relativamente baratos, portables y libres de radiación ionizante a diferencia de otros sistemas de imágenes como la tomografía computarizada (CT) y la resonancia magnética (MRI) [\[12\]](#page-95-0). Algunas de sus aplicaciones se dan en el área de obstetricia para monitorear el crecimiento y desarrollo fetal; en ginecología, para el diagnóstico de problemas en los ovarios; en cardiología para el examen del corazón y detección de patologías relacionadas con las válvulas o sus paredes entre otras aplicaciones. El ultrasonido también es usado para evaluar órganos como los riñones, hígado, páncreas, vasos sanguíneos del cuello y abdomen. Incluso es usado para guiar punciones facilitando la visualización de la aguja sobre el tejido [\[8,](#page-94-7) [13\]](#page-95-1).

Los sistemas de ultrasonido han experimentado en los últimos años una gran revolución gracias al incremento de la capacidad de cálculo de los dispositivos electrónicos y el aumento de eficiencia de estos.

En el pasado, implementar un sistema de alto rendimiento para la recepción de señales de radio frecuencia signicaba diseñar aparatosos y costosos equipos, que normalmente involucran el uso de una gran cantidad de elementos analógicos discretos. Pero recientemente, avances en la integración han permitido a los diseñadores de sistemas migrar hacia soluciones más pequeñas, menos costosas y más portables con rendimientos cercanos a los grandes sistemas. Específicamente, la creación de circuitos de *front-end* analógicos para ultrasonido ha sido el gran responsable de reducir las dimensiones de los dispositivos [\[14\]](#page-95-2).

En el contexto de estas nuevas tecnologías que permiten la miniaturización de estos aparatos es que nace Taote, ver Figura [1.1.](#page-10-1) Este es un dispositivo de ultrasonido de bajo costo diseñado en su totalidad en la Universidad de Chile y orientado al uso en el área abdominal, en particular al diagnóstico de colelitiasis<sup>[1](#page-9-1)</sup>. Su portabilidad, fácil uso y bajo costo lo hacen una herramienta idónea para ser utilizada por médicos generales para un primer diagnóstico. De este modo, se evita derivar casos innecesarios a centros de mayor complejidad y saturar la red de Salud Pública.

<span id="page-9-1"></span> $1$ se refiere a la formación de cálculos en la vías biliares, sobre todo en la vesícula biliar

A nivel económico presenta claras ventajas con respecto a aquellos equipos de ecografía convencionales, ver Figura [2.12\(a\),](#page-26-2) cuyo precio supera 5 o 6 veces el de Taote, que cuesta alrededor de US\$ 5000. Como es de esperar dada la característica de portabilidad, existen limitaciones en términos de resolución y calidad de la imagen. Algunas de estas, son intrínsecas del diseño como es el tipo de transductor y la cantidad de canales para recibir los ecos, pero otras están relacionadas con la implementación de las etapas de procesamiento, la secuencia de disparos, entre otras. Además, existen funcionalidades y modalidades que aún no han sido incorporadas y es por estas razones que el producto aún esta en desarrollo y actualmente se han generado distintas líneas de investigación en el contexto del Proyecto Corfo de Validación y Empaquetamiento.

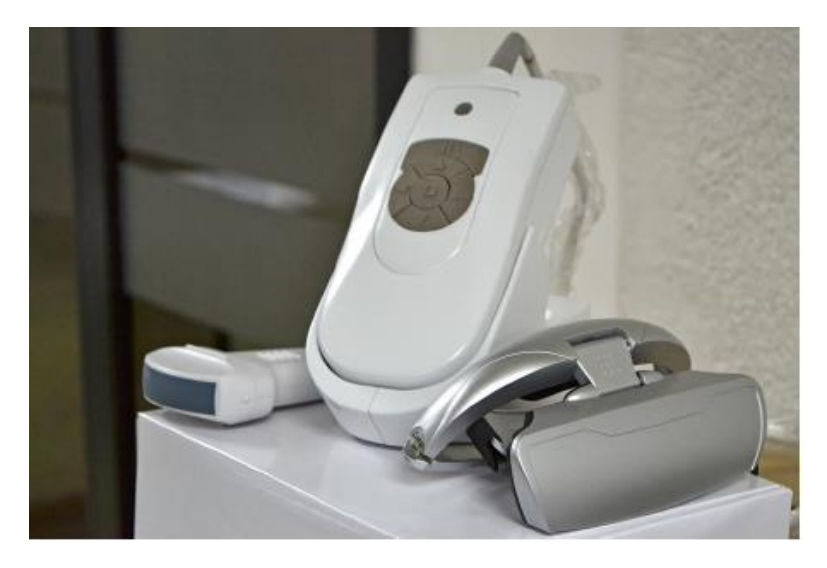

Figura 1.1: Taote.

## <span id="page-10-1"></span><span id="page-10-0"></span>1.1. Objetivos

El equipo desarrollado hasta el momento, a pesar de las ventajas comparativas a nivel de costos con respecto a ecógrafos portátiles comerciales, aún tiene falencias en cuanto a funcionalidades y modos de operación.

El objetivo general en este trabajo de tesis consiste en evaluar la posibilidad de incorporar la modalidad Doppler Color en *Taote*. En caso de ser posible se comprobará modificando la configuración del dispositivo para adquirir datos de este tipo y luego realizar el procesamiento de ellos desde un software de procesamiento de datos. Para cumplir con esto, el trabajo se puede considerar subdividido en varios objetivos específicos que se enumeran a continuación.

- Estudiar los fundamentos básicos de la formación de imágenes de ultrasonido.
- $\bullet$  Estudio del ecógrafo ultra portátil *Taote* a nivel funcional, así como a nivel de diseño electrónico.
- Estudiar características y formas de implementación de la funcionalidad Doppler Color.
- Evaluar si el hardware disponible permite implementar el modo Doppler. Se revisará en detalle el funcionamiento del circuito integrado AD9272 correspondiente a un circuito front-end que permite recibir las señales reflejadas de los tejidos.
- Implementar en Verilog un módulo de transferencia de datos vía serial.
- Desarrollar en Matlab una interfaz de usuario que permita recibir los datos enviados desde Taote.
- $\bullet$  Diseñar el módulo en el Proyecto de  $\emph{Quartus}$  de la CLU<sup>[2](#page-11-1)</sup> que permita controlar la secuencia de disparos.
- Rediseñar módulos de pulsación, multiplexión y memoria para ajustar los cambios realizados e integrar el modo de operación B existente con el Doppler Color.
- Realizar el procesamiento de las muestras después de la etapa de conformación. El cual consiste en estimar el flujo para cada muestra de volumen y luego generar la imagen codificada en colores para la velocidad sobre la ecografía en modo B.

## <span id="page-11-0"></span>1.2. Metodología

Al comienzo de este trabajo de tesis se contaba con una versión funcional a nivel de software para el dispositivo Taote, capaz de realizar ecografía en modo B pero con algunas limitaciones funcionales desde el punto de vista de la usabilidad al no disponer de la opción de guardado de parámetros y visualización del nivel de carga de la batería. Esta versión, a pesar de las limitaciones mencionadas, cumplía con los requisitos para ser comercializada con fines educacionales y durante el año 2016 se vendieron 5 unidades a la Universidad del Desarrollo para ser utilizadas en su Facultad de Medicina.

A nivel de hardware, Taote está compuesto por dos tarjetas electrónicas principales, denominadas CLU y FE[3](#page-11-2) , que se conectan entre sí y permiten realizar completamente el proceso de ecografía, para más detalles revisar el Capítulo [4.](#page-44-0) Estas tarjetas, incorporan 3 FPGAs [4](#page-11-3) que corresponden a dispositivos programables que le dan a Taote la versatilidad para seguir desarrollando funcionalidades o mejorando las actuales.

Para cada una de las FPGAs existe un proyecto desarrollado en Quartus II, que corresponde al software creado por Altera para configurar sus dispositivos. Como son 3  $FPGAs$  se tiene un total de 3 diseños, aunque de ellos 2 son equivalentes siendo los correspondientes al FE. En el Anexo [A](#page-100-0) se describen algunas características y términos relacionados con el uso de las herramientas de software para FPGA que son mencionadas reiteradamente a lo largo de los Capítulos [4](#page-44-0) y [5.](#page-54-0) En este Anexo no se explica el qué son y cómo trabajan las FPGAs, sino que se desarrolla brevemente en la Subsección [4.1.](#page-44-1)

<span id="page-11-1"></span><sup>2</sup>Central Logic Unit

<span id="page-11-2"></span><sup>3</sup>Front-End

<span id="page-11-3"></span><sup>4</sup>1 FPGA en la CLU y 2 en la tarjeta del FE

En la Figura [1.2](#page-12-1) se muestra un esquema sobre la evolución temporal de las versiones para cumplir los objetivos específicos relativos a la implementación en el *hardware*. Es solo un esquema, por lo que los nombres son referenciales y los hitos no son exhaustivos.

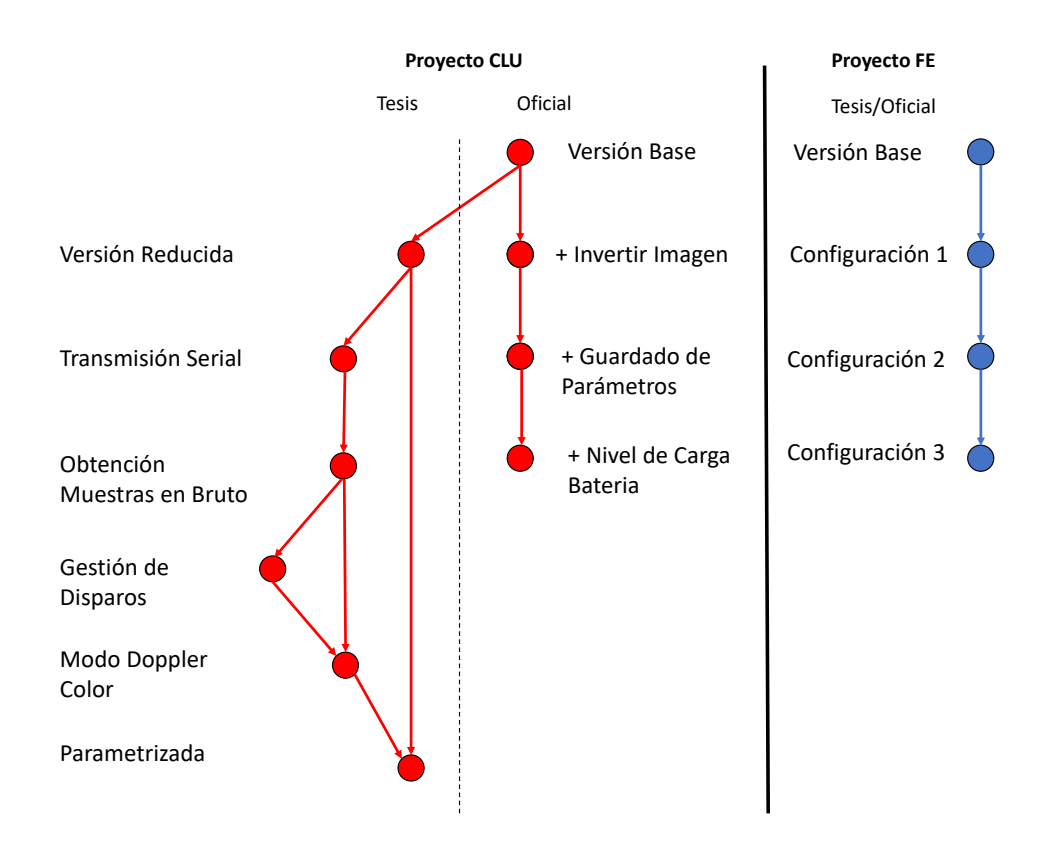

<span id="page-12-1"></span>Figura 1.2: Esquema con la evolución temporal de las versiones desarrolladas durante el trabajo de tesis. A la izquierda se observan las versiones relacionadas con la CLU donde se diferencia la rama oficial de la eleaborada en el contexto de las actividades planificadas. A la derecha, se tienen las versiones del FE. En este último caso solo se tiene una rama por la similitud de ambas líneas de trabajo.

En el caso del proyecto de la CLU se trabaja con una versión reducida de forma paralela a la línea de trabajo oficial. Versiones intermedias son integradas a la versión reducida con el fin de cumplir los objetivos propuestos. Incluso, en algunos casos se desarrollan modicaciones de manera simultánea.

Para el proyecto del FE, las modificaciones a realizar son menores y se efectúan de manera secuencial, coincidiendo con los cambios realizados en la línea de trabajo oficial. La mayor parte de los cambios están orientados a la configuración inicial del AD9272.

## <span id="page-12-0"></span>1.3. Estructura de la Tesis

En el presente trabajo de tesis posee una estructura secuencial que se explica a continuación. En el Capítulo [2](#page-14-0) se revisan los fundamentos del ultrasonido, explicando algunos conceptos físicos

básicos relacionados con ondas, para luego explicar el proceso de formación de imágenes en modo B, los tipos de visualización y los componentes de un sistema de ultrasonido estándar.

En el Capítulo [3](#page-29-0) se realiza un estudio del estado del arte sobre las técnicas de Doppler Color, que son las que se desean implementar en Taote. Se comienza explicando el principio físico sobre el cual opera esta modalidad y sus limitantes en el campo del ultrasonido dadas las características del haz generado y las formas de excitación. Luego se describe la modalidad del Doppler Color para describir sus distintas etapas de procesamiento.

La evaluación de factibilidad de integración de la modalidad de ultrasonido Doppler Color en el hardware de Taote se realiza en el Capítulo [4.](#page-44-0) Se dedica una sección a explicar Taote desde el punto de vista electrónico y funcional, para luego estudiar en detalle el circuito front-end AD9272 utilizado para recibir las señales analógicas correspondientes a los ecos desde cada uno de los canales habilitados. Al final del Capítulo se concluye que el dispositivo efectivamente permite implementar Doppler Color.

En el Capítulo [5](#page-54-0) se explica la implementación de los módulo necesarios para operar en modo Doppler Color. Como se ha mencionado previamente, el objetivo no es realizar el procesamiento completo en Taote, sino solo obtener las muestras para realizar el procesamiento desde un PC. Por lo tanto, es requisito implementar un módulo de comunicación serial, el cual es descrito junto con la aplicación desarrollada en *Matlab* para la recepción. Para realizar Doppler es necesario modificar la secuencia en que se realizan los disparos implementando un nuevo módulo controlador. Este es revisado a nivel de simulación en ModelSim antes de integrarlo al proyecto. Al término del Capítulo [5](#page-54-0) se dedica una sección que detalla los ajustes necesarios para configurar la FPGA.

El Capítulo [6](#page-80-0) se dedica a los resultados. Estos consisten en una serie de datos en Modo Doppler Color para distintas configuraciones de la región de interés, número de disparos y PRF<sup>[5](#page-13-0)</sup>. También dentro de este Capítulo se detallan los resultados de procesar dichos datos mediante las técnicas descritas en el Capítulo [3.](#page-29-0) Para los datos obtenidos en Taote no fue posible generar imágenes de flujos por problemas de ruido en la etapa de adquisición aunque con una base de datos externa si.

<span id="page-13-0"></span><sup>5</sup>Pulse repetition frequency

# <span id="page-14-0"></span>Capítulo 2

# Ultrasonido y Dispositivos de Ecografía

El ultrasonido es utilizado cotidianamente como herramienta de diagnóstico en medicina. Existen varios modos de operación, siendo el principal el Modo B, el cual despliega en un monitor una imagen de los tejidos insonificados<sup>[1](#page-14-2)</sup> por el transductor. Su funcionamiento se basa en el principio de pulsación, ver Figura [2.1,](#page-14-1) donde un pulso es emitido para luego recibir los ecos producidos en las distintas regiones debidos a cambios de densidad. La distancia a la que se produce el eco se puede determinar en función del tiempo que tarda en ser recibido con lo cual, mediante técnicas de procesamiento de señales, se puede generar una imagen.

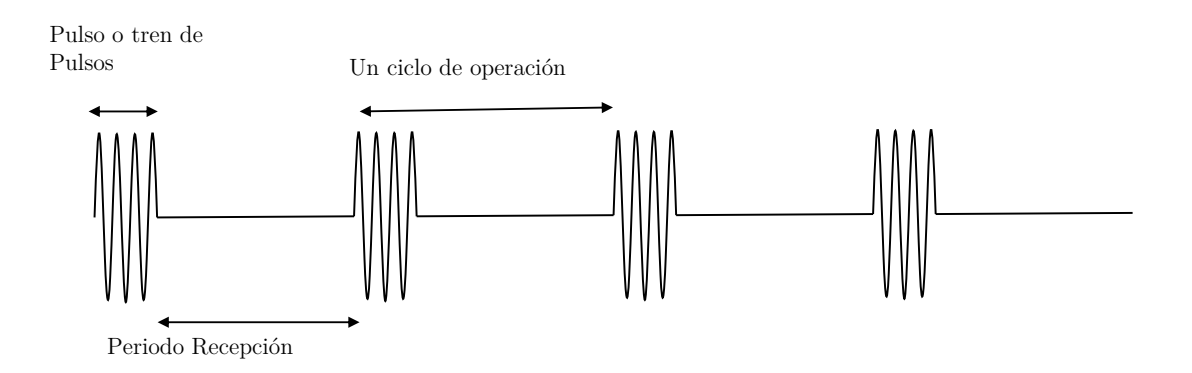

<span id="page-14-1"></span>Figura 2.1: Ciclo de operación para modalidad pulsada. Se emiten una serie de pulsos de ultrasonido a la frecuencia del transductor para luego pasar a una etapa de recepción. El periodo de cada ciclo de operación viene dado por el inverso del valor de la PRF.

En el presente Capítulo se procede a revisar los fundamentos básicos del ultrasonido así como el uso de estos principios en la generación de imágenes en dispositivos de ecografía.

<span id="page-14-2"></span><sup>&</sup>lt;sup>1</sup>se refiere a concentrar un haz ultrasónido en una región determinada. Es un término usado en textos en español como  $[1, 9]$  $[1, 9]$ .

#### <span id="page-15-0"></span>2.1. Fundamentos de Ultrasonido en Imágenes

El ultrasonido corresponde a ondas mecánicas cuya frecuencia de operación esta más allá del rango del sonido audible (20−20000[Hz]) [\[12\]](#page-95-0). La onda se propaga a través del medio mediante cambios de presión que van generando zonas de compresión y rarefacción<sup>[2](#page-15-2)</sup>. Para el diagnóstico clínico por ultrasonido las frecuencias utilizadas están en el rango de 2 − 15[ $MHz$ ]. Como en todas las ondas, para el ultrasonido se aplican los conceptos de estas tales como frecuencia (f), longitud de onda ( $\lambda$ ) y velocidad (v), las cuales se relacionan mediante la ecuación:

$$
v = \lambda f \tag{2.1}
$$

La frecuencia de las ondas de ultrasonido depende de las características del transductor que las genere, y la selección de éste, a la vez, está estrechamente relacionada con el examen clínico a aplicar, aunque en algunos casos es posible variar la frecuencia de operación dentro de ciertos límites. A mayor frecuencia, menor es la profundidad de penetración en el tejido, aunque mejor es la resolución de la imagen.

En cuanto a la velocidad de propagación, esta depende de las características del medio siendo inversamente proporcional a la compresibilidad de este. En el tejido blando del cuerpo humano la velocidad tiene un valor promedio de  $1540[m/s]$  [\[3\]](#page-94-2) y es la velocidad de propagación asumida en los equipos de ecografía independiente del tipo de tejido examinado.

#### <span id="page-15-1"></span>2.1.1. La interacción del ultrasonido con la materia

La interacción del ultrasonido con la materia se produce a través de tres fenómenos básicos que se muestran en la Figura [2.2:](#page-16-0) reflexión, refracción y absorción. Estos fenómenos dependen de las características de los medios involucrados y el ángulo de incidencia.

La cantidad de energía que se refleja o transfiere de un medio a otro cuando incide una onda de ultrasonido esta relacionada con la resistencia que ofrece el medio, cuya medida queda caracterizada por la impedancia acústica [\[12\]](#page-95-0), definida como:

$$
Z = \rho v \tag{2.2}
$$

donde ρ es la densidad del medio en que se propaga el sonido y v es la velocidad en éste.

El límite que separa dos regiones con diferentes impedancias se conoce como interfaz acústica. En el caso particular en que todos los tejidos fueran homogéneos, no existiría ningún tipo de interfaz reflectiva por lo que la onda de ultrasonido viajaría sin retornar y la imagen generada sería una sombra (anecoica). La cantidad de energía reflejada en la interfaz depende del ángulo de incidencia y de la diferencia de impedancia acústica entre los tejidos que determinan la interfaz.

Aquellas interfaces con una gran diferencia de impedancia acústica, como por ejemplo entre aire y hueso, reflejan casi la totalidad de la energía incidente. En cambio, aquellas donde la

<span id="page-15-2"></span><sup>2</sup>proceso por el que un cuerpo o sustancia se hace menos denso

diferencia es muy pequeña, como por ejemplo músculo y grasa, reflejan sólo una parte de la energía incidente mientras que el resto se transmite [\[1\]](#page-94-0).

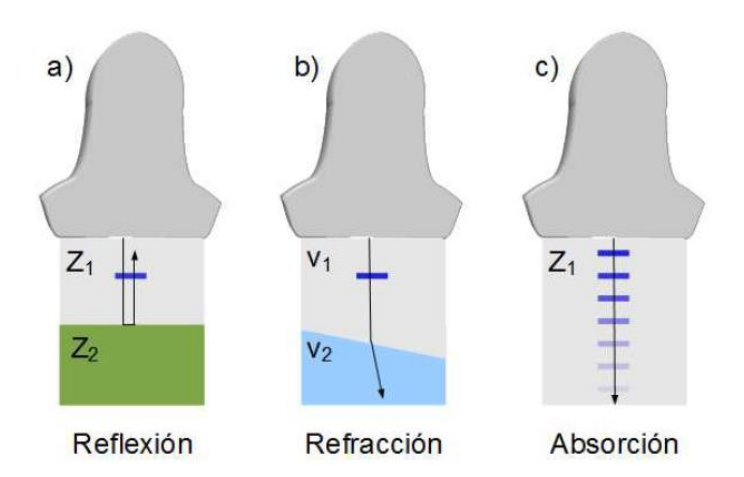

<span id="page-16-0"></span>Figura 2.2: Interacción del ultrasonido con la materia [\[1\]](#page-94-0).

#### 2.1.1.1. Reflexión

Cuando un haz de ultrasonido incide en una interfaz acústica, una parte es reflejada y otra es transmitida. Como se indicó, la reflexión depende de la diferencia de impedancias y el ángulo de incidencia. Considerando lo que ocurre en la obtención de imágenes de ultrasonido, al emitir un pulso, la señal reflejada es adquirida prácticamente de forma continua. Bajo la suposición de que la velocidad del ultrasonido es constante (c) se puede determinar la profundidad del eco producido de acuerdo al tiempo en que tarda en ser recibido. Esta consideración del tiempo de viaje  $(\tau)$  permite desplegar la onda reflejada en función de la profundidad  $(r)$ :

$$
r = \frac{c\tau}{2} \tag{2.3}
$$

Diferentes estructuras reflejan distintos porcentajes de la energía incidente dependiendo de la impedancia acústica. La fracción de la energía incidente que es reflejada en la interfaz entre dos medios de impedancias acústicas  $Z_1$  y  $Z_2$  está dada por la siguiente ecuación:

$$
\alpha = \left(\frac{Z_1 - Z_2}{Z_1 + Z_2}\right)^2\tag{2.4}
$$

En la Figura [2.3](#page-17-0) se observa el comportamiento descrito. A lo largo del eje horizontal se tienen medios de distintas densidades y de forma gráfica se indica la onda transmitida y reflejada para cada interfaz. El tiempo entre cada pulso emitido define la profundidad máxima de la imagen.

La cantidad de energía reflejada que regresa al transductor no depende solo de la impedancia acústica sino además del ángulo de incidencia. Desde el punto de vista de la calidad, las mejores imágenes se producen cuando la interfaz es perpendicular al haz.

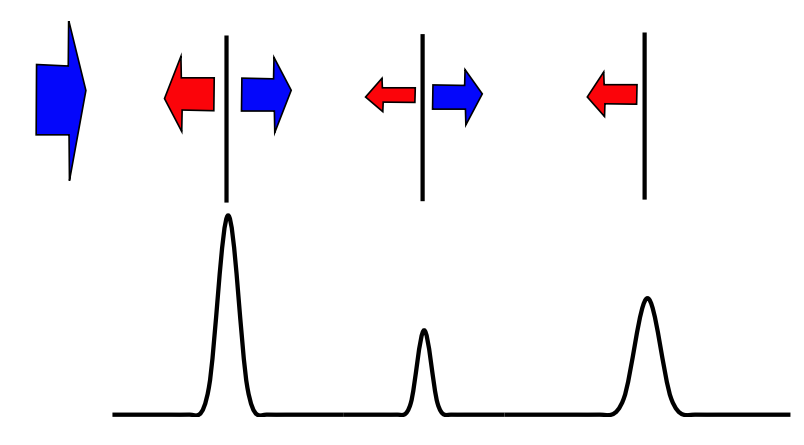

<span id="page-17-0"></span>Figura 2.3: Esquema de la reflexión del ultrasonido en tres interfaces. En a) y b) parte de la energía incidente es reflejada, mientras que en c) se refleja totalmente.

Hasta el momento se describieron situaciones en donde la reflexión de produce de manera similar a lo que ocurre con la luz en un espejo. A esta clase de reflexión se le denomina especular y se da, por ejemplo, en el diafragma y la vejiga cuando se encuentra llena [\[1\]](#page-94-0). Pero no todas las estructuras en el cuerpo reflejan de este modo, sino que lo hacen en todas direcciones, ver Figura [2.4.](#page-17-1) A esto se le denominada *scattering* o reflexión dispersa y a los elementos que la producen dispersores. Este tipo de reflexión se produce en estructuras rugosas con irregularidades en la superficie de un tamaño comparable a la longitud de onda del haz, ejemplo de ello son la superficie de los órganos y las paredes de los vasos.

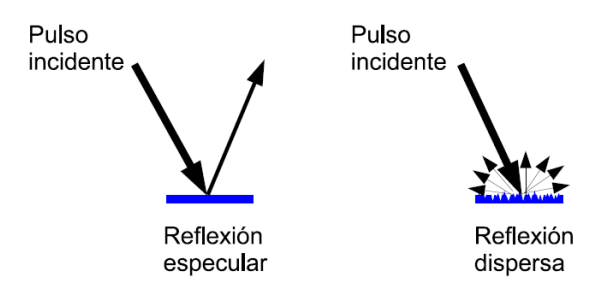

<span id="page-17-1"></span>Figura 2.4: Formas de reflejarse de un pulso de ultrasonido [\[1\]](#page-94-0).

#### 2.1.1.2. Refracción

Cuando el haz de ultrasonido incide oblicuamente sobre la interfaz acústica, se produce un cambio en la dirección de propagación del haz transmitido respecto al incidente, ver Figura [2.2.](#page-16-0) Este fenómeno se produce debido a que la velocidad de propagación en ambos medios es distinto. La magnitud de la desviación está dada por la Ley de Snell [\[15\]](#page-95-3):

$$
\frac{\sin(\theta_1)}{\sin(\theta_2)} = \frac{v_1}{v_2} \tag{2.5}
$$

Este fenómeno es responsable de la mayoría de los artefactos<sup>[3](#page-18-1)</sup> que se observan en las imágenes de ultrasonido por lo que es considerada la forma de interacción del ultrasonido con la materia que contribuye más negativamente en la interpretación de las imágenes.

#### 2.1.1.3. Atenuación

Las ondas de ultrasonido son degradadas a medida que se propagan a través del medio, en particular, del tejido en el cuerpo. El grado de atenuación depende de dos factores: la frecuencia del ultrasonido y la distancia recorrida por la onda, y se mide en  $\left[\frac{dB}{MHz/cm}\right]$ .

Este fenómeno, que se aplica a todas las ondas, en el caso del ultrasonido se debe a varios factores:

- $\bullet$  reflexión parcial de las ondas de ultrasonido que regresan al transductor, que implican necesariamente perdidas de señal.
- absorción de la onda cuando interactúa con las moléculas que forman el tejido, de modo que la energía mecánica de la onda se transforma en calor.
- · dispersión de la onda de ultrasonido de tal forma que solo una proporción es reflejada hacia el transductor.

Las ondas de ultrasonido de mayor frecuencia experimentan más atenuación que las de frecuencias menores y por lo tanto, penetran en menor profundidad en los tejidos. En la práctica la profundidad alcanzada por el ultrasonido es de aproximadamente 200 longitudes de onda ( $\lambda$ ). En exámenes clínicos, por ejemplo, usando un transductor de 3,5[MHz] se pueden obtener buenas imágenes hasta aproximadamente los 20 − 30[cm], mientras que con un equipo de  $5[MHz]$ , solo se logra una profundidad de 5 a  $10[cm]$ . Los problemas causados por la atenuación pueden ser evitados mediante el uso de imagen armónica [\[3\]](#page-94-2), en donde la señal recibida durante la recepción es analizada al doble de la frecuencia en la que es transmitida. Esto incrementa la relación señal ruido de la señal reflejado especialmente en zonas más profundas de la imagen.

## <span id="page-18-0"></span>2.2. Generación de ondas de ultrasonido

Las ondas de ultrasonido son generadas utilizando cristales piezoeléctricos que al ser sometidos a acciones mecánicas adquieren una polarización eléctrica que produce una diferencia de potencial. El fenómeno también se produce de manera inversa, o sea, una diferencia de potencial aplicada sobre la superficie de piezoeléctrico provoca la deformación del material. Si la diferencia de potencial aplicada varía de forma alterna el material comienza a oscilar y con ello, son transmitidas ondas de ultrasonido [\[1\]](#page-94-0). En resumen, un piezoeléctrico no es más que un transductor que transforma energía eléctrica en mecánica y viceversa.

En sus orígenes, los exámenes se realizaban solo con un elemento piezoléctrico que se movía

<span id="page-18-1"></span><sup>3</sup> imágenes observadas que no corresponden con ecos generados por estructuras reales [\[16\]](#page-95-4).

mecánicamente para explorar distintas direcciones y de esta forma generar una imagen en 2 dimensiones. El sistema fue mejorado, en parte gracias a la miniaturización de la electrónica y a los procesos de fabricación, y actualmente las sondas utilizadas en los exámenes clínicos están formadas por un arreglo de piezoeléctricos que varía normalmente entre 64 y 256 elementos. Estos permiten realizar la focalización del haz electrónicamente tanto en transmisión como recepción [\[17\]](#page-95-5). Previamente, para hacer referencia a lo que ahora se describe como sonda, se usó el término transductor y a partir de ahora serán utilizados de forma equivalente.

Existen distintos tipos de transductores según la disposición de sus elementos piezoléctricos, ver Figura [2.5.](#page-19-0) Los transductores de fase tienen una apertura pequeña (10 a  $15[mm]$ ) que permite la exploración cardíaca y abdominal desde la posición intercostal. Su frecuencia de operación esta comprendida entre 1 a  $6[MHz]$ . Los transductores lineales tienen aperturas mayores comprendidas entre los 25 a 38[mm] junto con una mayor cantidad de elementos piezoeléctricos. El formato de imagen obtenido es rectangular dado que los haces se generan normales a la superficie de la sonda y en muchos casos se utilizan para explorar estructuras superficiales lo que implica el uso de frecuencias elevadas  $(7.5 \text{ a } 13[MHz])$ . Por último se tienen los curvos, en donde los elementos piezoeléectricos se alinean sobre una superficie convexa.

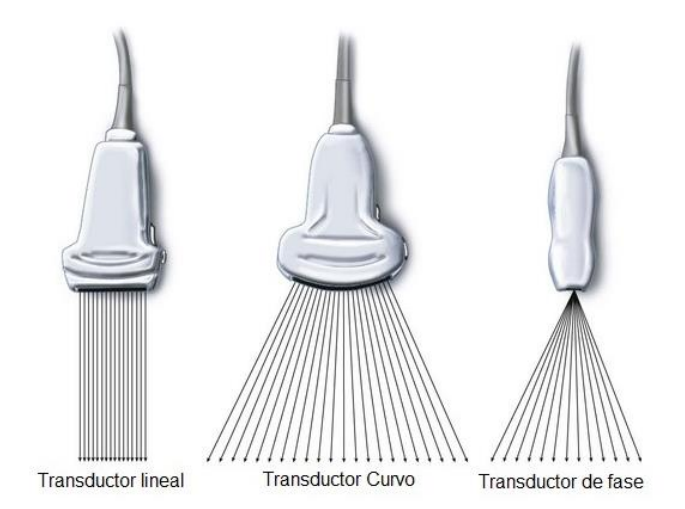

<span id="page-19-0"></span>Figura 2.5: Distintos tipos de transductores.

Los transductores curvos son los de mayor interés en este trabajo de tesis pues Taote los utiliza. Dada su geometría, permiten un gran campo de exploración que lo hace ideales para exámenes abdominales y de obstetricia. Para poder generar el haz de ultrasonido la emisión de pulsos debe ser sincronizada con el fin de aplicar los desfases adecuados dependiendo de la posición del elemento de interés. De este modo se consigue enfocar la energía en el punto deseado, el cual puede ser modicado electrónicamente variando los retardos aplicados, ver Figura [2.6.](#page-20-1) Durante la recepción también es posible enfocar el haz usando técnicas de conformación [\[18\]](#page-95-6).

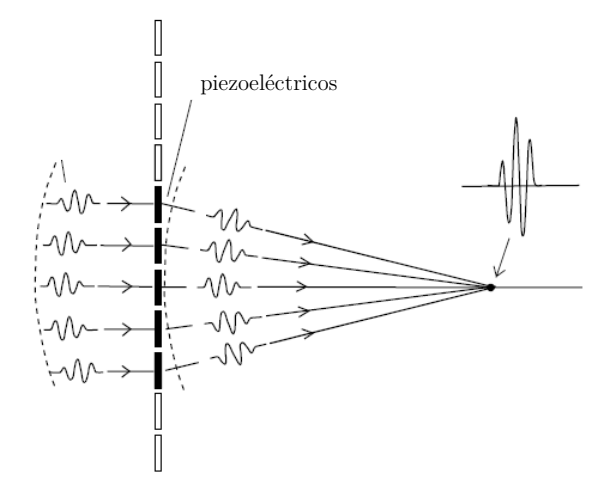

<span id="page-20-1"></span>Figura 2.6: Esquema de focalización electrónica. Para dirigir la energía a un punto especico se deben aplicar retardos adecuados a la emision de los pulsos en los distintos piezoeléctricos. Adaptado de [\[2\]](#page-94-1)

#### <span id="page-20-0"></span>2.3. Haz de ultrasonido

La forma del haz de ultrasonido viene determinada por el efecto de la difracción. La difracción es un fenómeno causado por la interacción de más de un frente de onda. Según el principio de Huygens [\[19\]](#page-95-7), un frente de onda puede analizarse de manera análoga a lo que sucede en una interferencia entre varios puntos emisores.

Si se observa al frente de onda de ultrasonido cerca del foco emisor, entonces se apreciarán máximos y mínimos de presión acústica que son producto de la interacción de los distintos puntos emisores que conforman la superficie emisora, ver Figura [2.7.](#page-21-1)

A medida que la distancia desde el punto de observación hasta la fuente aumenta, el número de mínimos y máximos de interferencias disminuye, hasta que en cierto momento la fuente puede considerarse como puntual. En dicho momento habrá un único máximo principal y se estará al final de la zona de interferencias.

La relación entre el tamaño de la fuente generadora de ultrasonidos y la longitud de onda λ determina la extensión del campo de interferencias, y el número de máximos y mínimos de presión acústica. La longitud del campo próximo (d), también denominada zona de Fresnel, de un transductor sin focalizar está determinada por la expresión [\[2\]](#page-94-1):

$$
d = \frac{D^2}{4\lambda} \tag{2.6}
$$

donde D es el diámetro efectivo del transductor. Para valores superiores de distancia, el campo diverge formando la denominada zona de Fraunhofer, o de campo lejano, siguiendo los rayos una dirección dada por la ecuación:

$$
\sin(\theta) = 1.2 \frac{\lambda}{D} \tag{2.7}
$$

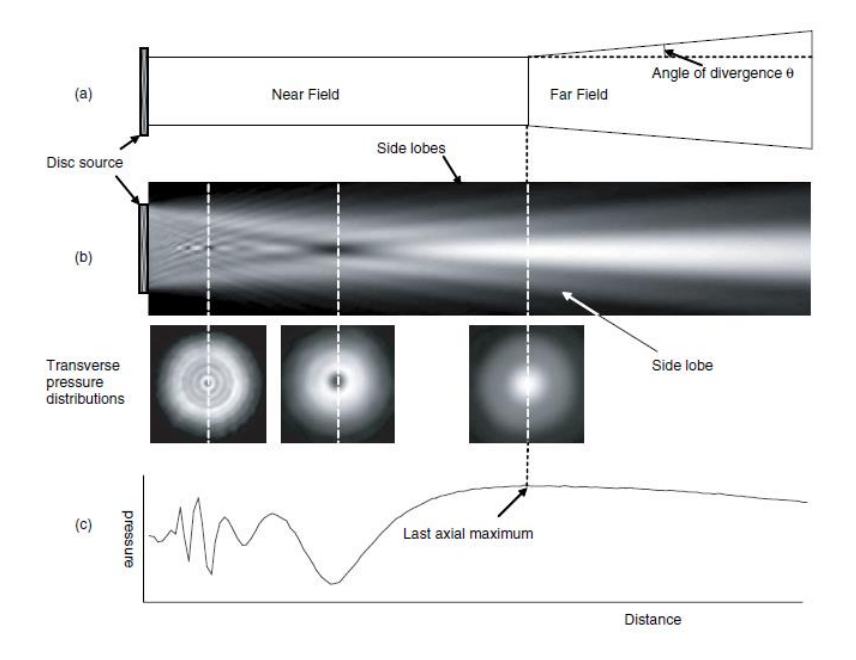

<span id="page-21-1"></span>Figura 2.7: Haz de ultrasonido para transductor en forma de disco [\[2\]](#page-94-1).

## <span id="page-21-0"></span>2.4. Resolución Espacial

La resolución espacial se define como la mínima distancia entre dos objetos que pueden ser diferenciados. En las imágenes de ultrasonido se tienen dos:

 Resolución Axial: Depende del largo del pulso, ver Figura [2.8\(a\),](#page-22-3) cuánto menor es el largo del pulso mejor es la resolución axial  $(\Delta r)$ . Se define como:

$$
\Delta r = \frac{c \cdot T_{pulse}}{2} \tag{2.8}
$$

donde  $T_{pulse}$  es el tiempo de duración del pulso emitido.

La resolución axial mejora al aumentar la frecuencia (menor longitud de onda) pero a expensas de una menor profundidad de penetración. Por esta razón es que se utilizan transductores de alta frecuencia para examinar estructuras cercanas al transductor.

En la práctica, los pulsos utilizados tienen un largo de dos o tres ciclos. En el caso, de un transductor de 5[MHz], por ejemplo, la resolución axial está entre 0,62 y 0,93[mm]. Para un transductor de  $10[Mhz]$ , por su parte, la resolución axial está entre 0,30 y 0,45[mm].

 Resolución Lateral: Depende del diámetro del haz de ultrasonido, ver Figura [2.8\(b\).](#page-22-4) Varía a lo largo de la dirección axial siendo el foco el punto de mejor resolución lateral.

Para obtener una buena resolución lateral es fundamental trabajar en la zona focal. En los equipos que cuentan con focalización electrónica es posible denir más de una zona focal y por lo tanto obtener una mejor resolución lateral de la imagen, para mas detalles

revisar [\[12\]](#page-95-0). La desventaja de esta estrategia es la reducción de la tasa a adquisición de imágenes en un factor proporcional al número de focos utilizados.

<span id="page-22-4"></span><span id="page-22-3"></span>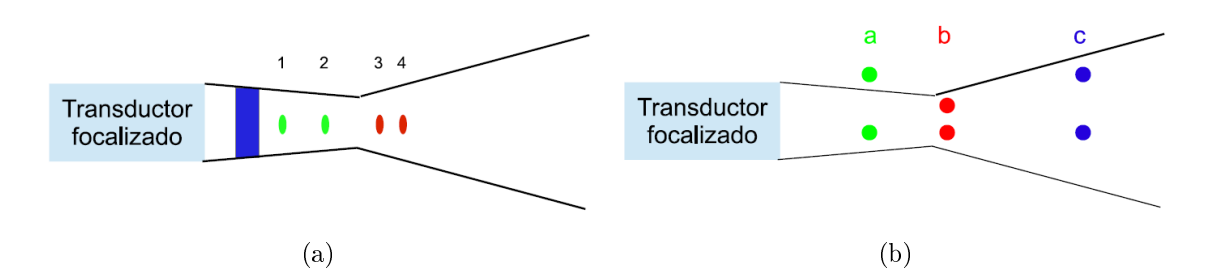

<span id="page-22-2"></span>Figura 2.8: (a)Los objetos mostrados en 1 y 2 pueden ser distinguidos pues su separación es mayor que el pulso, en cambio 3 y 4 no. (b) Los objetos en a) pueden ser distinguidos, los que estan en b) y c) no porque su sepración es menor que el ancho del haz [\[1\]](#page-94-0).

#### <span id="page-22-0"></span>2.5. Compensación de Ganancia Temporal

La compensación de ganancia temporal (TGC[4](#page-22-5) ) corresponde a una etapa de amplicación realizada de forma análoga cuyo objetivo es incrementar la intensidad de las señales de eco generadas en interfaces acústicas más profundas que son afectadas en mayor medida por a atenuación. El valor de la ganancia varia de forma incremental a lo largo de la etapa de recepción de modo que los ecos producidos en regiones cercanas se amplican menos que los de regiones lejanas. Esta variación se produce de forma periódica cada vez que se emite un haz de ultrasonido. Además, en los equipos de ecografía es posible ajustar este parámetro según la profundidad deseada.

### <span id="page-22-1"></span>2.6. Modos de Visualización

Desde que se usa el ultrasonido para el diagnóstico clínico, han sido introducidas diferentes modalidades de operación. La más intuitiva y utilizada en la actualidad es el modo B, que permite mostrar una imagen en dos dimensiones de los tejidos en escala de grises. Se genera a partir de la envolvente de las señales recibidas para cada línea de exploración. Debido al amplio rango dinámico de las señales adquiridas, antes de mostrar en pantalla la imagen es necesario pasar por un proceso de compresión logarítmica que permita ajustarlo al rango visual. En esta modalidad es deseable una alta resolución espacial para diferenciar objetos próximos, así como una alta tasa de refresco de la imagen para investigar la dinámica de algunas estructuras tales como el corazón. Este último concepto puede ser ilustrado considerando el tiempo que tarda la válvula aórtica en abrirse completamente, el cual es de aproximadamente 0,04[s] [\[3\]](#page-94-2). Si la tasa de refresco es de 30 frames per second (fps) cada cuadro se actualizaría cada 0,03[s] con lo cual se perdería el detalle del movimiento de la válvula. Al ajustar el equipo es necesario

<span id="page-22-5"></span><sup>4</sup>Time Gain Compensation

establecer un compromiso entre la resolución y la tasa de refresco, pues al aumentar una la otra disminuye, por ejemplo, si se quiere aumentar la última es necesario disminuir la densidad de líneas exploradas obteniéndose una baja resolución en la imagen.

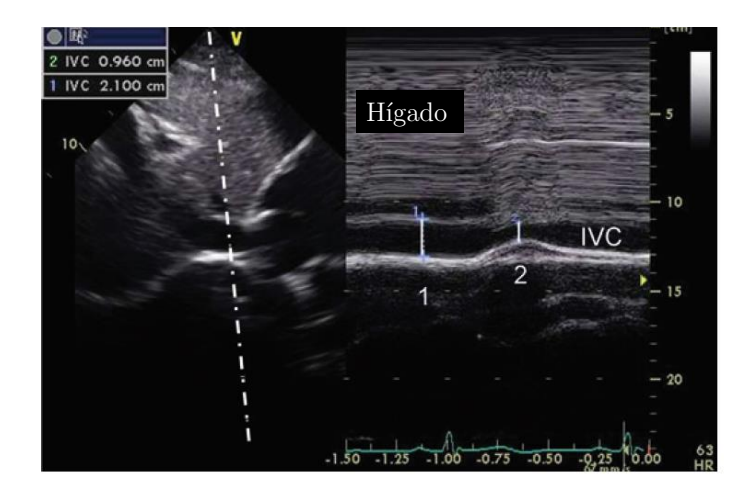

<span id="page-23-0"></span>Figura 2.9: Sobre la imagene en modo B (izquierda) se selecciona una linea de exploración la cual es utilizada para generar el modo M (derecha). Se observa el comportamiento del diámetro de la vena cava inferior (IVC) durante el proceso de respiración [\[3\]](#page-94-2).

Otro de los modos de operación es el modo M (Motion). Este fue uno de los primeros desarrollados porque en los orígenes de la ecografía solo se disponía de un elemento piezoléctrico en el transductor que se desplazaba mecánicamente [\[14\]](#page-95-2). Este modo despliega en pantalla la envolvente de la señal adquirida a lo largo de una línea de visión específica a medida que transcurre el tiempo, ver Figura [2.9.](#page-23-0) Presenta la ventaja de tener una alta resolución temporal dado que la región explorada simplemente corresponde a un scan line, lo cual permite estudiar tejidos con movimientos rápidos.

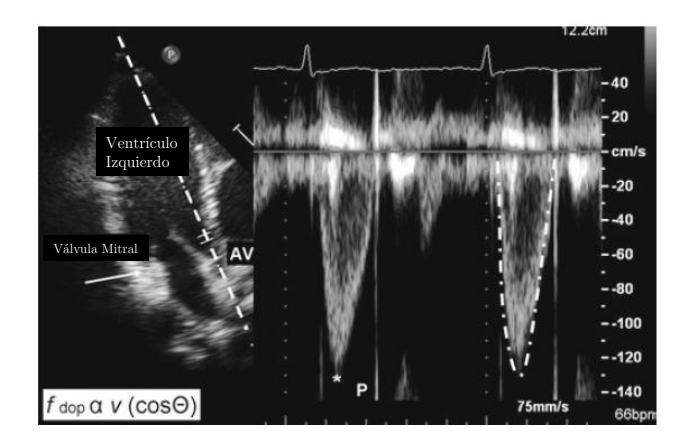

<span id="page-23-1"></span>Figura 2.10: Doppler espectral para válvula aórtica (AV). El cursor se posicionado paralelo al flujo de modo que el valor estimado de la velocidad coincide con esta [\[3\]](#page-94-2).

Junto con la modalidades anteriores se tienen aquellas que basan su principio de funciona-miento en el efecto Doppler [\[2\]](#page-94-1). Doppler espectral de onda continua <sup>[5](#page-23-2)</sup> (CW) y Doppler espectral

<span id="page-23-2"></span><sup>5</sup>Continuous Wave

de onda pulsada <sup>[6](#page-24-0)</sup> (PW), son usados para determinar la distribución de los flujos sanguíneos en corazón y arterias. En ambos casos las imágenes visualizadas son las velocidades estimadas a partir del cálculo del espectro en frecuencia de la señal recibida desde el punto de interés, ver Figura [2.10.](#page-23-1) Según la modalidad (pulsada o continua) se tienen diferencias que se comentan a continuación:

- 1. CW Doppler
	- La transmisión y la recepción se hace con distintos elementos piezoeléctricos dado que la pulsación se hace de forma continua.
	- $\bullet$  Es capaz de medir de manera precisa altas velocidades de flujo.
	- No es posible determinar la profundidad a la que es generada la señal, dado que el tejido es insonificado continuamente.
	- El flujo estimado depende del ángulo del haz generado por el transductor con respecto a la velocidad del flujo. Para no subestimarlo, velocidad y haz deben ser lo más paralelos posibles. Esta consideración se aplica a todas las modalidades que se fundamentan en el efecto Doppler.
- 2. PW Doppler
	- La transmisión y la recepción se efectúa con los mismos elementos piezoeléctricos del transductor. Estos deben conmutar su modo de operación de acuerdo a la secuencia de adquisición.
	- · Una ventaja es que permite calcular la evolución del flujo sobre cualquier punto de la imagen, o sea, es posible fijar la profundidad donde es estimado.
	- Dado que los pulsos son enviados con una frecuencia determinada, existe una velocidad máxima que puede ser medida y que viene dada por el criterio de Nyquist [\[20\]](#page-95-8).

También es posible representar la velocidad en dos dimensiones. Esta modalidad se denomina Doppler Color o *color flow imaging* (CFI) y permite mostrar la distribución de la velocidad de los flujos de la región de interés. Cuando junto con la magnitud de la velocidad se indica la dirección a través de un código de colores se habla simplemente de modo Doppler Color pero si se despliega la potencia de la señal Doppler se trata de Doppler Potencia<sup>[7](#page-24-1)</sup>, ver Figura [2.11.](#page-25-2) Más detalle de esta modalidad se entregan en el Capítulo [3.](#page-29-0)

Cuando se muestran simultáneamente el modo B con el CFI o el Doppler espectral se habla de modo de operación *duplex* y si todos están presentes se denomina *triplex*. Este último es el que esta disponible en los sistemas de ecografía de gama alta como el Philips iU22 [\[21\]](#page-95-9).

<span id="page-24-0"></span><sup>6</sup>Pulse Wave

<span id="page-24-1"></span><sup>7</sup>Power Doppler

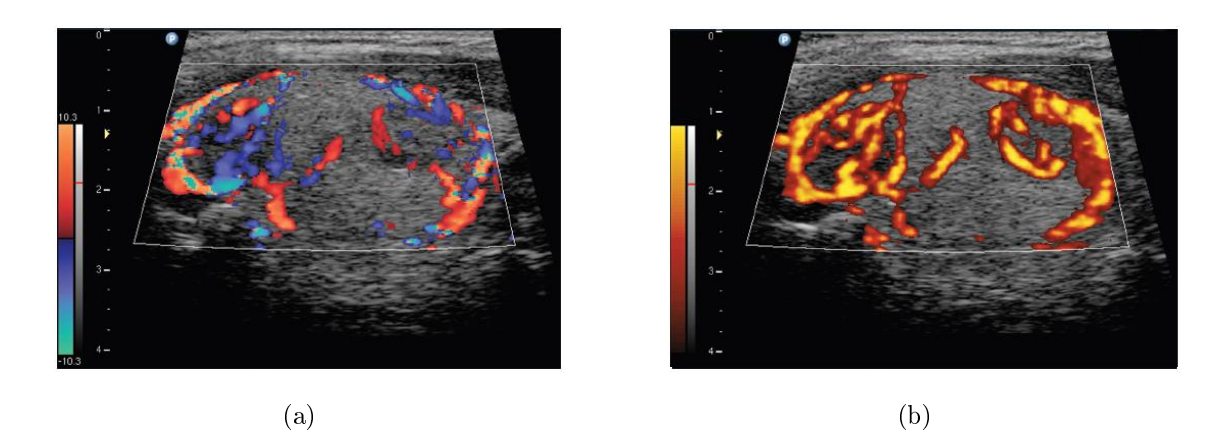

Figura 2.11: Color Doppler (a) y Power Doppler (b) de los nódulos tiroideos. Power Doppler muestra la anatomía de la estructura con mayor claridad [\[2\]](#page-94-1).

## <span id="page-25-2"></span><span id="page-25-0"></span>2.7. Descripción de Equipos de Ultrasonido

Los sistemas de ultrasonido modernos como el *iU22* de *Philips* contienen un display, una interfaz de usuario, donde se pueden configurar los modos de operación, salidas auxiliares para almacenar datos e incluso impresora, ver Figura [2.12\(a\).](#page-26-2) Estos dispositivos están diseñados para ser utilizados en recintos hospitalarios y permiten realizar una gran variedad de exámenes cambiando el transductor ( con distintas bandas de frecuencia) o modicando por software la modalidad. Muchas de estas funcionalidades también están disponibles en dispositivos ultra portátiles como el VSAN, DP50, etc [\[22\]](#page-95-10).

Sin importar el tipo de equipo que se considere, a nivel funcional son prácticamente idénticos. En la Figura [2.12\(b\)](#page-26-3) se tiene un diagrama de bloques para un sistema de ultrasonido. En las siguientes Subsecciones se describen cada una de sus partes y en [2.7.3](#page-27-0) se especifican los componentes electrónicos para conseguir un funcionamiento adecuado del sistema.

#### <span id="page-25-1"></span>2.7.1. Front-End

Consiste en un hardware dedicado que permite controlar la transmisión y las recepción de las ondas de ultrasonido. Los desfases necesarios para enfocar el haz en la dirección deseada son calculados y usados para transmitir los pulsos de acuerdo a la secuencia denida. Después de la transmisión el sistema pasa a una etapa de recepción en el cual las señales recibidas son acondicionadas al rango dinámico del conversor análogo digital. Inmediatamente después de la pulsación los ecos comienzan a ser recibidos desde los tejidos. Los primeros en llegar corresponden a estructuras superficiales y la profundidad alcanzada dependerá de la duración de la etapa de recepción, y podrá ser calculada a partir de la suposición de que la velocidad en los tejidos es constante. De acuerdo a la profundidad se aplica una ganancia denominada compensación de ganancia temporal, la cual compensa las perdidas por atenuación. Las señales recibidas por múltiples elementos piezoeléctricos y digitalizadas son conformadas teniendo en cuenta los desfases según el scan line explorado y el foco en recepción, el cual puede ser cambiado

<span id="page-26-2"></span>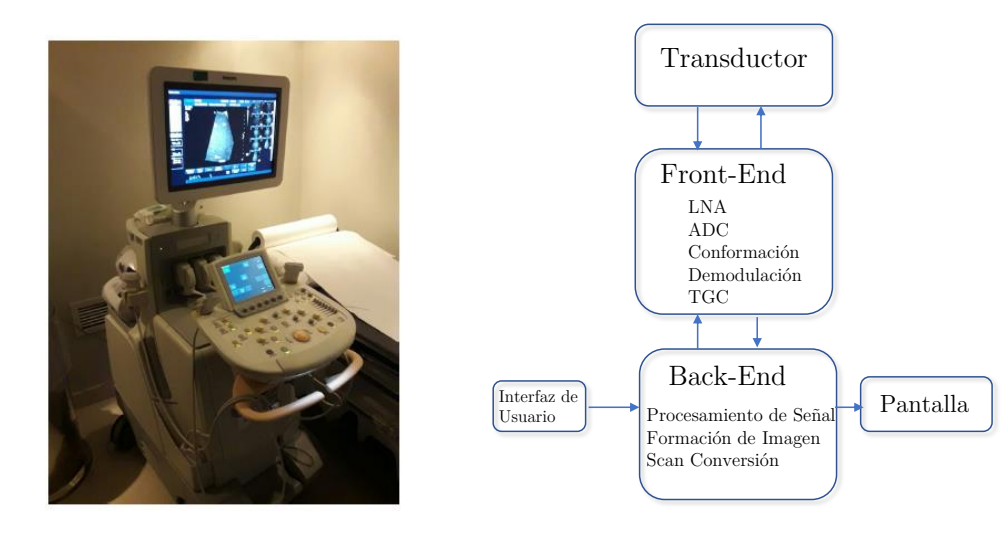

(a) Fotografía iU22 de Clínica Alemana

<span id="page-26-3"></span>(b) Diagrama de sistema de ultrasonido

<span id="page-26-1"></span>Figura 2.12: Sistema de ultrasonido de gama alta y diagrama de bloques adaptado de [\[4\]](#page-94-3).

dinámicamente. En caso de no tener la resolución temporal suficiente, que queda definida por la tasa de muestreo, antes de la conformación se debe realizar un proceso de interpolación para estimar muestras que no fueron medidas. Después de la conformación las señal de radio frecuencia es diezmada para reducir la cantidad de datos en etapas posteriores de procesamiento.

#### <span id="page-26-0"></span>2.7.2. Back-End

Este bloque funcional se encarga de realizar el procesamiento de la señal de ultrasonido unidimensional y la visualización de la información según el modo de operación configurado. En sistemas modernos estas tareas son realizadas por software lo cual facilita la implementación de etapas de posprocesamiento como el ltrado de imágenes. A continuación se hace una breve descripción de las etapas de procesamiento para la ecografía en modo B, que en algunos documentos como  $[5]$  están clasificadas dentro de un bloque funcional denominado  $Mid\text{-}End$  y luego se explica el procesado de conversión del scan.

#### Procesamiento

El procesamiento de los datos en los equipos actuales y especialmente en los portátiles es realizado con los datos digitalizados. La imagen en escala de grises se genera a partir de la envolvente de la señal conformada. Este proceso, denominado extracción, se lleva a cabo mediante algún proceso de modulación que permite expresar la señal en banda base para luego obtener su envolvente. Una técnica común es obtener una representación analítica de los datos recibidos mediante un filtro que permite realizar la transformada de Hilbert [\[23\]](#page-95-11) y luego tomar su magnitud. Esta señal es la que pasa a etapas siguientes donde en particular se realiza un proceso de compresión logarítmica que permite ajustar el rango dinámico de las señales de eco

para ser visualizadas.

#### Conversión del Scan

Consiste en formar la imagen bidimensional que es mostrada en el monitor. Se realiza con las muestras procesadas y la forma de la región vendrá dada por la del transductor. Para los transductores curvos se requiere un procesamiento particular que permita transformar las muestras almacenadas en forma cartesiana a polar teniendo en cuenta el radio de curvatura del mismo. La técnica utilizada es la interpolación bilineal que genera el valor para cada uno de los pixeles a partir de 4 muestras próximas ponderando por la distancia a la que se encuentran, ver Figura [2.13.](#page-27-1) Taote utiliza esta técnica para generar un scan en pantalla.

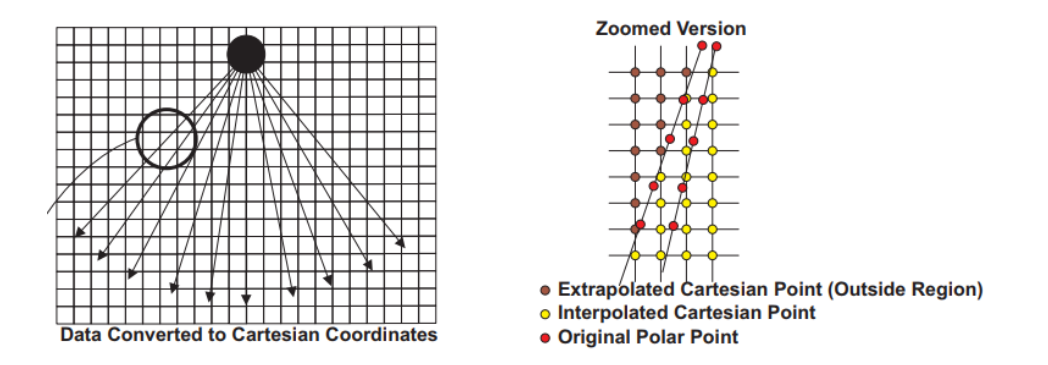

<span id="page-27-1"></span>Figura 2.13: Esquema de interpolación bilineal [\[5\]](#page-94-4).

#### <span id="page-27-0"></span>2.7.3. Electrónica de Sistemas de Ultrasonido

Previamente se explicó a nivel funcional la forma de operar de un sistema de ultrasonido. A continuación se realiza una breve descripción de las distintas subunidades de una arquitectura típica, ver Figura [2.14.](#page-28-0) La información presentada es un resumen del Capítulo 7: Electronics for Diagnostic Ultrasound de [\[24\]](#page-95-12).

- 1. Transductor: Un arreglo de piezoeléctricos esta conectado a un multiplexor de alto voltaje por medio de un cable análogo. Este cable consiste en un conjunto de cables coaxiales (su número dependerá de la cantidad de elementos) en que cada uno tiene a lo más de  $300[\mu m]$ de grosor. Los elementos del transductor operan con voltajes entre  $5[Vpp]$  y  $300[Vpp]$  durante la transmisión y entre  $1[\mu V]$  y  $100[mV]$  durante la recepción. El transductor se pone en contacto con el cuerpo haciendo uso de en gel de base acuosa que permite un buen acople para la transmisión de la onda hacia el tejido y la recepción de los ecos.
- 2. Multiplexor de Alto Voltaje: Este componente es usado para seleccionar un grupo de elementos piezoeléctricos del transductor con los cuales se realizará la pulsación. La ventana escogida dependerá de la scanline explorado.
- 3. Transmisor de Alto Voltaje: También llamados pulsadores, generan voltajes de hasta

 $300[Vpp]$  que excitan los elementos del transductor. Los dispositivos comercializados permiten operar entre frecuencia de  $1[MHz]$  y  $15[MHz]$ , y producir pulsos unipolares (oscila entre 0 y +HV), bipolares (entre 0, +HV y −HV) o multinivel (con entre 4 y 8 niveles). Según el modo de operación variará la cantidad de ciclos pulsados durante la transmisión. Para imágenes en modo B se usan uno o dos ciclos mientras que para Doppler Color más de 3.

- 4. Amplicador de entrada y Control de Ganancia Temporal : Las señales son recibidas por un amplicador de bajo ruido (LNA) y luego escaladas mediante un sistema de compensación de ganancia temporal (TGC). Con esta última técnica se consigue compensar la atenuación sufrida por las señales provenientes de tejidos más profundos para ajustar sus intensidades y consiste en aumentar logarítmicamente la ganancia del receptor a medida que los ecos arriban. El valor de esta ganancia debe ser reiniciado cada vez que se comienza un ciclo de recepción después de pulsar.
- 5. Conversor Análogo Digital y conformación: Las señales adquiridas deben ser digitalizadas para poder ser procesadas. Esto se consigue con conversores análogos digitales con resolución entre 10 y 14 bits y tasas de muestreo entre 40 y  $100[MHz]$ . Luego de digitalizar las señales de los múltiples canales es necesario sumarlas aplicando los desfases adecuados (conformación). Es posible encontrar en el mercado circuitos integrados que incorporan toda la etapa de recepción análoga junto con el conversor A/D o diseñar circuitos específicos para la aplicación  $(ASIC)$ . La etapa de conformación se realiza por FPGAs o DSPs.
- 6. Procesamiento de datos e imagen: En este módulo se implementan las etapas de procesamiento de las señales de RF y la conversión de los datos en una imagen con sentido físico, de acuerdo a la forma del transductor. Para esta etapa son utilizados DSPs, FPGAs o CPU.

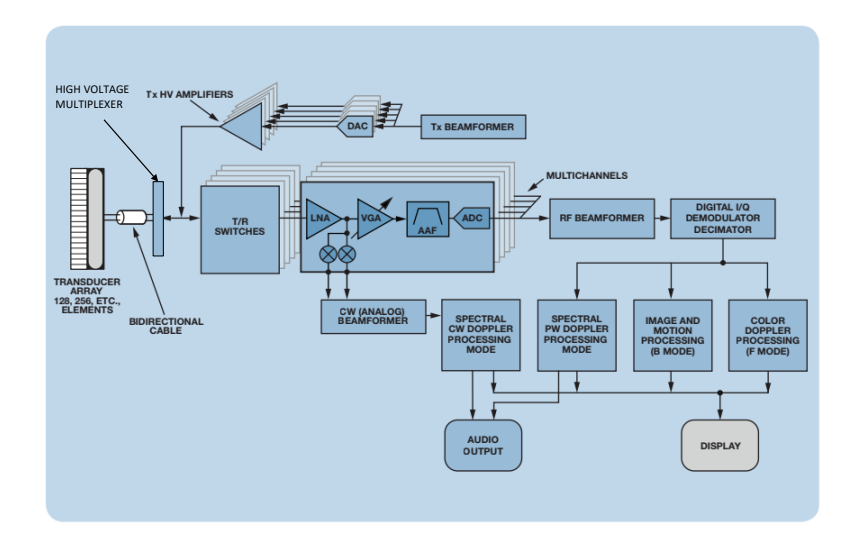

<span id="page-28-0"></span>Figura 2.14: Diagrama de la arquitectuta de un sistema de ultrasonido típico. Adaptado de [\[6\]](#page-94-5).

# <span id="page-29-0"></span>Capítulo 3

# Ecografia Doppler

Cuando se transmite una onda de ultrasonido y es reflejada por un objeto en movimiento, ésta experimenta un desplazamiento en frecuencia que puede ser medido. Este fenómeno, característico de todas las ondas sin importar su tipo, se denomina Efecto Doppler y es explicado detalladamente en el Anexo [B,](#page-104-0) también se puede consultar [\[2\]](#page-94-1). El cambio en frecuencia dependerá de la velocidad de la fuente, del receptor, así como del ángulo de incidencia de la onda. El ejemplo más cotidiano se produce cuando vemos pasar frente a nosotros una ambulancia con su baliza encendida. En esta situación nosotros somos el receptor que percibe un aumento de frecuencia mientras la ambulancia se acerca y una disminución, cuando se aleja.

En el caso del ultrasonido, aún cuando supongamos que el transductor no se mueve mientras se realiza el examen, el desplazamiento Doppler detectado se debe al efecto combinado de dos situaciones: transmisor estacionario/ receptor en movimiento y transmisor en movimiento/ receptor estacionario. Cuando la onda es emitida se presenta la primera situación, las ondas recibidas por el receptor en movimiento presentan un cambio en frecuencia con respecto a la transmitida. Luego, cuando la onda es refleja, es el objeto el que se comporta como un fuente de sonido en movimiento y el transductor como el receptor estacionario, el cual percibe un nuevo desplazamiento Doppler. Los ecos afectados por el efecto doppler son los generados por estructuras en movimiento, principalmente aglomeraciones de glóbulos rojos.

La frecuencia  $f'$  detectada por el transductor después de que la onda generada por el mismo incide sobre un objeto en movimiento viene dada por la siguiente expresión [\[25,](#page-95-13) [26\]](#page-95-14):

$$
f' = \underbrace{\frac{(c + v \cos(\theta))}{(c - v \cos(\theta))}}_{\alpha \approx (1 + \frac{2v \cos(\theta)}{c})} f_0
$$
\n(3.1)

donde c es la velocidad del sonido en el tejido,  $v$  el módulo de la velocidad del elemento *dispersor*,  $\theta$  es el ángulo entre el vector de velocidad  $\vec{v}$  y el haz de ultrasonido, y  $f_0$  es la frecuencia de emisión. El producto  $v \cos(\theta)$  corresponde a la componente axial de la velocidad del *dispersor* la que se define positiva hacia el transductor, ver Figura [3.1.](#page-30-0) La expresión para el desplazamiento Doppler  $(f_d)$  viene dada por la diferencia entre la frecuencia recibida y la emitida  $(f_0)$ , que se

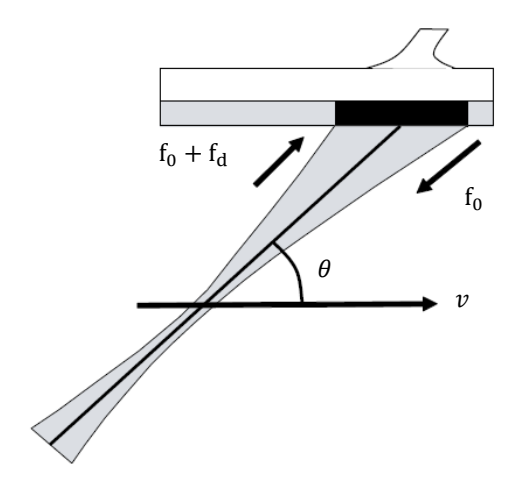

<span id="page-30-0"></span>Figura 3.1: Esquema del haz generado por el tranductor y relación con la dirección del flujo. Adaptado de [\[2\]](#page-94-1).

expresa como:

<span id="page-30-1"></span>
$$
f_{\rm d} = f' - f_0 = 2f_0 \frac{v \cos(\theta)}{c}
$$
\n(3.2)

la cual es válida siempre que  $v \cos(\theta) \ll c$ , lo que se cumple para los flujos sanguíneos en aplicaciones de ultrasonido.

En las aplicaciones convencionales la frecuencia de la onda de sonido emitida es del orden de los MHz, mientras que el desplazamiento Doppler  $f_d$  ronda los kHz. El valor exacto de esta última dependerá de la velocidad de los fluidos, que en condiciones normales alcanza valores de hasta  $1|m/s|$ . Si el transductor opera a una frecuencia central de  $3,5|MHz|$  la Ecuación [\(3.2\)](#page-30-1) nos indica que se tendrán desplazamientos Doppler de hasta  $4.6[kHz]$ . En caso de alguna patología, como la estenosis aórtica, los flujos pueden alcanzar velocidades tan altas como  $5m/s$  lo que implica un valor de  $f_d$  de 22,5[kHz] [\[4\]](#page-94-3). El desplazamiento en frecuencia producido por los dispersores en la sangre están dentro del rango audible por lo que pueden ser escuchados por medio de un parlante. A un incremento de la velocidad se tendrá un sonido más agudo.

Aparte de detectar los flujos sanguíneos, la aplicación del efecto Doppler en la ecografía permite medir la velocidad de los tejidos, que normalmente son bajas, aunque existen excepciones como las contracciones del miocardio (10[cm/s]) y el movimiento de las válvulas del corazón  $(50\vert cm/s\rvert)$ . Si lo que se desea son solo los flujos en los vasos, las frecuencias Doppler de otros fenómenos deben ser eliminadas.

La información Doppler puede ser obtenida por dos modos de excitación: Onda Pulsada (PW) u Onda Continua (CW). En el primer caso se genera un pulso Gaussiano o rectangular modulado por la frecuencia central de operación del transductor, durante un periodo de tiempo mucho menor que el dedicado a recibir los ecos. En el caso continuo, permanentemente se envía una onda de una única frecuencia hacia los tejidos.

Cuando se realiza la deducción de la ecuación Doppler se hace la suposición de que el objeto en movimiento se mueve a velocidad constante sobre un campo ultrasónico de frecuencia y amplitud única en un espacio ilimitado. Esto no es así porque el haz transmitido está formado por múltiples frecuencias y no es uniforme. Además, según el modo de excitación el haz estará limitado lateral o axialmente. Aparte de lo anterior, la velocidad no es constante y en particular para los flujos sanguíneos se tiene una distribución de velocidades. Como resultado, el desplazamiento en frecuencia provocado por el movimiento de flujo no se limita a un solo valor, sino a un espectro de frecuencia. Esto diculta la detección, análisis y descripción de la información Doppler.

### <span id="page-31-0"></span>3.1. Limitaciones de la Ecuación Doppler

La ecuación Doppler [\(3.2\)](#page-30-1) supone que existe un campo de sonido infinito con frecuencia y amplitud uniforme. Esto no se consigue en la práctica dada la duración finita de la emisión, las variaciones en el voltaje del transductor, la naturaleza física de los elementos piezoeléctricos que generan el ultrasonido y a la variación de la energía a lo largo del haz.

El ancho de banda de emisión tiene dos efectos importantes sobre las mediciones con Doppler. Cuando un pulso contiene múltiples frecuencias interactúa con el objeto en movimiento y cada componente frecuencial será desplazada, obteniendo una versión de menor escala del pulso transmitido. Esto puede producir traslape de espectros, tal como se observa en la Figura [3.2](#page-32-1) que dificulta la separación y detección de la señal Doppler. Por otra parte, el ancho de banda de emisión determina el efecto de la atenuación en función de la frecuencia sobre la frecuencia central calculada para el pulso recibido [\[27\]](#page-95-15).

En un instrumento Doppler, se intenta transmitir un pulso con un ancho de banda tan estrecho como sea posible y que la señal de retorno contenga frecuencias que no estén presentes en la emisión. En la ecografía en modo B se busca que la duración del pulso sea tan corta como sea posible para mejorar la resolución axial sin tener en cuenta el ancho de banda. En modalidades Doppler, en cambio, la resolución en frecuencia es decisiva y se requiere que el pulso transmitido tenga un ancho de banda estrecho, afectando al tamaño del pulso y a la resolución axial.

La segunda consideración de la ecuación Doppler es que el campo no tiene límites, lo que en la práctica no ocurre ya que los transductores direccionan el haz.

Si se considera solo un objeto dispersor que se mueve a través de un haz de ultrasonido se presentan varias situaciones. Si la excitación de los piezoeléctricos es continua y el dispersor se mueve en la dirección del haz, se observará un desplazamiento del espectro en frecuencia. En caso de que el objeto en movimiento cruce el haz causa una modulación en amplitud de los ecos reflejados, lo cual es interpretado como nuevas frecuencias en una análisis de Fourier que no están relacionadas con la velocidad del *dispersor*. El incremento en el espectro Doppler ( $\Delta F_d$ ) producido esta determinado por el tiempo de transito del objeto. Si el haz de ultrasonido es estrecho, el tiempo de transito será relativamente corto y el espectro en frecuencia amplio. Debido a que la precisión en la velocidad está determinada por el espectro en frecuencias Doppler, que es inversamente proporcional al ancho del haz, mientras más ancho sea el haz mejor resolución de frecuencias se obtendrá. Sin embargo la resolución espacial empeora cuando el espesor del haz es extenso.

Para una excitación pulsada la energía es transmitida al medio de forma intermitente y se

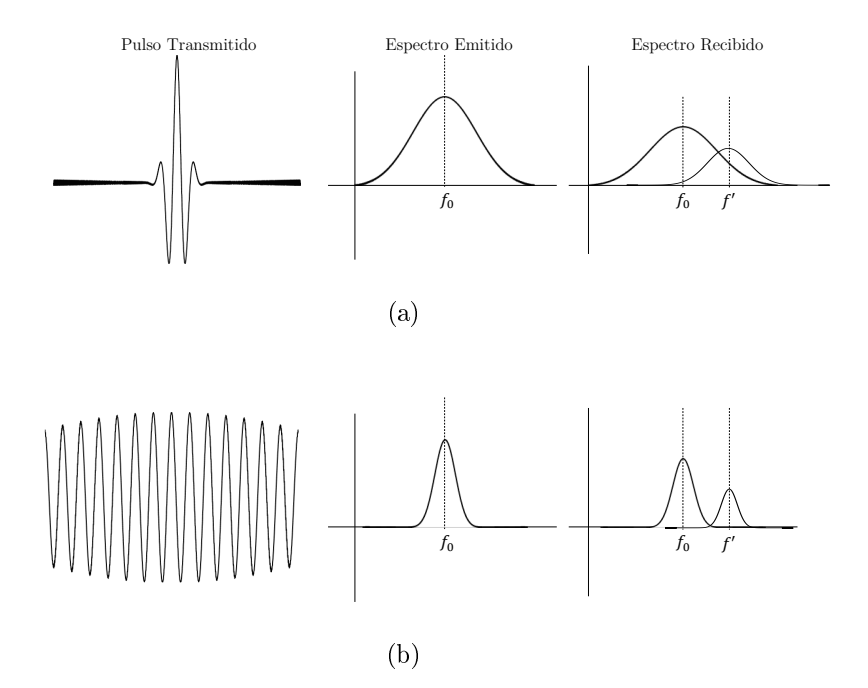

<span id="page-32-1"></span>Figura 3.2: Efecto del ancho de banda de emisión sobre la detección y separación de la señal Doppler.

dan los mismos casos mencionados anteriormente para una onda continua. Si el transductor se ajusta para que el flujo a una velocidad constante se mueva de forma axial al haz, se producirá un desplazamiento en frecuencia y una modulación en amplitud como para el caso del dispersor cruzando la región insonificada, pero el ensanchamiento del espectro detectado no dependerá del tiempo de transito sino de la duración del pulso de sonido. Mientras mayor sea la interacción entre el pulso y el objeto, mejor será la estimación de la velocidad.

La sangre esta compuesta por una gran cantidad de *dispersores* moviéndose a diferentes velocidades que varían continuamente tanto en el espacio como en el tiempo. Por esta razón la ecuación Doppler no puede ser usada para describir cualquiera de las situaciones prácticas encontradas en medicina. La metodología implementada consiste en estimar la velocidad mediante desplazamiento de fase o retardos de tiempo entre ecos del mismo volumen de muestra durante pulsos consecutivos [\[8\]](#page-94-7).

# <span id="page-32-0"></span>3.2. Doppler de Onda Continua (CW)

Los sistemas CW se consideran como los más simples teniendo algunas ventajas sobre los sistemas pulsados. Estos sistemas transmiten y reciben el ultrasonido de forma continua, factor que los invalida para resolver objetos en un medio, pudiendo detectar sólo cambios de amplitud, de sentido y de frecuencia, aún en el caso de señales fuertemente atenuadas, que provienen de grandes distancias. Para lograr este funcionamiento continuo, se necesita usar un transductor ultrasónico que pueda trabajar como emisor y como receptor de forma independiente.

## <span id="page-33-0"></span>3.3. Doppler de Onda Pulsada (PW)

En Doppler pulsado una serie de pulsos a la frecuencia de operación del transductor  $f_0$ son emitidos hacia el tejido examinado a una frecuencia constante denominada frecuencia de repetición de pulso <sup>[1](#page-33-1)</sup>(PRF), ver Figura [2.1.](#page-14-1) El tiempo posterior a la transmisión de estos ciclos, cuya cantidad dependerá del modo de operación, es utilizado para recibir los ecos desde los tejidos y los dispersores que generan el desplazamiento Doppler. Este intervalo de tiempo es congurable y denirá la distancia hasta la cual será interrogado el objeto.

Esta técnica no se basa en detectar el desplazamiento Doppler en cada pulso transmitido, sino que estima la velocidad a partir de los desplazamiento de fase o de los retardos generados entre los ecos producidos por las mismos volúmenes de muestra durante pulsos consecutivos. A continuación se ejemplica la metodología para la estimación del desplazamiento en frecuencia mediante la medición de los cambios de fase para un elemento dispersor . El desarrollo que se muestra a continuación esta basado en [\[8\]](#page-94-7).

El desplazamiento del *dispersor* a lo largo de la dirección axial  $\Delta z$  entre dos pulsos viene dado por:

$$
\Delta z = v \cos(\theta) T_{PRF} \tag{3.3}
$$

donde  $T_{PRF}$  es el inverso de la PRF. Esto se traduce en un desplazamiento en tiempo  $t_s$  entre las dos señales recibidas, dado por:

$$
t_s = \frac{2v\cos(\theta)}{c} T_{PRF} \tag{3.4}
$$

Este retardo se incrementa en función del número del pulso emitido (i). Si se emite una señal sinusoidal, la señal recibida  $r(t, i)$  de un *dispersor* en movimiento vendrá dada por:

$$
r(t,i) = a \sin\left(2\pi f_0 \left(t - \frac{2D}{c} - it_s\right)\right)
$$
  
=  $a \sin\left(2\pi f_0 \left(t - \frac{2D}{c} - \frac{2v \cos(\theta)}{c} iT_{PRF}\right)\right)$  (3.5)

donde D es la profundidad inicial del dispersor y a la amplitud de éste. Fijando el tiempo en el valor  $t_m$ , lo cual es equivalente a la medición en una profundidad específica, se tiene:

$$
r(t_m, i) = a \sin \left( 2\pi f_0 \left( t_m - \frac{2D}{c} - it_s \right) \right)
$$
  
= 
$$
-a \sin \left( 2\pi \frac{2v \cos(\theta)}{c} f_0 i T_{PRF} - \theta_m \right)
$$
(3.6)

<span id="page-33-1"></span><sup>1</sup>Pulse Repetition Frequency

donde i $T_{PRF}$  corresponde al tiempo de muestreo y  $\theta_m$  es un factor de fase fijo. El término  $\theta(i)$ es una fase adicional:

$$
\theta(\mathbf{i}) = 2\pi \frac{2v \cos(\theta)}{c} f_0 \mathbf{i} T_{PRF}
$$
\n(3.7)

cuya frecuencia viene dada por:

$$
f_{\theta} = \frac{1}{2\pi} \frac{\theta(\mathbf{i}) - \theta(\mathbf{i} - 1)}{T_{PRF}} = \frac{2v \cos(\theta)}{c} f_0 \approx f_{\mathbf{d}}
$$
(3.8)

donde su valor instantáneo es aproximado por una derivada discreta que corresponde a la frecuencia doppler. En la práctica, este valor es obtenido de la señal doppler demodulada usando sus componentes en cuadratura para obtener el sentido del desplazamiento.

### <span id="page-34-0"></span>3.4. Modo Doppler Color

Esta modalidad permite obtener una imagen de la velocidad de los flujos para la región de interés seleccionada (ROI). Este modo de operación en la literatura revisada es denominado de diferente maneras. Por ejemplo en [\[4\]](#page-94-3) se le llama *color flow imaging* (CFI), también se encuentran las denominaciones de *color flow mapping* (CFM) [\[28\]](#page-95-16) y modo C [\[11\]](#page-94-10). En este trabajo se usará indistintamente cualquiera de ellas.

Doppler Color proporciona una medida cuantitativa de la velocidad de la sangre en la dirección axial y su sentido. Sin embargo es usado de forma cualitativa para determinar visualmente regiones con flujos anormales y luego aplicar un examen detallado en ellas mediante Doppler espectral. La razón de esta metodología radica en las limitantes de Doppler Color relacionadas con la resolución temporal y la dependencia de la velocidad medida con el ángulo que forma con el haz de ultrasonido. En esta modalidad se codifica la dirección del flujo en dos colores. Azul para los flujos que se alejan del transductor y rojo para los que se acercan. Mientras mayor es la rapidez, más brillantes son los tonos.

En la Figura [3.3](#page-34-1) se tiene un diagrama de bloques de un sistema de ultrasonido donde es posible diferenciar varias etapas de procesamiento, que son explicadas en las siguientes subsecciones de forma detallada. El proceso para conseguir una imagen de los flujos sanguíneos supone la disponibilidad de un sistema de ultrasonido con un transductor congurable electrónicamente que permita dirigir y focalizar el haz de ultrasonido en la dirección deseada. Este es un requisito necesario pues en el proceso de adquisición de los datos la secuencia de exploración de los scan lines debe poder ser modificada a voluntad.

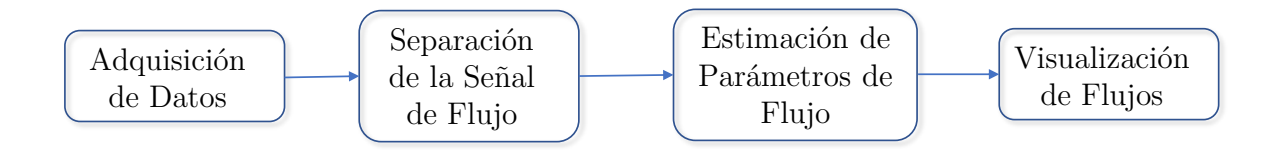

<span id="page-34-1"></span>Figura 3.3: Diagrama de bloques básico del procesamiento Doppler Color.

#### <span id="page-35-0"></span>3.4.1. Adquisición de Datos

La región de interés sobre la cual se quiere estudiar el flujo debe ser explorada realizando una serie de disparos para cada una de las *scan lines* involucradas. El número de pulsos generados N corresponde al largo del ensemble, denomininado también packet size. Los parámetros relativos a la velocidad del flujo son estimados para cada muestra de volumen adquirida por scan line. Para que los cambios en la distribución de velocidades sean detectados es deseable que los pulsos tenga un espectro angosto en frecuencia lo que se consigue pulsando múltiples ciclos por disparo aunque esto empeora la resolución axial. Por esta razón hay que buscar un valor de compromiso y realizar la adquisición de los datos para generar la imagen en modo B de forma independiente y así tener opción de ajustar el número de ciclos.

Al generar la imagen en modo Doppler otro de los desafíos que se presenta es mantener un valor aceptable de la tasa de refresco. Para lograr separar las señales correspondientes al flujo sanguíneo de la de los tejidos y estructuras estáticas, y obtener una buena estimación de la velocidad, es necesario que la cantidad de disparos por scanlines sea alta. Sin embargo, también es deseable una alta actualización de la imagen para poder apreciar la dinámica de los tejidos. Por esta razón el largo del ensemble, o sea, el número de disparos por scanline es típicamente de 8 a 16. La cantidad de cuadros por segundo se puede incrementar disminuyendo el número de scanlines adquiridas o adquiriendo múltiples líneas (MLA) que consiste en obtener simultáneamente los datos de múltiples direcciones con un solo haz transmitido. Esta técnica no será detalla a nivel técnico porque incluirla en Taote implicaría realizar cambios en el diseño que no están dentro de los objetivos de este trabajo, además en la revisión de equipos portátiles diseñados para investigación no es abordada. Para más detalles consultar [\[24\]](#page-95-12).

El tiempo entre disparos en la misma línea de *scan* queda definido por el inverso de la frecuencia de repetición de pulsos (PRF). El valor de esta frecuencia limita la velocidad doppler máxima que puede ser medida y es necesario que sea un parámetro variable para ser ajustado según el tipo de examen. Dada la  $PRF = PRF_{max}$ , la máxima profundidad que puede ser alcanzada por el pulso antes de regresar viene definida por:

$$
d_{max} = \frac{c}{2PRF_{max}} \tag{3.9}
$$

donde c es la velocidad del sonido en el tejido.

Si se quiere conservar la región donde se aplica Doppler Color, lo que es equivalente a mantener la profundidad de exploración, y además disminuir la PRF mientras se realizan los N disparos en un scan line antes de pasar al siguiente, se generan tiempos muertos que disminuyen la tasa de refresco. Esto se soluciona disminuyendo la PRF en un factor k denominado factor de interleaving y adquiriendo (k −1) nuevos scan lines antes de transmitir un nuevo pulso en la dirección inicial. Estos k scan lines forman un interleave group (IG) y k se denomina interleave group size (IGS) [\[7\]](#page-94-6). El número de *interleaving group*  $N_{IG}$  en un scan esta dado por:

$$
N_{IG} = \frac{M}{IGS} \tag{3.10}
$$

donde M es el número de scan lines adquiridos para generar los datos Doppler.

La técnica de intereleaving es esquematizada en la Figura [3.4.](#page-36-0) En ella se observan 4 situaciones donde se indica el orden en que se realizan 24 disparos para generar un scan formado por 6 scan
lines y un largo de ensemble de 4. En cada uno de los casos se aplica un factor de interleaving distinto usando como referencia la  $PRF_{max}$ . De izquierda a derecha se tienen menores valores de la PRF tal como se muestra en las mismas Figuras. Además se diferencia los IG con líneas verticales gruesas.

Al aplicar esta metodología en la implementación de Doppler Color enTaote los valores del factor de *interleaving* fueron restringidos a ser divisores del número de *scanlines* definidos para la región de interes. En [\[7\]](#page-94-0) condiciones de este tipo no son mencionadas.

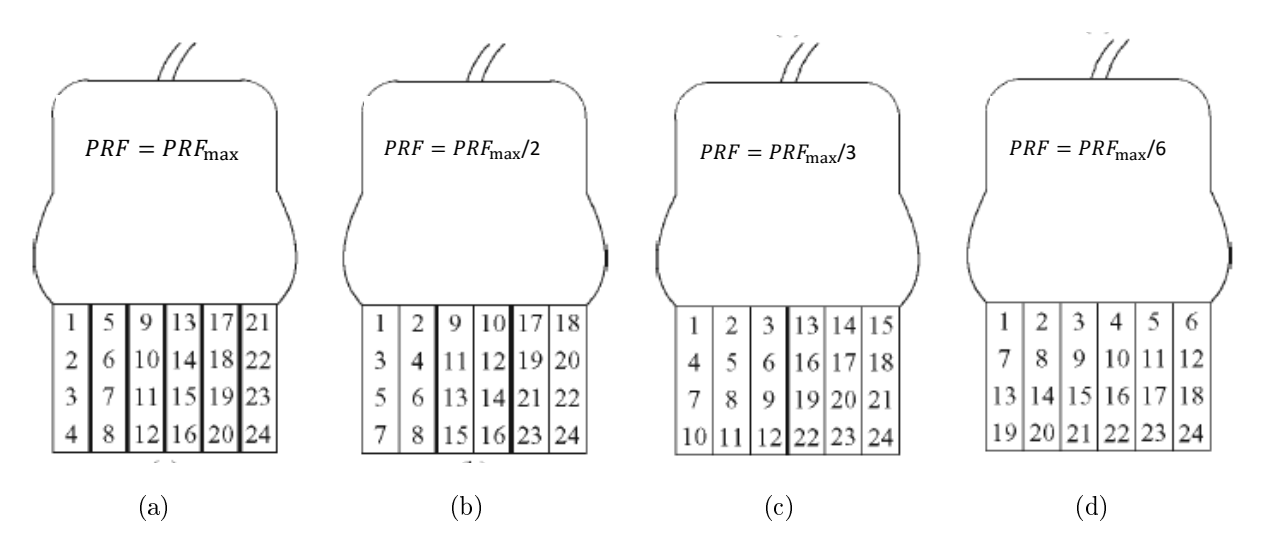

Figura 3.4: Esquema de funcionamiento para técnica de interleaving en adquisión de datos Doppler.(a)  $k = 1$ .  $N_{IG} = 6$ . (b)  $k = 3$ .  $N_{IG} = 2$ . (c)  $k = 2$ .  $N_{IG} = 3$ . (d)  $k = 6$ .  $N_{IG} = 1$ . Adaptado de [\[7\]](#page-94-0)

La señal recibida a lo largo de cada *scan line* es muestreada a tasas de  $50|MHz|$  aproximadamente y se denomina señal rápida en el tiempo. Para un volumen de muestra a una profundidad dada, la señal formada por los múltiples disparos realizados en la misma dirección es referida como señal lenta en el tiempo. Estos conceptos se muestran en la Figura [3.5,](#page-37-0) donde la señal recibida y conformada a lo largo del mismo scan line contiene un elemento dispersor en movimiento que atraviesa el haz de ultrasonido. En la imagen de la izquierda se tienen los ecos recibidos en cada uno de los disparos y el tiempo en este caso es equivalente a la profundad desde donde es reflejada la onda. Cada uno de estos disparos es realizado con un periodo dado por  $1/PRF$ . En el gráfico de la derecha de la Figura [3.5](#page-37-0) se observa la evolución de la señal para un volumen de muestra a una profundidad determinada, esta es la señal de variación lenta que permite estimar la velocidad del objeto. La tasa en que son trasmitidos los pulsos hacia la misma dirección (PRF) determina la tasa de muestreo de esta última señal y limita también la máxima frecuencia de desplazamiento que puede ser detectada para que no ocurra aliasing. Lo que significa que la velocidad máxima detectada esta dada por la siguiente expresión:

$$
v_{max} = \frac{PRF}{4f_0}c\tag{3.11}
$$

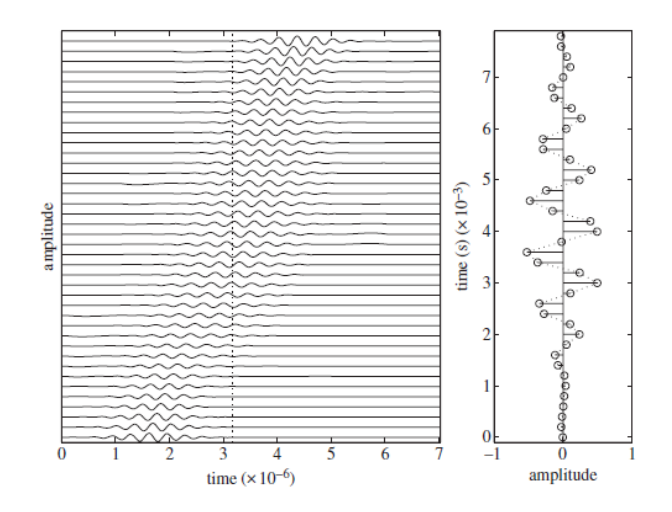

<span id="page-37-0"></span>Figura 3.5: Esquema del haz generado por el tranductor y relación con la dirección del flujo [\[8\]](#page-94-1).

## 3.4.2. Separación de la Señal de Flujo

Junto con la señal de los dispersores de la sangre, la señal recibida contiene los ecos de las estructuras estáticas y los producidos por el movimiento de las paredes de los vasos. Las velocidades de estos últimos son pequeñas comparadas con los de la sangre y generan pequeñas frecuencias de desplazamiento Doppler. Uno de los desafíos en la generación de imágenes en Doppler Color es la eliminación los ecos de estas señales estacionarias o cuasi- estacionarias que tienen una intensidad mucho mayor que las deseadas. Este problema es similar al encontrado en Doppler de onda continua o pulsada pero es más difícil de resolver por el hecho de que el número de datos por volumen de muestra es bajo.

Para remover las señales indeseadas se aplican filtros pasa alto a los datos obtenidos de la misma muestra de volumen, que son los denominados previamente como señal lenta en el tiempo. Cada una de estas señales es procesada separadamente y el filtro diseñado debe ser capaz de eliminar la banda de frecuencias correspondientes a las componentes indeseadas, ver Figura [3.6.](#page-37-1) Para estos propósitos se usan filtros FIR, IIR y regresivos [\[29\]](#page-96-0). Solo los dos primeros son descritos pues serán usados en las pruebas durante la etapa de implementación. En la literatura estos filtros se denominan filtros de pared.

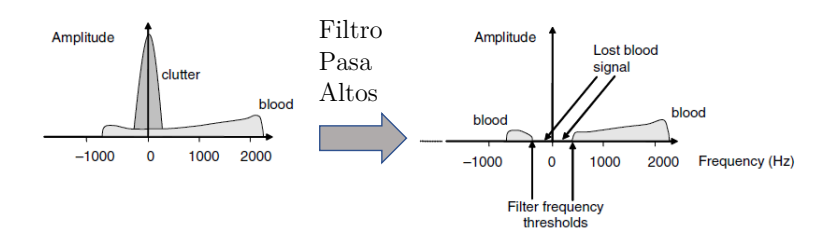

<span id="page-37-1"></span>Figura 3.6: Filtrado de señales de interés. Adaptado de [\[2\]](#page-94-2).

#### Filtros FIR

Son descritos por su respuesta al impulso  $h(n)$ ,  $n = 0, ..., M - 1$ , donde  $M - 1$  corresponde al orden del filtro. Sea la señal de entrada  $x(n)$ ,  $n = 0, ..., N - 1$ , la señal de salida  $y(n)$  es la convolución dada por:

$$
y(n) = \sum_{k=0}^{M-1} h(k)x(n-k)
$$
\n(3.12)

donde las primeras M−1 muestras de salida son descartadas. Los filtros FIR presentan la ventaja de ser fáciles de implementar y con una baja demanda computacional. Como desventaja se puede mencionar el hecho de tener que descartar muestras disminuyendo las muestras disponibles para estimación.

#### Filtros IIR

Son descritos por la ecuación de diferencia:

$$
y(n) = -\sum_{k=0}^{M} a_k y(n-k) + \sum_{k=0}^{M} b_k x(n-k)
$$
\n(3.13)

donde M corresponde al orden del filtro. Esta es una ecuación recursiva y las salidas  $y(n)$  dependen tanto de las entradas pasadas como las salidas anteriores.

#### 3.4.3. Estimación de parámetros de flujo

Después de que la señal es filtrada para eliminar los componentes en frecuencia originadas por el tejido en movimiento, la señal analítica formada por los componentes en cuadratura  $(1/Q)$ de la señal Doppler es usada para estimar la potencia, la frecuencia y el ancho de banda. Estos son los parámetros de interés de la modalidad de Doppler Color: la potencia de la señal, que indica la presencia de flujo; la frecuencia media de la densidad espectral  $\bar{\omega}_{d}$ , que es proporcional a la velocidad axial, y el ancho de banda del espectro B que da una medida de la varianza del flujo. Estos parámetros corresponden a los primeros momentos de la densidad espectral de potencia  $G(\omega)$  [\[30\]](#page-96-1):

<span id="page-38-0"></span>
$$
P = \int_{-\pi}^{\pi} G(\omega) d\omega \qquad (3.14a)
$$

$$
\bar{\omega}_{\mathbf{d}} = \frac{1}{P} \int_{-\pi}^{\pi} \omega G(\omega) \mathrm{d}\omega \tag{3.14b}
$$

$$
B^2 = \frac{1}{P} \int_{-\pi}^{\pi} (\omega - \bar{\omega})^2 G(\omega) d\omega \qquad (3.14c)
$$

y en la Figura [3.7](#page-39-0) se pueden observar gráficamente.

Los estimadores de los parámetros espectrales pueden ser divididos en 2 grupos:

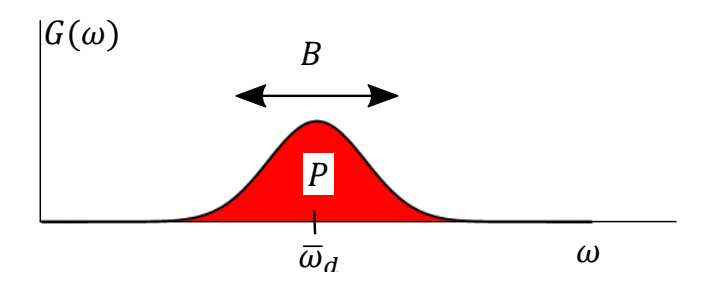

<span id="page-39-0"></span>Figura 3.7: Potencia de la señal P, frecuencia media  $\bar{\omega}_d$  y ancho de banda B en un gráfico de densidad espectral.

- Estimadores en el Dominio de la Frecuencia: Estos se obtienen sustituyendo el espectro estimado en las Ecuaciones [3.14.](#page-38-0) Esta metodología es la utilizada para determinar el espectro Doppler pues se dispone de las muestras suficientes, 64 por lo menos.
- Estimadores en el Dominio del Tiempo: Estos son obtenidos directamente de la señal en el tiempo.

Los estimadores en el dominio de la frecuencia tienen la ventaja de que las componentes indeseadas, como el ruido termal y las bajas frecuencias producidas por el tejido en movimiento, pueden ser eliminadas antes de calcular los parámetros, por otro lado, la ventaja de los estimadores en el dominio del tiempo es su simplicidad que facilita la implementación en tiempo real. Con respecto a estos últimos, uno de ellos, el cuál además será utilizado en este trabajo de tesis en el desarrollo del Capítulo [6,](#page-80-0) se basa en el teorema de Wiener-Khinchine que establece que la función de autocorrelación  $R(m)$  de la función  $z(i)$  es la transformada de Fourier de la densidad de potencia [\[31\]](#page-96-2):

$$
R(m) = \int_{-\pi}^{\pi} G(\omega) e^{i\omega m} d\omega
$$
 (3.15)

donde  $\omega = 2\pi f$  y f es la frecuencia.

A continuación se presentan los estimadores para los 3 momentos de interés utilizando para ello la función de autocorrelación de la señal analítica lenta:

<span id="page-39-1"></span>
$$
\hat{R}_N(m) = \frac{1}{N} \sum_{k=1}^{N-m} z(k+m) \cdot \underbrace{z^*(k)}_{conjugado}
$$
\n(3.16)

La expresión anterior también es un estimador de modo que el indice  $N$  corresponde al largo del ensemble, o sea, la cantidad de muestras disponibles de la señal lenta para una profundidad en particular. Además, m es el desfase.

#### 3.4.3.1. Estimación de la Potencia de la Señal

Para obtener este estimador basta reemplazar en la Ecuación [3.16](#page-39-1) el valor de m por 0:

$$
\hat{P} = \hat{R}_N(0) = \frac{1}{N} \sum_{k=1}^{N} |z(k)|^2
$$
\n(3.17)

#### 3.4.3.2. Estimación de frecuencia media

El estimador en este caso viene dado por la expresión:

$$
\hat{w}_d = \angle \hat{R}_N(1) \tag{3.18}
$$

que corresponde a la fase del estimador de la función de autocorrelación evaluado en  $m = 1$ .

Para obtener la Ecuación [3.20](#page-40-0) el término exponencial al interior de la integral es expandido en serie en torno a $\textit{om}\bar{\textit{e}}\textit{g}a_{\textit{d}}\textit{:}$ 

<span id="page-40-1"></span>
$$
R(1) = \int_{-\pi}^{\pi} G(\omega) e^{i\omega} d\omega
$$
  
\n
$$
= e^{i\bar{\omega}_d} \int_{-\pi}^{\pi} G(\omega) e^{i(\omega - \bar{\omega}_d)} d\omega
$$
  
\n
$$
= e^{i\bar{\omega}_d} \int_{-\pi}^{\pi} G(\omega) \left[ 1 + i(\omega - \bar{\omega}_d) - \frac{1}{2} (\omega - \bar{\omega}_d)^2 + \dots \right] d\omega
$$
  
\n
$$
\approx P e^{i\bar{\omega}_d} \left[ 1 - \frac{1}{2} B^2 \right]
$$
\n(3.19)

La aproximación final es válida cuando la densidad espectral esta concentrada en torno a  $\bar{\omega}_{\rm d}$ , lo cual permite concluir que la fase de  $R(1)$  es el estimador de la frecuencia media.

En la práctica, el cálculo desarrollado para determinarlo se muestra a continuación:

<span id="page-40-0"></span>
$$
\hat{w}_{d} = \angle \hat{R}_{N}(1) = \arctan(\frac{Im(\hat{R}_{N}(1))}{Re(\hat{R}_{N}(1))})
$$
\n(3.20)

donde el estimador de autocorrelación viene dado por:

$$
\hat{R}_N(1) = \frac{1}{N-1} \sum_{k=1}^{N-1} z(k+1) \cdot z^*(k)
$$
\n(3.21)

Para señales de banda angosta y N grande, el estimador es insesgado y permite determinar la velocidad axial utilizando el factor de escala indicado en la Ecuación [3.2:](#page-30-0)

$$
v_{axial} = \frac{c \cdot PRF}{4\pi f_0} \angle \hat{R}_N(1) \tag{3.22}
$$

#### 3.4.3.3. Estimación del ancho de banda

Este estimador viene dado por la expresión:

$$
B^2 = 2\left(1 - \frac{|\hat{R}_N(1)|}{\hat{R}_N(0)}\right) \tag{3.23}
$$

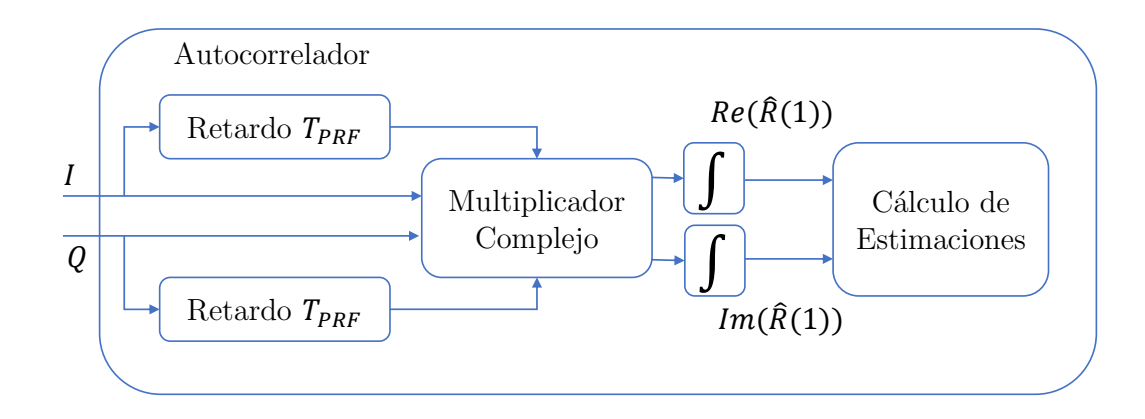

<span id="page-41-0"></span>Figura 3.8: Diagrama de bloques de autocorrelador.

la cual puede ser obtenida de la Ecuación [3.19](#page-40-1) calculando el valor absoluto y reemplazando P por  $\tilde{R}_N(0)$ .

En la Figura [3.8](#page-41-0) se observa un esquema de la operatoria necesaria para la obtención de los parámetros Doppler usando el método de autocorrelación. Al bloque multiplicador entran dos líneas por cada componente de la señal analítica  $z(i) = I(i) + i \cdot Q(i)$ , una de forma directa y otra retardada. El intervalo es igual a la frecuencia de repetición de pulsos  $(T_{PRF})$ .

La función de autocorrelación es obtenida integrando la salida del multiplicador complejo sobre un periodo de tiempo  $N \cdot T_PRF$ , donde N corresponde al largo del *ensemble* como ya se ha mencionado. La información obtenida es la parte real e imaginaria de la autocorrelación para  $m = 1$  y con ello, es posible determinar la frecuencia media y por consiguiente la velocidad axial.

En función de la descripción previa, bastan 2 pulsos de ultrasonido para obtener la velocidad de un objeto en movimiento, pero en la práctica esto no es así pues el movimiento de los glóbulos rojos es aleatorio y con una distribución que constante varía. Por lo tanto, para lograr una buena precisión en la estimación de debe considerar un número apreciable (N) de muestras.

## 3.4.4. Visualización de Flujos

La imagen desplegada en pantalla debe incluir tanto la información en modo B como la del flujo sanguíneo, para ello, en cada pixel se debe definir cual de las dos será desplegada. La decisión se basa en la comparación de los parámetros estimados para la señal Doppler con la intensidad de los ecos correspondientes a las estructuras tisulares, definiendo una serie de umbrales que normalmente son ajustables por el usuario. En  $[8]$  se definen los siguientes umbrales, que posteriormente, en el Capítulo [6,](#page-80-0) son utilizados para la visualización de la información Doppler de los datos obtenidos desde Taote y la base de datos externa:

 Magnitud de la señal Doppler: Si la potencia de la señal Doppler es menor que el valor definido, se muestra la información del modo B.

- Magnitud de la señal en Modo B: Si la magnitud de los ecos de las estructuras estáticas supera el valor de este umbral, se despliega la intensidad de esta señal.
- · Velocidad: Si la velocidad es baja, lo que significa que el espectro de la señal Doppler es dominado por señales débiles del movimiento de estructuras, la información desplegada corresponde al modo B.
- Ancho de Banda Doppler: La información Doppler solo es desplegada si el ancho de banda estimado para el volumen en cuestión es inferior a este umbral. De este modo, se puede asegurar que la señal no es simplemente ruido.

La visualización de los parámetros relativos al flujo se basa en la codificación de la información mediante una escala de color, a diferencia de lo que ocurre en el modo B, donde se usa una escala de grises. La información básica es la velocidad axial y su dirección. Esta última es diferenciada mediante dos colores; rojo para el flujo que se acerca al transductor y azul para el que se aleja. La magnitud de la velocidad, equivalente al desplazamiento Doppler, viene dada por la intensidad del color, mientras más brillante más rápido el flujo, ver Figura [3.9.](#page-42-0) También es posible incluir en la misma imagen la información de la varianza, equivalente al ancho de banda de la señal Doppler, que expresa las desviaciones de las diferentes velocidades presentes con respecto a la media. En este caso, las áreas con una alta varianza indican un carácter turbulento del flujo y son representadas mediante tonalidades verdes, ver Figura [3.9.](#page-42-0)

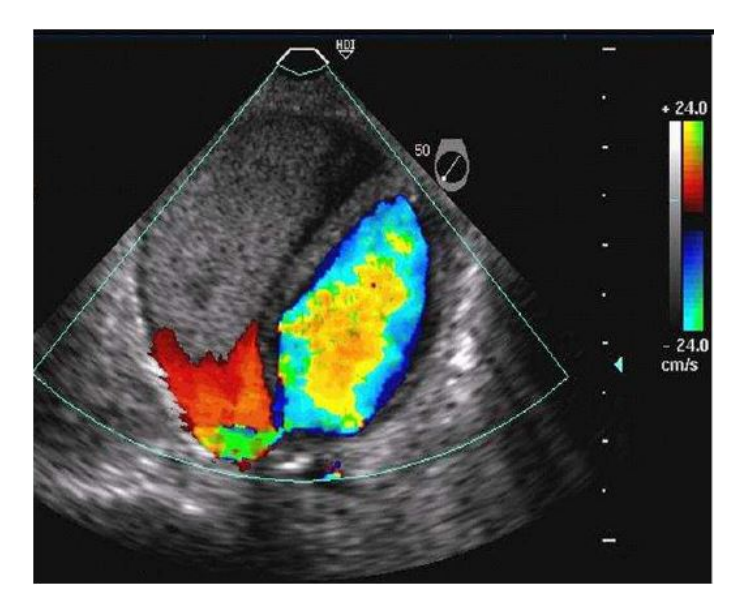

<span id="page-42-0"></span>Figura 3.9: Ejemplo de Doppler Color junto a imagen de ecográfia con escala cuantificada de velocidad del flujo [\[9\]](#page-94-3).

Otro tipo de visualización consiste en mostrar la potencia estimada de la señal Doppler, lo que permite detectar el ujo en pequeños vasos. La amplitud de la señal esta determinada por la concentración de dispersores y no por el desplazamiento en frecuencia, o sea, la amplitud no esta relacionada con la velocidad del flujo sino que con el volumen en movimiento. A esta modalidad se le denomina Doppler Potencia, ver Figura [2.11\(b\),](#page-25-0) en Sección [2.6.](#page-22-0)

Téngase presente que la velocidad desplegada depende del ángulo de incidencia del haz, motivo por el cuál se presentan situaciones que en primera instancia parecen extrañas, por ejemplo, cuando se usa un transductor convexo o curvo para realizar ecografía sobre un vaso sanguíneo recto se aprecia un cambio de color, de rojo a azul, a lo largo del mismo, ver Figura [3.10.](#page-43-0) El motivo del cambio se debe a que, en un arrido sectorial, cada línea tiene una dirección, por lo que los ángulos Doppler varían [\[2\]](#page-94-2).

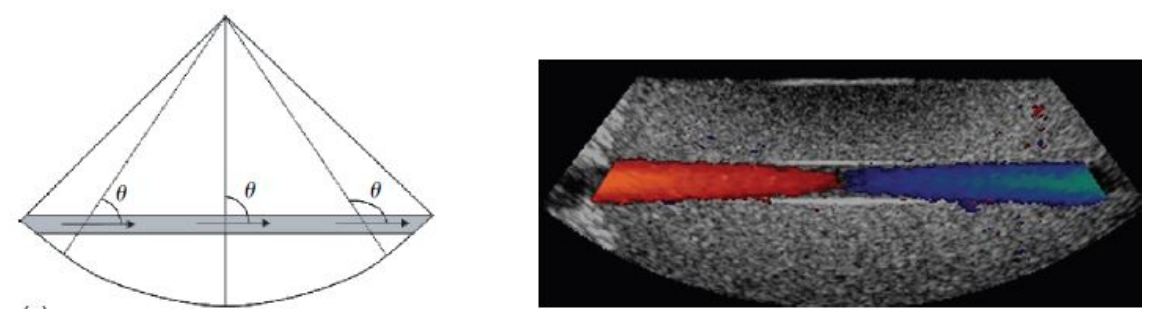

(a) Esquema con los ángulos formados por el haz y la (b) La imagen Doppler Color muestra variación del cuando el ángulo es de 90° no existe. velocidad en distintos puntos. La velocidad del flujo color desplegado a lo largo del vaso de modo que es contante.

<span id="page-43-0"></span>Figura 3.10: Dependencia del velocidad con el ángulo de incidencia del haz [\[2\]](#page-94-2).

# Capítulo 4

# Evaluación de Implementación Doppler Color en Taote

En este Capítulo se realiza un breve análisis del ecógrafo ultraportatil Taote, poniendo énfasis en el funcionamiento de los distintos bloques y cómo estos operan de forma integrada. Además se evalúa la posibilidad de incluir la característica Doppler Color en el dispositivo usando el hardware disponible, y en caso de ser necesarias modificaciones estas serán sugeridas.

# 4.1. Hardware Taote

Taote, dados los requerimientos de procesamiento de las imágenes de ultrasónido, basa su arquitectura en el uso de FPGAs (Field Programmable Gate Array), los cuales son dispositivos semiconductores programables mediante lenguaje de descripción de hardware (HDL), por ejemplo, Verilog. Esta característica da la flexibilidad de reconfigurar el sistema o agregar nuevas características, como se ha hecho en el contexto del proyecto de Corfo de Empaquetamiento [1](#page-44-0) en el transcurso de los años 2016 y 2017, al incorporar el guardado de parámetros o la visualización del estado de carga de la batería. Estas particularidades muestran una gran ventaja de estos integrados que permiten seguir con desarrollos sobre el mismo hardware. Una de las grandes tendencias actuales es combinar estos dispositivos con microprocesadores y periféricos para formar un sistema programable [\[32,](#page-96-3)[33\]](#page-96-4). Para más detalles sobre las FPGAs consultar [\[34\]](#page-96-5) y [\[35\]](#page-96-6).

En Taote el uso de FPGAs se justifica por la gran cantidad de datos en paralelo que deben ser procesados. Las señales de radiofrecuencia (RF), correspondientes a los ecos del tejido, son recibidos simultáneamente por 16 canales y estos deben ser conformados en tiempo real para obtener posteriormente imágenes de ecografía. La adquisición, procesamiento y despliegue de la imagen se efectúa usando estos integrados.

El equipo, desde el punto de vista del hardware, está compuesto por varias tarjetas electró-

<span id="page-44-0"></span><sup>&</sup>lt;sup>1</sup> Proyecto Empaquetamiento TAOTE 16VEIPE-68250

nicas, siendo las dos principales las del Front-End (FE) y la Central Logic Unit (CLU), ver Figura [4.1.](#page-45-0) Estas se comunican entre si y están conectadas físicamente mediante 4 conectores (PBUS, DBUS, IBUS1 y IBUS2). A continuación se describe cada una de ellas considerando sus componentes principales y funcionamiento global. Además se agrega una breve subsección con las características del transductor utilizado [2](#page-45-1) .

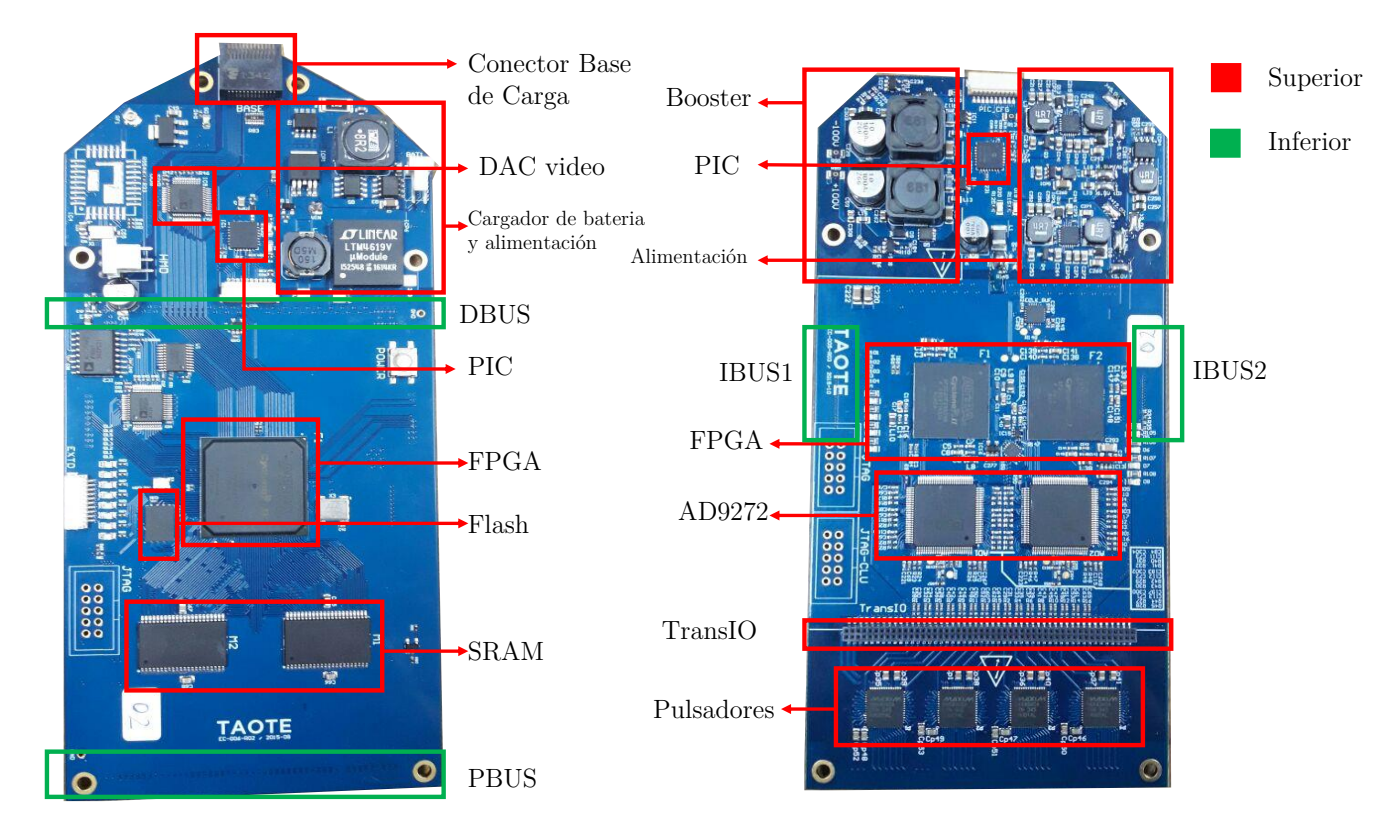

<span id="page-45-0"></span>Figura 4.1: Tarjetas principales del Ecógrafo. A la izquierda esta la CLU a la derecha, el FE.

## 4.1.1. Front-End (FE)

Esta tarjeta tiene como función principal recibir las señales RF provenientes desde cada uno de los 16 canales del transductor. En modo de recepción, la señal de bajo voltaje análogo generada por uno de los piezoeléctricos que forma parte de la ventana seleccionada, luego de pasar por el  $T/R$  switch que tiene la función de aislar el alto voltaje en la etapa de transmisión durante la recepción, entra por uno de los canales del AD9272. Se dispone de dos AD9272 de 8 canales que integran las circuitería análoga de recepción (Front-End) que junto a circuitería externa permiten realizar la compensación de ganancia temporal (TGC) y obtener las señales digitalizadas. Los datos son transmitidos a las FPGA (cada una procesa 8 canales) mediante el estándar ANSI 644-LVDS [\[36\]](#page-96-7). La tasa de muestreo efectiva utilizada en la digitalización es de  $10[MHz]$  a pesar de que la reloj con el que opera el AD9272 es de  $40[MHz]$ , lo que se consigue considerando solo una de cada cuatro muestras recibidas. Posteriormente las muestras pasan por un ltro interpolador que se encarga de estimar valores de la señal entre los disponibles

<span id="page-45-1"></span><sup>2</sup>Los componentes de hardware en Taote no son enumerados de manera exhaustiva, solo se describen los que están directamente relacionados con el objetivo del trabajo.

para tener una mayor resolución al momento de realizar el proceso de conformación. Luego se realiza nuevamente un diezmado para volver a la frecuencia de  $10[Mhz]$  con la cual los datos son enviados hasta la CLU para se sumados y procesados. Aparte de la función de conformación, las FPGAs se encargan de gestionar la TGC y habilitar los canales a ser usados en los  $T/R$  switch.

La alimentación de los diferentes componentes de la tarjeta es generada en la misma mediante el uso de fuentes switching así como los altos voltajes, positivo y negativo, necesarios para realizar la excitación de los piezoeléctricos, ver ubicación de estos circuitos en la Figura [4.1.](#page-45-0) El circuito elevador de tensión (*Booster*) es gestionado por un microcontrolador PIC el cual permite programar el voltaje positivo y negativo de forma independiente.

Además, en la parte inferior de la tarjeta, se tienen 4 integrados que se encargar de la función de pulsación (4 pulsadores por cada uno). Estos se controlan mediante lógica digital por la FPGA de la CLU.

# 4.1.2. Central Logic Unit (CLU)

Esta tarjeta tiene la electrónica que se encarga del encendido del ecógrafo, de cargar la batería y de la alimentación de los distintos componentes. Además dispone de circuitos integrados que permiten la visualización de la imagen de ecografía por medio del HMD y del monitor VGA.

Dispone de una FPGA correspondiente a una Cyclone IV<sup>[3](#page-46-0)</sup> que se encarga de controlar el proceso de ecografía y el procesamiento de los datos conformados provenientes del FE para generar luego la imagen en escala de grises de dos dimensiones del tejido explorado.

Del transductor formado por 80 elementos piezoeléctricos se toman ventanas de 16 de ellos para formar una scan line. Para los bordes se tiene un tratamiento especial pero aún así se consideran 16 elementos. Dentro de la secuencia ejecutada se comienza explorando la primera linea del scan, ver Figura [4.2\(b\),](#page-47-0) generando los retardos adecuados en los piezoeléctricos de la ventana durante la etapa de pulsación para focalizar el haz de ultrasonido a la profundidad deseada (foco). La información del número de scanline explorado pasa desde la CLU al FE para que este pueda aplicar los retardos a cada canal al momento de efectuar la suma coherente. Un scan completo se obtiene explorando las 80 líneas de visión definidas (del 0 hasta el 79).

Las muestras de cada una de las scan lines es generada en la CLU luego de sumar los datos conformados recibidos paralelamente desde ambas FPGA del FE y realizar el procesamiento de estos. Este procesamiento se resume a obtener la envolvente de la señal de cada línea de visión y expresarla en escala de grises para posteriormente, mediante una interpolación bilineal generar la imagen en modo B.

Analizando en detalle las distintas etapas de procesamiento se tiene en una primera instancia el cálculo de la transformada de Hilbert mediante el uso de un filtro FIR para obtener las componentes en cuadratura de la señal RF. A la salida de este bloque los datos tienen una resolución de 16 bits (a la entrada solo era de 13), los cuales pasan por una etapa de compresión logarítmica para ajustar los valores de las muestras al rango dinámico de observación. Con esto

<span id="page-46-0"></span><sup>3</sup>Dar detalle del modelo

(a) Mapa de muestras. Datos procesados almacenados en la SRAM y organizados como una matriz de 80×4000 (muestras duplicadas).

<span id="page-47-1"></span> $\frac{1}{2}$ 

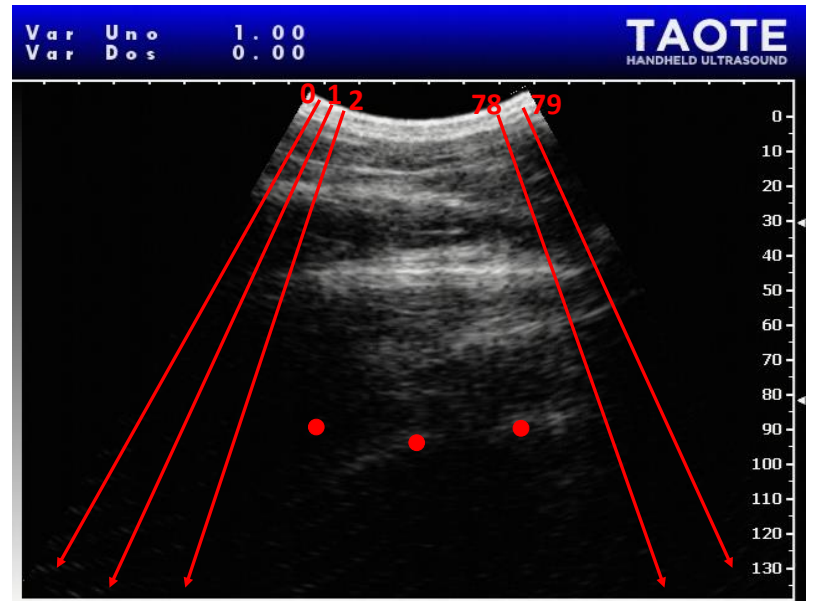

(b) Imagen de ecografía con las scan lines numeradas.

<span id="page-47-0"></span>Figura 4.2: Mapa de muestras e imagen de ecografía en Taote.

cada muestra tiene una profundidad de 8 bits. A continuación se aplica un filtro promedio a una ventana de 10 muestras para eliminar las componentes indeseadas de alta frecuencia.

A medida que los datos de un scan estan siendo procesados se almacenan en una de las dos SRAM, ver Figura [4.1.](#page-45-0) Con esto se genera una matriz de muestras correspondientes a las 80 scan lines denominado mapa de muestras, ver Figura [4.2\(a\).](#page-47-1) Cada memoria almacena uno de estos mapas de instantes consecutivos, alternando funciones de lectura/escritura. Mientras en una de las SRAM se almacenan los datos recibidos, de la otra se obtienen las muestras para generar la imagen de ecografía mediante interpolación bilineal, ver Figura [4.2\(b\).](#page-47-0) Más detalles sobre estos procesos se presentan en la Sección [5.1.](#page-55-0)

El diseño del *hardware* implementado en la Cyclone IV es desarrollado en Quartus II, una herramienta de *software* facilitada por el mismo fabricante para "programar" usando HDL. El diseño fue efectuado de forma modular aunque las funciones a nivel conceptual no necesariamente están programadas en un solo bloque. Para entender totalmente los cambios desarrollados en el Capítulo [5](#page-54-0) es necesario comprender el estado actual del proyecto de la CLU en  $\it Quartus^4.$  $\it Quartus^4.$  $\it Quartus^4.$ En la Figura [4.3](#page-49-0) se tiene un esquema de los módulos del proyecto y cómo se relacionan entre si. Además se realiza una breve descripción de los mismos, que serán profundizadas en Secciones posteriores en caso de requerirse.

Scan\_manager(): Administra la secuencia de capturas necesarias para componer una ima-

<span id="page-47-2"></span><sup>4</sup>En adelante se denominará versión reducida pues no incorpora funcionalidad implementadas durante el año 2016

gen de ecografia. Controla la operacion del Front-End, los módulos relativos a la pulsación y el que se encarga del proceso de conversión de la imagen.

- $\bullet\,$  Scan\_Converter () : Genera la imagen de ecografía a partir de las  ${\it muestras}$  almacenadas en la SRAM. Recibe parámetros de entrada ajustables por el usuario para modificar posición y tamaño de la imagen.
- Mem\_manager(): Gestiona las memorias SRAM. Calcula la dirección en que se escribe cada muestra a partir del número de scan line y de muestra recibida.
- $\bullet$  Sample\_sum(): Efectúa la suma de los datos ya conformados recibidos desde las  $FPGAs$ del FE. Los datos de entradas tienen un resolución de 12 bits mientras que el de salida de 13, para evitar *overflow*.
- $\bullet$  Hilbert(): Corresponde a un filtro FIR que permite obtener la señal analítica, o sea, las componentes en cuadratura I/Q que son procesadas en el mismo módulo para obtener la envolvente de la señal.
- MenuCtrl(): Se reciben las acciones desde la botonera y se gestiona el valor de los elementos del menú. Estos parámetros son usados por otros módulos.
- $\bullet$  log\_comp(): Realiza el proceso de compresión logarítmica utilizando los IP Core de Altera. Para esto es necesario que el dato esté en formato punto flotante, por lo que se hace esta conversión, se calcula el logaritmo y se vuelve a punto fijo.
- MeanFilter(): Filtro promedio.
- m\_pulser(): Módulo que engloba las funciones de pulsación y multiplexión del ecógrafo.
- mux\_manager(): Administra el proceso completo de multiplexión.
- pulser\_ctrl(): Ejecuta operación de pulsación recibiendo el número de scan line y el  $flag$  del inicio de éste. Incluye la recepción de los retardos para el enfoque en emisión.
- mux\_canales(): Direcciona los canales por pulsar en función del scan line por explorar.
- pulser\_unit(): Genera las señales de control para un pulser del MAX4940 [\[37\]](#page-96-8).

## 4.1.3. Transductor

El transductor utilizado por Taote consta de 80 elementos piezoeléctricos, cuya banda de frecuencia está centrada en 3,5[ $MHz$ ]. Este es de geometría convexa, y lo hace adecuado para una serie de examen rutinarios, especícamente para aquellos en la zona abdominal [\[38\]](#page-96-9).

Este dispositivo es de naturaleza activa lo que signica que dispone de electrónica propia (en el interior del mismo transductor) que permite seleccionar la ventana activa de 16 elementos consecutivos. La multiplexión adecuada según la línea de scan que se esté explorando es realizada por la CLU, y es configurada de forma serial.

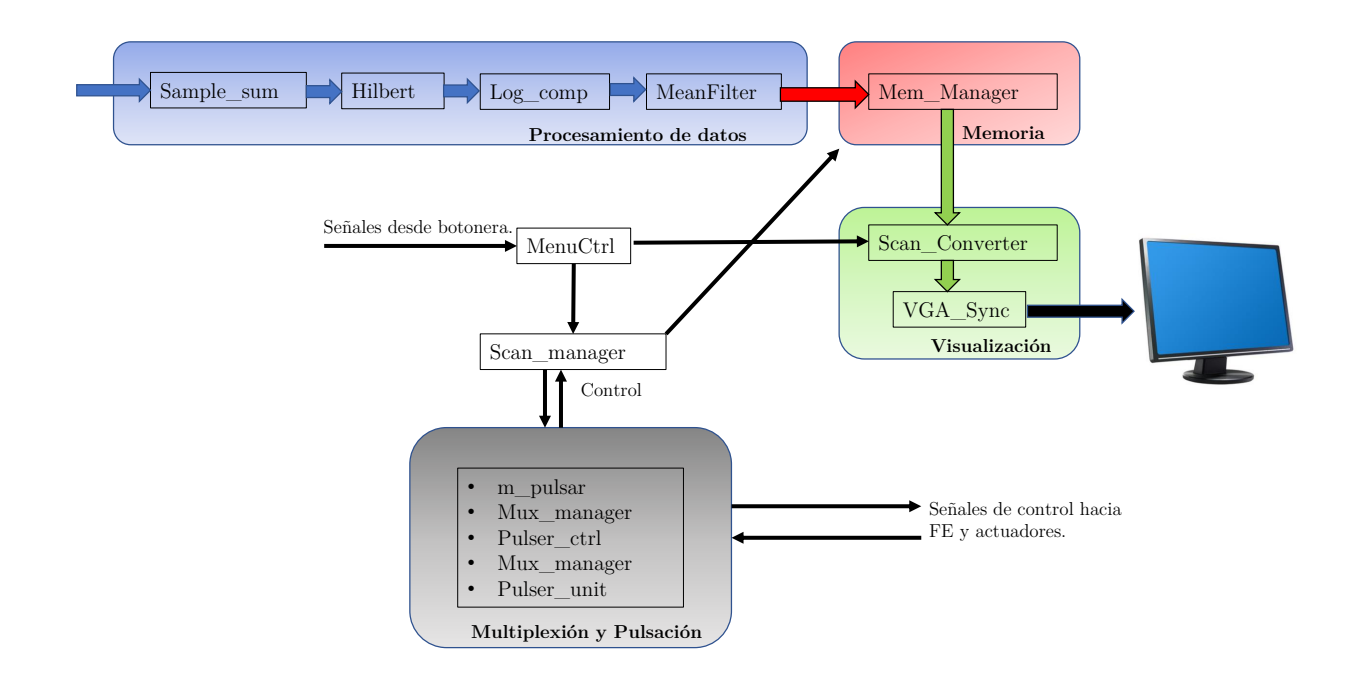

<span id="page-49-0"></span>Figura 4.3: Esquema de módulos en proyecto CLU.

# 4.2. Evaluación de AD9272

Uno de los elementos principales en el diseño de *Taote* es el integrado AD9272 [\[10\]](#page-94-4), correspondiente a un circuito Front-End para aplicaciones de ultrasonido. Este circuito integra en el mismo encapsulado los primeros elementos electrónicos analógicos por los que pasa la señal proveniente de los tejidos, los que tienen la función de detectar, amplicar y digitalizar dichas señales.

El estudio del estado del arte en dispositivos portátiles [\[39,](#page-96-10)[40,](#page-96-11)[41\]](#page-96-12) muestra que los integrados escogidos para la recepción de las señales análogas son los fabricados por Analog Devices y Texas Instrument, razón por la cual se realiza un análisis de las alternativas comercializadas por estos dos fabricantes en la Sección [4.2.2](#page-51-0) concluyendo sobre la factibilidad de realizar Doppler Color con ellas. Previamente en la Sección [4.2.1](#page-49-1) se explica el funcionamiento de un solo canal en estos integrados incluyéndose valores típicos y en la Sección [4.2.3](#page-52-0) se describen en detalle las características del AD9272.

La información contenida en está Sección esta basada en las hojas de datos de los dispositivos [\[6,](#page-94-5) [10,](#page-94-4) [42\]](#page-96-13), la página web de los fabricantes y el trabajo [\[43\]](#page-96-14).

## <span id="page-49-1"></span>4.2.1. Operación de un canal en un circuito Front-End

Los circuitos de *front-end* análogos están formados por los mismos elementos básicos, ver Figura [4.4.](#page-50-0) A continuación se describen estas partes independientemente del modelo o fabricante.

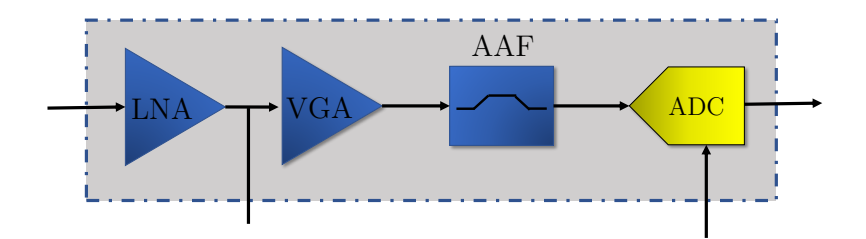

<span id="page-50-0"></span>Figura 4.4: Diagrama de un canal en un integrado front end estándar.

El amplificador de bajo ruido (LNA <sup>[5](#page-50-1)</sup>) amplifica señales de entrada entre 1[MHz] y 15[MHZ] proveniente desde uno de los elementos del transductor con una ganancia típica de 18[dB]. En los sistemas de ultrasonido el transductor es conectado normalmente mediante un cable coaxial relativamente largo hasta el circuito *front-end*, como es el caso de *Taote*. Esto genera dificultades, pues la capacitancia del cable combinada con la impedancia del elemento del transductor puede limitar signicativamente el ancho de banda de la señales recibidas. Por lo anterior, los LNA poseen una impedancia de entrada activa baja, de modo que se reduzca el efecto de filtrado, optimizando la adaptación y manteniendo una gura de ruido baja. Además en algunos casos esta impedancia puede ser configurada.

La señal de entrada recibida en el LNA suele ser de  $0.5[Vpp]$ . Debido a la atenuación presente en los tejidos de aproximadamente  $0.7[dB/cm/MHz]$  a lo largo del intervalo de recepción, la señal de entrada se atenúa hasta que es menor que el umbral mínimo de ruido del receptor.

El rango dinámico ( rango en decibelios, entre el umbral de ruido mínimo de un dispositivo y su nivel de salida máximo) requerido para el procesamiento de la señal, a lo largo de todo el intervalo de recepción es alrededor de 110[dB] y está más allá del rango de un conversor A/D. Por lo tanto, durante el ciclo de recepción la señal debe ser acondicionada mediante un amplicador de ganancia variable (VGA) que incremente dinámicamente su valor para permitir que la señal esté dentro del rango dinámico del conversor A/D.

 $E$ l filtro antialiasing  $(AAF)$  es un pasa bajos que elimina las frecuencias altas antes de realizar el proceso de digitalización con el conversor  $A/D$ . Idealmente las frecuencias filtradas deberían ser superiores a la mitad de la frecuencia de muestreo utilizada. La frecuencia de corte para el filtro vendrá definida por las frecuencias de interés de la señal lo cual dependerá directamente de la frecuencia de operación del transductor. En cuando al conversor A/D (ADC) de este integrado, se encuentran modelos con aplicación en ultrasonido de una resolución de 12 y 14 bits con tasas de muestreo entre los 40 y 100 MSPS<sup>[6](#page-50-2)</sup>.

Las salidas del ADC, suelen cumplir con el estándar *ANSI 644-LVDS<sup>[7](#page-50-3)</sup>,* el cual es un sistema de transmisión de señales a alta velocidad utilizado en este tipo de dispositivos, debido a las características que presenta, tales como el bajo consumo y la alta inmunidad al ruido. Para más detalles revisar el estándar en [\[36\]](#page-96-7).

<span id="page-50-1"></span><sup>&</sup>lt;sup>5</sup>Low Noise Amplifier

<span id="page-50-2"></span><sup>6</sup>Mega Samples per Second

<span id="page-50-3"></span> ${}^{7}$ Low-Voltage Differential Signaling

## <span id="page-51-0"></span>4.2.2. Alternativas Comerciales

El estudio del estado del arte en dispositivos portátiles muestra que los integrados escogidos para la recepción de las señales análogas son los fabricados por Analog Devices y Texas Instrument, en particular, el AD9272 y AFE5805, respectivamente [\[39,](#page-96-10) [40,](#page-96-11) [41\]](#page-96-12). Estos fabricantes comercializan dos familias de circuitos front-end para aplicaciones de ultrasonido: los AD92xx/AD96xx [\[6\]](#page-94-5) y los AFE58xx [\[42\]](#page-96-13), de características muy similares entre sí.

Los diferentes modelos de las dos familias indicadas tienen 8 canales y se componen de la misma estructura básica mencionada en la Sección [4.2.1.](#page-49-1) Las diferencias entre las distintas etapas son pequeñas; por ejemplo, para el LNA varía el valor del ruido de entrada, para el VGA varía el rango de ganancia y para el ADC, la resolución, la cual puede ser de 12 o 14 bits. Otras diferencias mayores se producen al incluir componentes extras como el conmutador de conexiones cruzadas que permite operar en modo CWD[8](#page-51-1) o etapas de procesamiento posteriores a la digitalización.

Para el caso de la familia AD92xx/AD96xx de Analog Devices, el modelo AD9670 y AD9671 dispone de un demodulador digital que permite obtener las señales en cuadratura  $(I/Q)$ . Ambos tienen un ADC con una resolución de 14 bits y el mismo valor para el resto de los parámetros característicos. La única diferencia radica en la interfaz serial de transferencia, el primero usa el estándar LVDS mientras que el otro el JESD204B. Texas Instruments ofrece una alternativa similar, el AFE5809.

De características similares al AD9272 se tiene el modelo AD9273 de la misma familia y con el mismo pinout. También tiene 12 bits de resolución pero menor consumo por canal. Este tiene un valor de 104 $[mW]$  mientras que en el AD9272 es de 191 $[mW]$ . El hecho de tener un menor consumo lo hace apto para dispositivos de ecografía portales e incluso podría reemplazar al AD9272 en Taote sin ningún tipo de modicación a nivel de hardware, pero tiene un mayor ruido AD9272 en *1aote* sin ningun tipo de modificación a nivel de *hardware*, pero tiene un mayor ruido<br>a la entrada del LNA (126[*mV/√MHz*] versus 74[*mV/√MHz*]). A pesar de la ventaja no es viable un reemplazo porque la mayor parte de los problemas en el ecógrafo estan relacionados con ruidos electrónicos en la recepción. Texas Instruments comercializa los modelos AFE5801/04/05 equivalentes al AD9272 al tener un ADC de 12 bits de resolución y únicamente las etapas básicas por canal (no dispone de un demodulador digital).

A parte de los modelos mencionados que disponen de 8 canales se encuentra el AFE5851 que tiene 16 en total y permitiría en Taote utilizar un solo integrado para recibir los 16 canales desde el transductor. Esto implicaría rediseñar la tarjeta del FE pero entregaría varios beneficios como la disminución de los costos de producción e incluso reemplazar el uso de las dos FPGAs del FE por una sola al reducir la cantidad de pines necesarios para la configuración.

Cualquiera de las alternativas mencionadas permite realizar Doppler Color por lo tanto en Taote es factible implementar esta funcionalidad en lo respectivo a la adquisición de datos. Las modificaciones a realizar para conseguirlo son efectuadas a nivel de la CLU en la administración de la secuencia de disparos. En el FE se realizan cambios menores relacionados con la configuración del AD9272.

<span id="page-51-1"></span><sup>8</sup>Continuous wave doppler

# <span id="page-52-0"></span>4.2.3. Características de AD9272

En Taote el AD9272 es el circuito integrado utilizado para la recepción de señales de ultrasonido, dado su rendimiento y dimensiones reducidas. Se usan dos de estos integrados dado que se disponen de 16 canales desde el transductor. En el ruteo realizado no se consideró la posibilidad de realizar CWD <sup>[9](#page-52-1)</sup> razón por la cual incorporar esta funcionalidad requeriría un rediseño completo de la tarjeta FE al tener que integrar circuitería extra [], pero a pesar de esto si es posible obtener imágenes de los flujos en color pues el sistema esta habilitado para realizar eco pulsado.

El AD9272 permite programar algunos de sus parámetros mediante una interfaz SPI, lo cual le confiere flexibilidad al sistema ante diferentes modos de operación. Esto es una ventaja pues durante la implementación de la funcionalidad Doppler Color estos valores podrán ser ajustados con el fin de mejorar características de ruido, por ejemplo.

A continuación se enumeran las características del AD9272 para luego describir en las siguientes Secciones sus distintas partes. En la Figura [4.5](#page-52-2) se tiene un diagrama de bloques para un canal de este dispositivo.

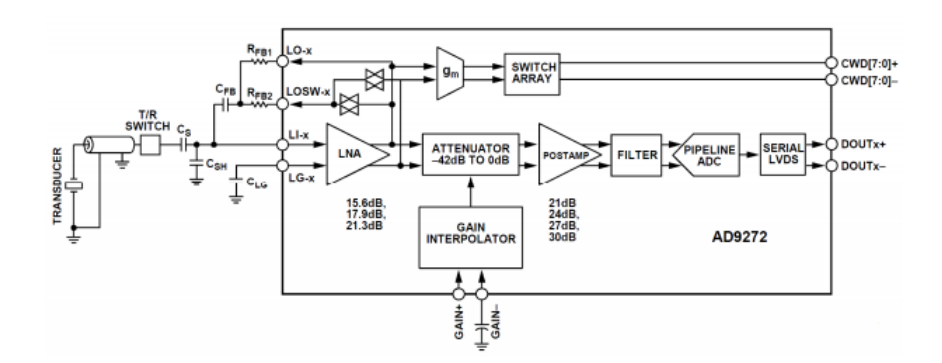

<span id="page-52-2"></span>Figura 4.5: Diagrama de bloques de un canal del dispositivo AD9272 [\[10\]](#page-94-4).

#### 4.2.3.1. Resumen de características

- 1. Preamplificador de bajo ruido con ruido total referido a la entrada de 0,75[n $V\!/\sqrt{Hz}]$ @21,3[d $B]$ , con ganancia programable entre  $15,6/17,9/21,3[dB]$ .
- 2. Amplicador de ganancia variable el cual está compuesto por un atenuador con un rango de atenuación entre −42[dB] a 0[dB] el cual es controlado mediante circuitería externa, y por una amplicador programable vía SPI.
- 3. Filtro antialiasing de segundo orden, programable entre  $8[MHz]$  y  $18[MHz]$ .
- 4. Convertidor analógico digital de 12 bits, con velocidad de muestreo entre 40 MSPS y 80 MSPS.

<span id="page-52-1"></span><sup>9</sup>Continuous wave doppler

- 5. Conmutador de conexiones cruzadas diferencial de 8x8, que permite numerosas configuraciones cuando se trabaja en modo CWD.
- 6. 8 salidas diferenciales conforme al estándar ANSI 644-LVDS.
- 7. Tiempo de recuperación ante sobrecargas  $\leq 10[ns]$ .

# <span id="page-54-0"></span>Capítulo 5

# Implementación: Habilitar Modo de Operación Doppler Color

La implementación de la funcionalidad de Doppler Color en el equipo Taote es factible desde el punto de vista de la adquisición de datos de RF ya que el hardware disponible permite realizar Doppler Pulsado (PW). En cuanto a implementar la modalidad íntegramente en el dispositivo, lo que signica efectuar el procesamiento de las muestras en la CLU y desplegar la imagen de los flujos sobre la de ecografía tradicional, no es evaluada en este trabajo, aunque otros desarrollos [\[44,](#page-97-0) [45\]](#page-97-1) indican que esto si es posible. La dificultad en Taote radica en la capacidad de almacenamiento y rapidez de acceso a las muestras capturadas, y no en las características del procesamiento que si puede ser implementado en una  $FPGA$ , por ejemplo, filtrado, correlación, FFT, etc. La funcionalidad Doppler Color posiblemente requiera un rediseño del hardware al tener que incluir 2 memorias SRAM <sup>[1](#page-54-1)</sup> extras que permitan guardar los datos obtenidos en modo C de manera similar a como se hace en este momento para el modo B, para poder acceder de manera simultánea a ellos previo al proceso de conversión de la imagen. Almacenar los datos procesados en la misma SRAM (Modo B y C) conllevaría aumentar los tiempos de acceso al tener que leer más direcciones para disponer de las muestras previas a la interpolación lo que no está permitido por la mecánica del funcionamiento del ScanConverter().

El objetivo principal de este trabajo, como fue mencionado en el Capítulo [1,](#page-9-0) consiste en adquirir los datos de RF después del proceso de conformación para poder realizar el procesamiento en Matlab que permita conseguir la imagen de Doppler Color. Esta metodología de trabajo es desarrollada por varios grupos de investigación en el mundo<sup>[2](#page-54-2)</sup>, que obtienen los datos sin procesar desde dispositivos comerciales especialmente acondicionados o sobre plataformas desarrolladas por ellos mismos, y estudian técnicas de procesamiento y post-procesamiento de imágenes. Es importante destacar que en otros trabajos, por ejemplo en [\[45\]](#page-97-1), se sigue un camino complementario al escogido aquí donde en la FPGA se implementan técnicas de procesamiento de datos obtenidos por otros equipos y almacenados en una tarjeta SD.

<span id="page-54-1"></span><sup>1</sup>Static Random Access Memory. Memoria RAM cuya tecnología se basa en semiconductores. Son capaces de mantener los datos mientras estén siendo alimentadas sin necesidad de circuito de refresco como ocurre en las DRAM.

<span id="page-54-2"></span><sup>&</sup>lt;sup>2</sup>Insana Lab: Ultrasonic Imaging, University of Illinois. Ultrasound Laboratory, University of Michigan.

En el caso de *Taote*, lo que se desea es modificar la secuencia de control de los diferentes módulos en la CLU ( multiplexión y pulsación, especícamente ) para poder adquirir los datos de Doppler Color. Esto no significaría realizar modificaciones en el FE salvo la configuración inicial de los AD9272 para mejorar característica de ruido y las frecuencias de corte del filtro antialiasing (AAF). Además se requiere almacenar los datos sin procesar provenientes desde el FE y luego enviarlos a un PC vía comunicación serial.

En el presente Capítulo se describe en detalle la implementación sugerida anteriormente, dividiendo en 3 secciones su documentación. En la Sección [5.1](#page-55-0) se explica en profundidad la operatoria de las SRAM y las limitantes existentes debido a la capacidad de funcionamiento para la operación de ambos modos; en la Sección [5.2](#page-57-0) se implementa el módulo que permite transferir las muestras de un scan vía serial y finalmente, en la Sección [5.4](#page-67-0) se describen las modicaciones en la secuencia de control que permiten realizar de forma cíclica la captura de datos en el modo tradicional y color.

# <span id="page-55-0"></span>5.1. Operación de Memorias SRAM

En el diseño actual del ecógrafo, los datos de cada scan line luego de ser procesados son almacenados en una de las dos SRAM disponibles en la CLU. Cuando se completa un scan, correspondiente a la adquisición de los 80 scan lines, se comienzan a escribir las muestras ( 2000 por cada scanline ) en la otra SRAM, mientras la primera pasa a modo de lectura y queda disponible para que el módulo del ScanConveter() y VGAController() desplieguen la imagen de ecografía en el monitor.

En la Figura [5.1](#page-55-1) se muestra un diagrama de tiempo que indica la forma en que son recibidos los datos luego de ser procesados (Filtrado-Detección-Compresión Logarítmica). Las muestras, correspondientes a datos para distintas profundidades, son recibidas de forma consecutiva a una tasa de  $10[MHz]$ , a medida que se explora para las distintas posiciones angulares (scan lines). El flanco positivo de la señal de reloj define el instante en que el dato es válido, y se usa para capturarlo. Además, antes de comenzar con cada *scanline* se requiere un tiempo para configurar la multiplexión previo a la pulsación.

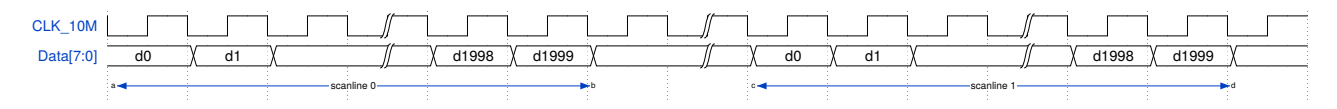

<span id="page-55-1"></span>Figura 5.1: Diagrama de tiempo cualitativo para indicar el orden en que son recibidas las muestras despues de pasar por la etapa de procesamiento.

La forma en que se alternan los estados de escritura/lectura en las SRAM se muestran en la Figura [5.2,](#page-56-0) y corresponden a las señales WE\_SRAM1 y WE\_SRAM2, las cuales toman el valor lógico de 1 cuando se escribe en la memoria en cuestión. Nótese que estas señales son complementarias, o sea, mientras en una memoria se escribe en la otra se lee. El resto de las señales muestra la secuencia en que es adquirido cada scan comenzado con uno genérico N, y como cada uno de ellos está formado por 80 scan lines. Para cualquier instante de tiempo en una de las SRAM se tiene una imagen completa del scan (Mapa de Muestras), mientras que en la otra se esta escribiendo el siguiente frame.

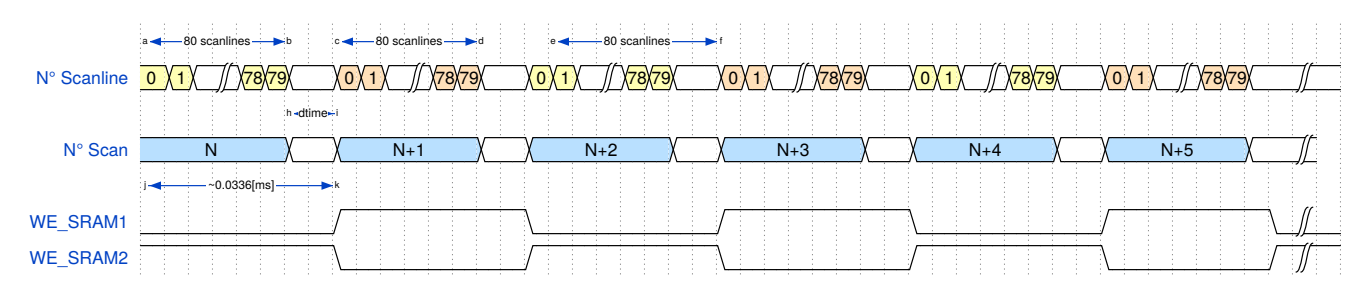

<span id="page-56-0"></span>Figura 5.2: Secuencia de scan generados.

Las memorias disponibles en la CLU, como ya se ha mencionado, son de tipo SRAM, asíncronas y de alta velocidad, con tiempos de acceso de 10[ns]. Tienen una capacidad de  $256K \times 16$  $(4[Mbits])$  [\[46\]](#page-97-2), organizada como  $2^{18}$  (262144) palabras de 16 bits. Dadas las características de los datos procesados, los cuales son de 8 bits, en cada dirección de memoria se pueden escribir dos y por la forma de operar del ScanConverter() éstos se almacenan duplicados tal como se observa en la Figura [5.3.](#page-56-1) Cada una de las muestras se repite dos veces con excepción de la primera y la última de cada scanline. El espacio de ocupación de las SRAM es por lo tanto el doble del requerido, ver Tabla [5.1,](#page-56-2) pero es necesario para realizar la interpolación del  $ScanConverter()$ usando cuatro muestras consecutivas accediendo solo a 2 direcciones de memoria [\[5\]](#page-94-6).

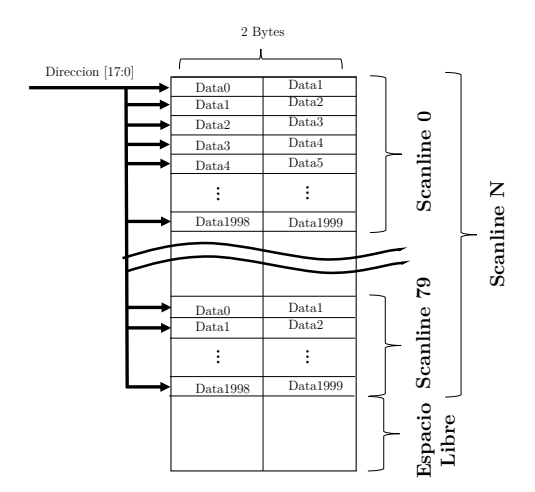

<span id="page-56-1"></span>Figura 5.3: Distribución de muestras en SRAM para operación en Modo B usando 80 scan lines. Nótese que las muestras aparecen duplicadas.

<span id="page-56-2"></span>Tabla 5.1: Porcentaje de ocupación de SRAM para distinta cantidad de scanlines por scan. Se considera el hecho de que los datos están duplicados.

| plicados.            |               |                                 |
|----------------------|---------------|---------------------------------|
| $N^{\circ}$ Scanline | Bytes en SRAM | Ocupación<br>$\lceil \% \rceil$ |
| 80                   | 320000        | 61.0                            |
| 72                   | 288000        | 54.9                            |
| 64                   | 256000        | 48.8                            |
| 56                   | 224000        | 42.7                            |
| 48                   | 192000        | 36.6                            |
| 40                   | 160000        | 30.5                            |
| 32                   | 128000        | 24.4                            |
| 16                   | 64000         | 12.2                            |

La imagen en el monitor es generada *al vuelo*, por lo que cada pixel es formado en el instante en que debe ser dibujado en pantalla y dado que el VGA trabaja con un reloj de  $25[MHz]$ se tiene un tiempo de  $40[ns]$  para realizar el proceso que incluye la lectura de los datos en la SRAM. Como se indicó, los datos son duplicados pues de este modo bastan dos accesos a las SRAM durante la lectura que tarda  $20\vert ns \vert$  en total. El proceso descrito no resulta ser eficiente porque las lecturas útiles solo se realizan en el instante en que se genera la imagen de ecografía efectiva, ver Figura [5.4,](#page-57-1) siendo factible el uso de toda la región "No Activa"para realizar cálculos relacionados con la interpolación mediante buffers precargados con muestras.

La capacidad de las SRAM es un factor crítico para la incorporación de la funcionalidad

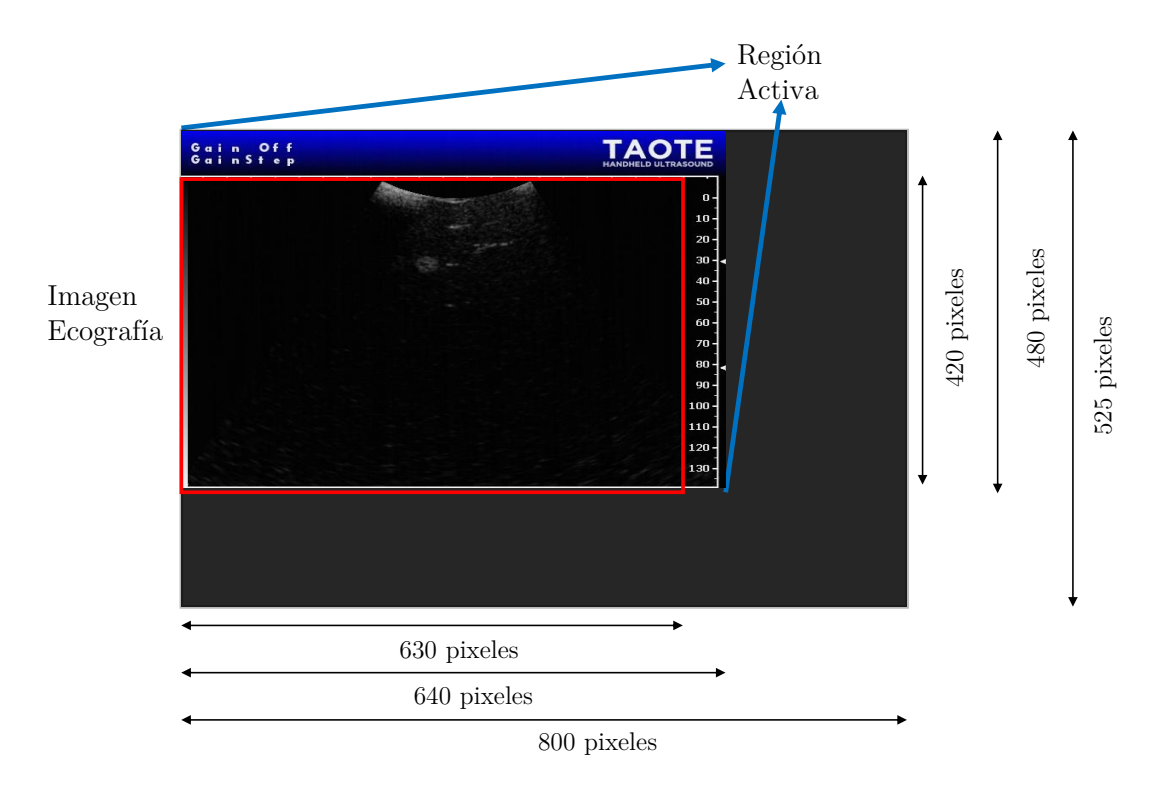

<span id="page-57-1"></span>Figura 5.4: Diagrama de regiones generadas en la imagen mediante el controlador VGA. Solo es visible la región activa aunque en el resto del tiempo utilizado para sincronización es factible realizar procesamiento.

Doppler color pues se deben almacenar datos de múltiples disparos por cada scan line tal como se indica en el Capítulo [3.](#page-29-0) Para la imagen en modo B generada actualmente por Taote el porcentaje de ocupación es de un 61 % el cual se podría reducir a la mitad eliminando los datos duplicados aunque esto implicaría modificar drásticamente el diseño del *ScanConverter()*, por lo tanto en una primera instancia se evalúa la disminución de la ventana del scan y sobre una versión reducida del proyecto de la CLU en Quartus, se realizan la modicaciones necesarias para ajustar dicho valor mediante uno de los item de menú.

En la Figura [5.5](#page-58-0) se observan capturas de Taote para distinto número de scan lines por scan y en la Tabla [5.1](#page-56-2) los porcentajes de ocupación para estas situaciones. El ajuste del ancho del scan es utilizado en la adquisición de datos sin procesar para Doppler Color, pues permite limitar la región de interés (ROI) así como el porcentaje de SRAM utilizada en modo B en favor del otro modo.

# <span id="page-57-0"></span>5.2. Transferencia de Imágenes de Forma Serial

El ecógrafo no posee ningún módulo implementado que permita almacenar imágenes o transferirlas hacia el exterior, como por ejemplo un PC o un dispositivo portátil. A pesar de esto si posee el hardware necesario para ello; para el caso de almacenamiento de imágenes se dispone de un socket SD [\[47\]](#page-97-3) ruteado a la FPGA de la CLU y para la transferencia, de una interfaz (ftdi [\[48\]](#page-97-4)) que permite comunicarse de manera serial mediante un puerto USB ubicado en la

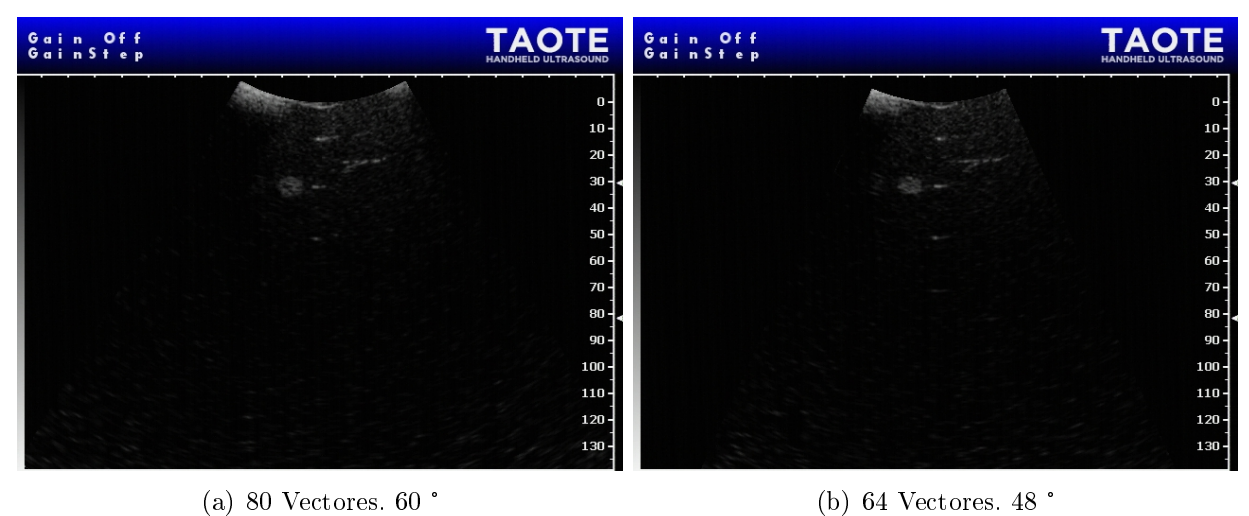

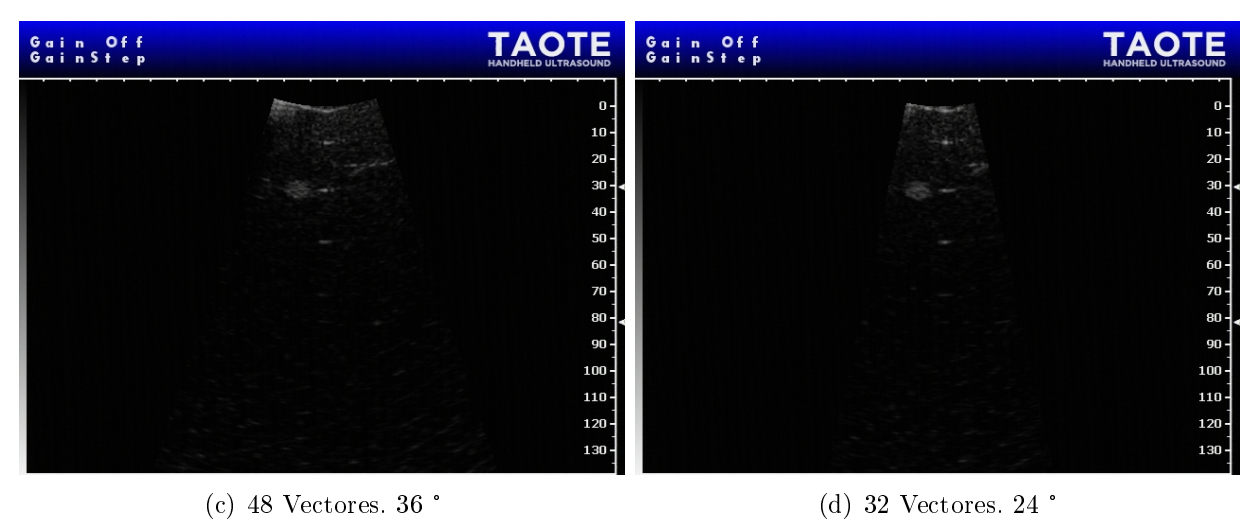

<span id="page-58-0"></span>

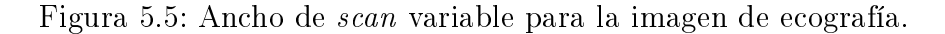

base de carga de Taote, ver Figura [5.6.](#page-59-0)

Por el momento, aparte de la memoria flash [\[49\]](#page-97-5) utilizada para guardar parámetros<sup>[3](#page-58-1)</sup> [\[50\]](#page-97-6) y la configuración inicial de la  $FPGA$  del FE, el único lugar donde se almacenan datos es en las SRAM y corresponden a scans que se refrescan continuamente y en forma alternada, como se explicó previamente en la Sección [5.1.](#page-55-0) El ecógrafo dispone de la opción de congelar la imagen para que el médico pueda observar con detención los detalles del examen y mientras esto ocurre se lee continuamente la misma SRAM para visualizar los datos en pantalla en tanto la otra deja de ser actualizada (se detiene la ecografía). Lo que se tiene entonces son dos mapas de muestras de instantes consecutivos.

La forma de operar descrita permite leer la SRAM que no es utilizada en la generación de la imagen para transmitir de forma serial, byte por byte, los datos almacenados en cada una de las direcciones. En las siguientes subsecciones se describe el desarrollo del módulo de transferencia de imagen implementado en Verilog para ser incorporado en el proyecto de la CLU

<span id="page-58-1"></span><sup>3</sup>Esta actividad fue desarrollada e implementada en el contexto del Proyecto SSAF de UDD Ventures

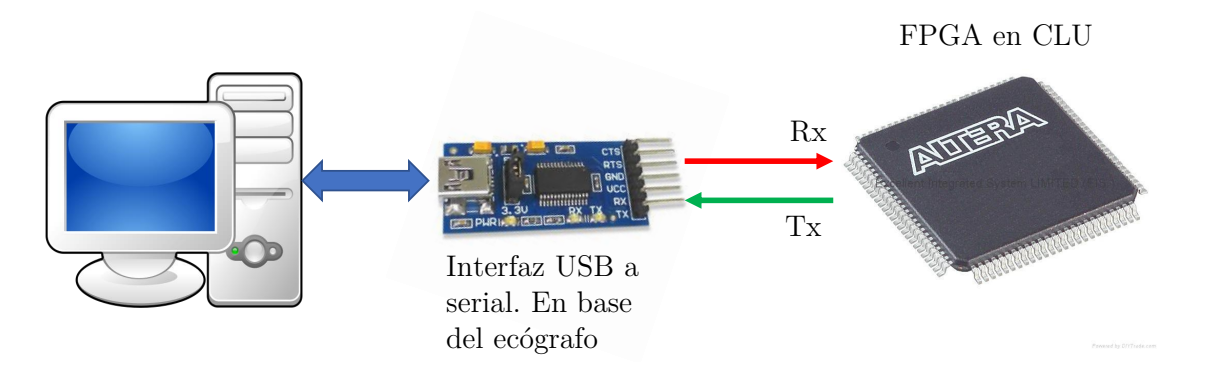

<span id="page-59-0"></span>Figura 5.6: Esquema de comuninación. La FPGA de la CLU está conectada a la interfaz Serial-USB ubicada en la base de Taote.

del ecógrafo. En la Subsección [5.2.1,](#page-59-1)se comienza describiendo la comunicación serial y el módulo de comunicación diseñado, luego en la Subsección [5.2.2](#page-59-2) se explica el diseño de la máquina de estados que controla la transferencia de los bytes y finalmente en la Subsección [5.2.3](#page-61-0) se muestran los detalles de la implementación.

# <span id="page-59-1"></span>5.2.1. Comunicación Serial y Diseño de Módulos en Verilog

La comunicación serial es el proceso de envio de datos entre dispositivos de manera secuencial, o sea, un bit tras otro [\[51\]](#page-97-7). En particular, para la transferencia del mapa de muestras se utiliza comunicación serial asíncrona por lo que se diseña una unidad  $\emph{UART}$   $^4$  $^4$  completa aunque solo se necesitará la función del transmisor. El hecho de ser asíncrono signica que la tasa de transmisión (BaudRate) debe estar previamente acordada entre emisor y receptor.

Los bits se envian en una trama de datos. El estádar de transmisión define diferentes formatos de tramas. La típica es la 8N1 : 8 bits de datos, ninguno de paridad y uno de stop, que es la utilizada en el módulo diseñado en Quartus, ver Figura [5.2.1.](#page-60-0) En la Figura [5.7](#page-60-1) se tiene un esquema del módulo, donde a la izquierda se tienen las entradas y a la derecha las distintas salidas. Siempre que la señal ready esté activa (1 lógico), el módulo está disponible para ser usado. El dato que se desea enviar ingresa por Byte y es serializado en el interior del módulo después de activar la señal *start*. La señal *clk* junto con parámetros internos del bloque define la tasa de transmisión fijada en 921600  $[bits/s]$ . Los datos son enviados a la interfaz serial-USB por Tx .

## <span id="page-59-2"></span>5.2.2. Diseño de FSM de Transferencia de Imagen

El módulo de transmisión debe ser controlado para enviar hacia el Puerto Serie las muestras que forman el scan. Como se indicó previamente estos valores se encuentran almacenados en la SRAM de forma transitoria a menos que el equipo se encuentre pausado, por lo tanto, en esta situación, cada una de las direcciones, que almacenan 2 bytes, deben ser leídas para enviar una

<span id="page-59-3"></span><sup>4</sup>Universal Asynchronous Receiver/Transmitter

<span id="page-60-0"></span>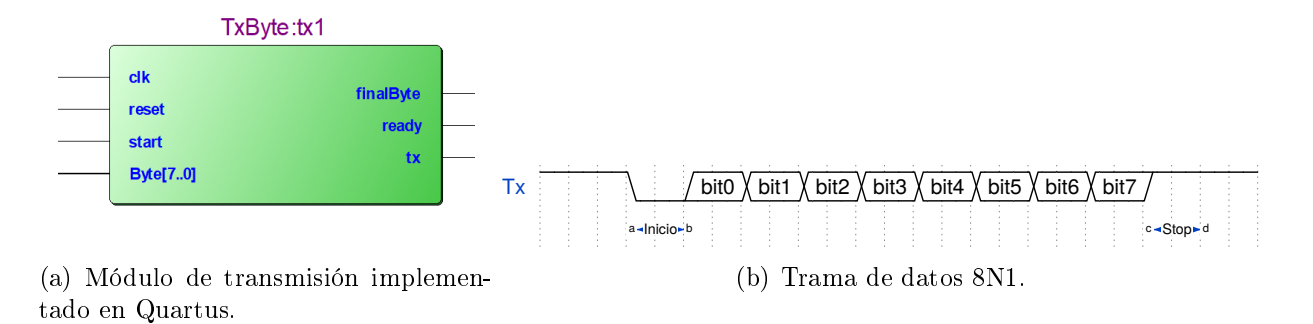

<span id="page-60-1"></span>Figura 5.7: RTL de módulo de transmisión y esquema de comunicación serial.

muestra tras otra. El control de la secuencia descrita es implementada en la máquina de estado de la Figura [5.8](#page-60-2) usando Verilog, la cual recorre todas las direcciones entre la 0 y la programada por el usuario. Para el ecógrafo actual operando en modo B la cantidad de datos de un mapa de muestras corresponsde a  $4000 \times 80$  (320000) valores con una resolución de 8 bits.

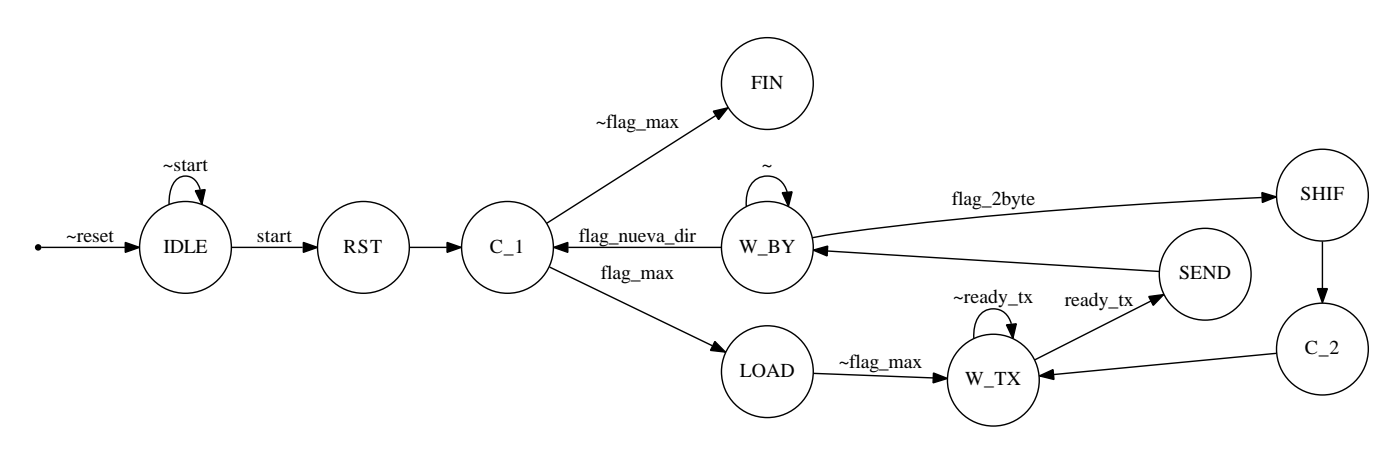

<span id="page-60-2"></span>Figura 5.8: Máquina de estados que controla la transferencia de imagenes desde Taote.

La secuencia de transferencia se inicia con la señal start que es activada junto con el botón de pausa. En el estado siguiente, RST, el contador que lleva el registro de la dirección de la SRAM a la que hay que acceder, así como el byte que se esta enviando, es reseteado. Incondicionalmente se pasa al estado  $COUNTER_1(C_1)$  en el cuál se habilita el contador para incrementar en uno su valor, tomando en primera instancia el valor 0 que determinará que esta sea la primera dirección de memoria leída desde la SRAM. El contador definido es de 19 bits, donde el menos significativo indica si se está enviando el byte más o menos significativo de la palabra de 16 bits almacenada en cada dirección; el resto de los bits del contador permiten generar la dirección para acceder a todo el arreglo de la SRAM (2 <sup>18</sup> palabras). Después de incrementar el contador y mientras la señal  $flag$  max no esté en alto se pasa al estado  $LOAD$  donde se carga la palabra leída de la dirección definida por el contador en un registro de desplazamiento de ancho 16. Luego, en el estado WAIT  $Tx(WTX)$ , siempre y cuando el módulo de transmisión esté disponible se pasa al estado SEND para enviar el byte más significativo de la palabra recién leída, mediante un *flag* de arranque. Mientras se envia el byte por el puerto serial la máquina de estados se queda esperando en  $WAIT\_BYTE(W-BY)$  a que el módulo de transmisión genere la señal de finalización que indica que el proceso se realizó. En este punto se pueden dar 2 situaciones: la primera y que corresponde a la continuación de lo descrito previamente, es que se haya enviado el byte más signicativo por lo que aún queda pendiente la transmisión del otro; y la segunda,en que ya se han enviado los dos bytes de la dirección interrogada ( $\beta$ lag\_nueva\_direccion)con lo cual se vuelve al estado COUNTER<sup>1</sup> para reiniciar la secuencia de lectura y envio de las dos muestras por dirección. Si aún queda pendiente la transmisión del segundo byte la señal que se activa es  $\text{flag}$  2byte, y desde W AIT\_BY TE se pasa a SHIFT, donde se genera un  $flag$  que realiza un shift de 8 hacia la izquierda en el registro de desplazamiento que conserva el dato leído desde la SRAM, con esto se consigue reemplazar el dato que será serializado. A continuación, se vuelve a incrementar el valor del contador de 19 bits para hacer patente que se enviará el byte menos significativo y se retorna a  $WAIT$   $Tx$  para hacer uso del módulo de transferencia. Si se han enviado todos los datos hasta la dirección denida previamente, al volver al estado  $COUNTER$  1 se pasará inmediatamente a  $FIN$  y la FSM se detendrá. Para seguir enviando mapas de muestras es necesario reiniciar la secuencia mediante la señal reset que se activa de forma negada, para volver a posicionar al sistema en el estado IDLE a la espera de que el dispositivo se pause nuevamente.

Los datos transmitidos serialmente serán enviados en el siguiente orden si se toma en cuenta la Figura [5.3:](#page-56-1) data0, data1, data1, data2, data2, data3, data3, y así sucesivamente hasta completar la lectura de la última dirección de la SRAM.

## <span id="page-61-0"></span>5.2.3. Implementación en CLU

Los bloques diseñados para la transmisión del mapa de muestras, luego de ser testeados individualmente y de manera conjunta sobre una versión independiente en Quartus, son incorporados en la versión reducida del proyecto de la CLU. Para esto, junto con agregar los nuevos módulos fue necesario modificar el Mem Manager, para poder acceder a las SRAM mientras el dispositivo está pausado.

Para recibir los datos desde el ecógrafo se desarrolla un programa en Matlab que mediante una interfaz de usuario permite seleccionar y configurar el baudrate del puerto serial, véase Figura [5.9.](#page-62-0) Además se habilitan botones para conectar y desconectar el puerto, junto con uno para activar la recepción de los datos. En la misma Figura [5.9](#page-62-0) se observa una segunda interfaz que corresponde a una versión mejorada del programa descrito que fue desarrollada para ser utilizada en las pruebas clínicas llevadas a cabo en el Centro de Salud Familiar San Alberto Hurtado durante el mes de Mayo del año 2017. Esta nueva versión fue creada por el equipo del laboratorio e incorpora la detección automática del puerto y un campo para incluir la ficha de paciente junto con observaciones del examen. Además, tampoco se hace necesario accionar un botón para la recepción de los datos después de conectar el dispositivo.

Los datos recibidos en forma serial corresponden a las *muestras* procesadas provenientes desde una de las SRAM. Para generar la imagen de ecografía es necesario seleccionar los datos adecuados para recontruir el mapa de muestras y realizar el proceso de conversión. La transformación de la imagen se efectúa con la función de Matlab SC() parametrizada para recibir un mapa de muestras para una ventana de 60°(80 scan lines) que reproduce los cálculos usados en el proceso de scan-conversión en el interior de la CLU.

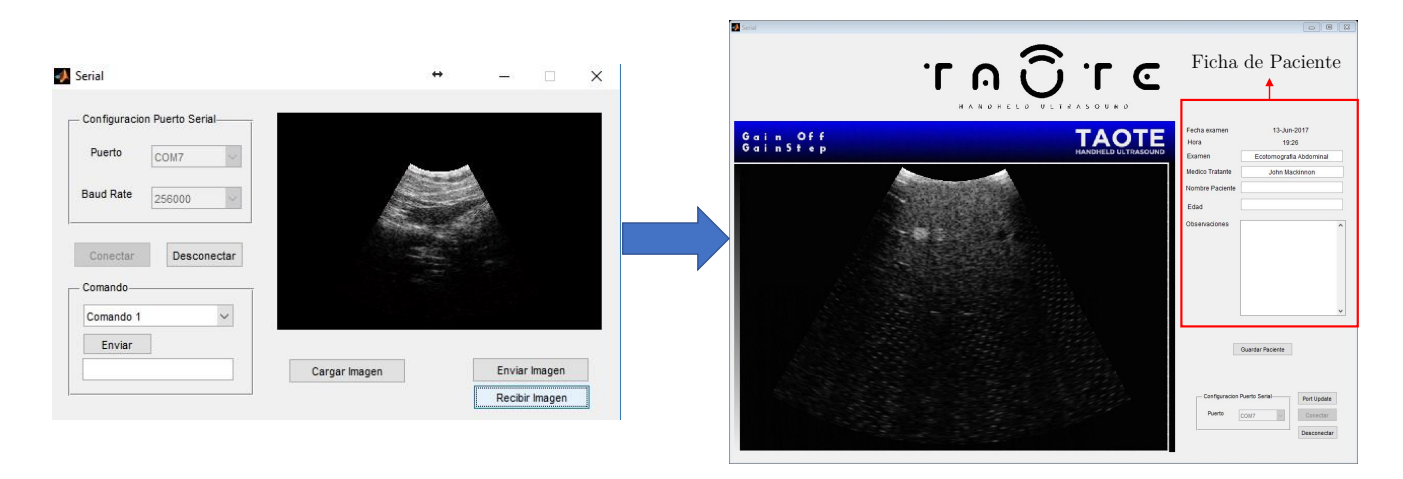

Figura 5.9: Interfaz de usario desarrollada en Matlab para la transferencia de datos desde el ecógrafo

<span id="page-62-0"></span>El hecho de obtener la misma imagen de ecografía que se visualiza por el monitor, mediante el uso de Taote permite concluir que los datos son transmitidos adecuadamente y sin pérdida de información. Esta funcionalidad fue incorporada en la línea de trabajo del proyecto en Quartus y permite cumplir el objetivo de transferencia de imágenes desde Taote a un dispositivo externo.

# 5.3. Modicaciones Preliminares

Los datos conformados, de una resolución de 12 bits y en formato complemento 2, provenientes del FE desde ambas FPGAs, pasan por una serie de etapas antes de ser almacenados en la SRAM. Estas son suma pre Hilbert, transformada de Hilbert, compresión logarítmica y filtro mediana, ver Figura [5.10.](#page-63-0) En la suma pre Hilbert los datos del FE recibidos paralelamente son sumados para tener la información de los 16 canales, lo cual se expresa en un número de 13 bits en complemento 2. A continuación la señal pasa por el módulo de Hilbert, el cual implementa esta transformación mediante un filtro FIR, para obtener la envolvente de la señal mediante el cálculo del valor absoluto de las señal analítica. La resolución de los datos a la salida de esta etapa es de 16 bits. Luego, con el fin de adaptar el rango dinámico de la señal, se pasa por un proceso de compresión logarítmica implementado a nivel de FPGA con los IP Core de Altera<sup>[5](#page-62-1)</sup> que requieren que los datos estén en formato  $float.$  Este proceso de conversión requerido para operar con la función logaritmo utiliza una cantidad de recursos lógicos signicativos, por lo que está sujeto a ser mejorado. Lo que se obtiene a la salida de este módulo son los datos con una resolución de 8 bits que pasan por el *filtro mediana*. Este bloque funciona como filtro pasa bajos permitiendo eliminar las componentes indeseadas de alta frecuencia para obtener finalmente las muestras procesadas.

Cada etapa extra agrega un *delay* al flujo de datos recibidos desde el FE. Por esta razón se debe tener en consideración y aplicarlo en igual medida a la señal que define la recepción de un nuevo dato, ver señal CLK\_10M en Figura [5.1.](#page-55-1)

<span id="page-62-1"></span><sup>&</sup>lt;sup>5</sup>módulos predefinidos disponibles para ser instanciados

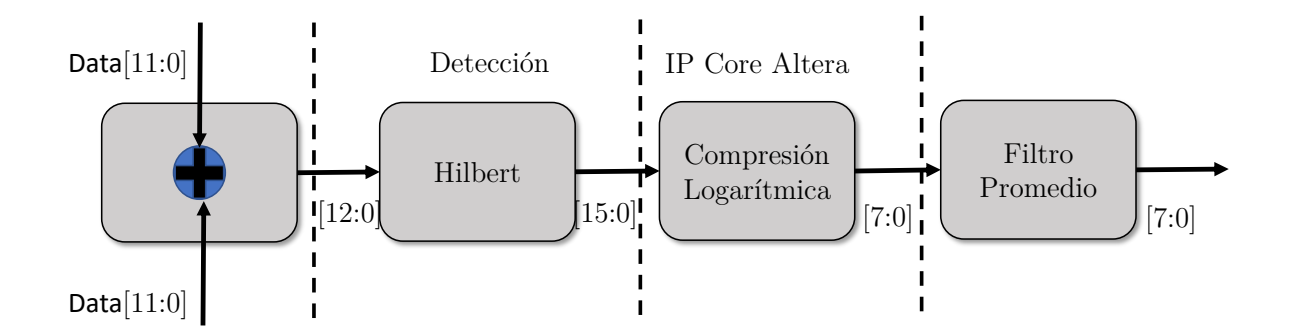

<span id="page-63-0"></span>Figura 5.10: Etapas de procesamiento de la señal en la CLU, previo al proceso de formación de la imagen de ecografía. Al inicio y final de cada bloque se indica la profundidad de bits de los datos.

Para poder obtener los datos de Doppler Color es necesario omitir las etapas de procesamiento mencionadas previamente teniendo en cuenta que el ancho de los datos que deben ser almacenados en la SRAM cambiará. Los datos desde los cuales se realiza el procesamiento en el PC son los generados después de la suma, por lo tanto se requiere modificar el código para almacenar en cada palabra de la memoria una muestra de 13 bits en formato complemento 2.

Las modificaciones, en este punto, se realizan en el módulo Mem Manager del Proyecto reducido en Quartus y consisten en escribir en cada dirección la muestra de 13 bits completanto los bits restantes más significativos con ceros. Para el modo de operación actual del ecógrafo efectuar esta modicación no altera el porcentaje de almacenamiento de la SRAM, pues en lugar de escribirse 2 muestras por palabra se escribe una, la cual no es duplicada.

Lo que se tiene en el monitor se muestra en la Figura [5.11\(a\),](#page-63-1) y corresponde a una imagen en "negativo"de lo que se está observando. En particular y destacado en rojo se aprecia uno de los objetos del phanthom. Téngase en cuenta que la imagen no es un ecografía como tal pues se pasan por alto todas las etapas de procesamiento, pero sirve como referencia para vericar que el proceso de transmisión serial se lleva a cabo exitosamente.

<span id="page-63-1"></span>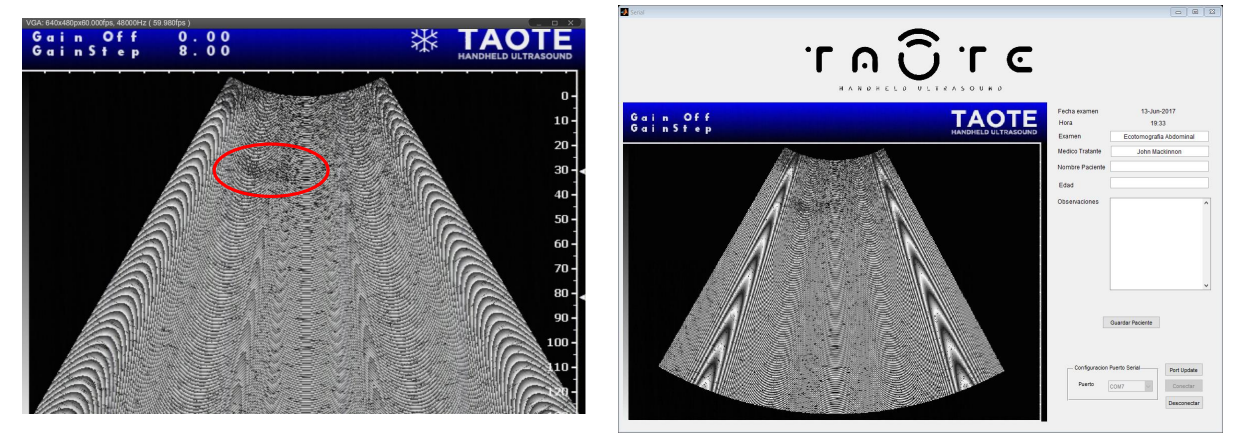

(a) Datos sin procesar desplegados en el monitor. (b) Datos sin procesar desplegados en la GUI de Matlab

<span id="page-63-2"></span>Figura 5.11: Datos sin procesar desplegados de distintas maneras.

En la Figura [5.11\(b\)](#page-63-2) se observa el resultado en la aplicación en Matlab luego de que los datos recibidos son procesados de igual modo que en la CLU. En ambas Figuras [\(5.11\(a\)](#page-63-1) y [5.11\(b\)\)](#page-63-2) se despliega la misma imagen.

La modificación descrita es crítica para alcanzar el objetivo propuesto. Esta permitirá obtener las muestras sin procesar cuando se modique la secuencia de disparos, pero, simultáneamente se realizaron modificaciones en otros módulos que en algunos casos significaron rediseñar completamente éstos. La razón para efectuar dichos cambios radica que en muchos casos no se siguieron las reglas de diseño síncrono encontradas en la literatura [\[52\]](#page-97-8), lo cual no permite utilizar todas las herramientas del software Quartus como por ejemplo las relativas a análisis de tiempo (*TimeQuest Timing Analyzer*), lo que impide resolver problemas de *timing* que se hacen patente al momento de sintetizar el proyecto con cambios menores. Nuevas síntesis generan comportamientos no deseados en bloques sin modificar.

Las reglas de diseño síncrono para el diseño de circuitos digitales complejos, como es el caso del ecógrafo, se pueden resumir en el siguiente listado [\[52,](#page-97-8) [53\]](#page-97-9):

- <span id="page-64-0"></span>i) Reloj único para controlar los procesos en el sistema.
- ii) Sensibilidad al mismo flanco de reloj.
- iii) Antes de entrar a un circuito combinacional registrar la señal.
- <span id="page-64-1"></span>iv) Antes de entrar a un circuito secuencial registrar los datos.
- v) Las salidas de un circuito combinacional solo deben ir conectadas a entradas de otro combinacional, a una entrada síncrona de uno secuencial, o bien a la salida directa del circuito .

Las reglas que frecuentemente son violadas en el proyecto de la CLU son la [i\)](#page-64-0) y [v\).](#page-64-1) La FPGA cuenta con rutas especializadas para transmitir señales de reloj a los registro reduciendo el skew, pero estas son limitadas, razón por la cual se debe restringir el número de Clock Domain. En los bloques diseñados muchas de las señales combinacionales generadas son usadas como relojes lo que impide realizar con análisis de tiempo con el TimeQuest y mantener la sincronización.

Otro error común es que no se aprovechan de manera óptima las ventajas dadas por la FPGA donde se implementa el diseño. Esta está compuesta por bloques especializados que permiten sintetizar cierta clase de circuitos digitales, entre los que se encuentran: arreglos lógicos, registros, bloques de RAM, multiplicadores, etc. Para que las herramientas de compilación en Quartus los reconozcan y los sinteticen como son diseñados por el desarrollador se deben seguir ciertos estilos de código al programar en HDL<sup>[6](#page-64-2)</sup>, ver [\[34\]](#page-96-5) para más detalles, o usar los IP Core disponibles. Por ejemplo, el grado de utilización de memory bits (bloques de memoria RAM) en el proyecto de la CLU es aproximadamente un 2 % a pesar de que todos los carácteres (letras, números y logo) que se muestran en el menú del monitor podrían ser guardados en una memoria ROM diseñada en misma  $FPGA$ . La razón de que esto no sea así es porque el software no identificó los elementos de memoria como tales y configuró el bloque como registro. Una mejora sustancial del diseño en el sentido explicado permitiría liberar recursos para ser utilizados en el procesamiento

<span id="page-64-2"></span><sup>6</sup>Hardware Description Language

#### Doppler.

Para solucionar los problemas relativos a las reglas de diseño, en particular aquel relacionado con la ausencia de un reloj único en los diversos módulos, se pueden generar pulsos de un ciclo de duración  $(\text{flag})$  que permiten habilitar funciones de bloques secuenciales como por ejemplo shift register o counter. De este modo toda la lógica secuencial estará sincronizada por el mismo clock y en los módulos se agregará una señal extra de enable. Estas mejoras son adoptadas en diversos grados en algunos de los bloques de la CLU solo con el fin de mejorar la *performance* del equipo, tener un mayor control sobre ellos y reducir problemas de timing. A continuación se presenta un listado de los bloques modicados con una breve descripción de los cambios. Para el módulo Pulser Unitario(), dada la importancia en la adquisición de datos para Doppler Color, se dedica la Subsección [5.3.1.](#page-65-0)

- $\bullet$  module MenuCtrl: En el contexto del proyecto sufre una serie de modificaciones que tienen como fin diferenciar los bloques funcionales que lo conforman, terminando con el módulo modularizado. Además se modifica el estilo de código para sintetizar efectivamente los caracteres del menú como elementos de memoria.
- $\bullet$  module mux\_manager: En este módulo se instancian dos:  $Directionador()$  y multiplexion(). En el primero, se almacenan las configuraciones de multiplexión para las distintas ventanas escogidas del transductor. El programa  $Quartus$  no identifica estos elementos como si fueran memorias así que se modifica para liberar registros y usar los memory bits. En el segundo, se implementa la FSM que permite transmitir la configuración de forma serial a la electrónica del transductor, en particular a un arreglo de switches análogo de alto voltaje de 8 canales <sup>[7](#page-65-1)</sup>. El reloj que opera la secuencia de envio es de 3,125[*MHz*] y dada la implementación cada bit de la configuración se transmite 3 veces más lento, a pesar que los *switches* permiten transferencias de hasta  $10|Mhz|$  [\[54\]](#page-97-10). Tomando en consideración lo anterior se rediseña la máquina de estados para habilitar mayores tasas y utilizar estructuras recomendadas que permiten que sean identificadas como tal.
- module m\_pulser: Corresponde a una FSM que controla las funciones de multiplexión y pulsación del ecógrafo. Se modifica para seguir reglas de diseño síncrono.
- module PulserUnitario: Este módulo se encarga de generar la frecuencia adecuada de pulsación y generar las señales de control para activar los pulsadores de alto voltaje de cada uno de los 16 canales en el momento adecuado. La frecuencia para  $Taote$  es de  $3,5|MHz|$ que es la central de la banda de operación del transductor. En caso de incorporar nuevas sondas este parámetro deberá ser modificado. En la siguiente sección se revisa en detalle los cambios.

# <span id="page-65-0"></span>5.3.1. Pulsador

El módulo de pulsación genera las señales de control en el circuito  $MAX4940$  [\[37\]](#page-96-8) para producir el o los pulsos de alto voltaje que excitan los piezoeléctricos del transductor. Son 16

<span id="page-65-1"></span><sup>7</sup>En total son 10 CI para multiplexar los 80 piezoeléctricos disponibles en el transductor. Estos se encuentran físicamente en el mismo transductor.

pulsadores distribuidos en cuatro integrados MAX4940 . En cada chip se tiene una señal de enable que permite habilitar los pulsadores y por cada uno de ellos se tienen tres entradas digitales de control:

- INP: Cuando la señal enable está habilitada y el resto (INN y CLP) en 0, la salida del pulsador es el alto voltaje positivo  $(70|V]$  para el ecógrafo).
- INN: Cuando la señal enable está habilitada y el resto (INP y CLP) en 0, la salida del pulsador es el alto voltaje negativo  $(-70[V])$  para el ecógrafo).
- CLP: Activa el clamp siempre que enable esté habilitado y el resto de las señales de control en 0.

El módulo de Quartus que se encarga del proceso, denominado PulserUnitario, no tiene parametrizado el número ciclos del tren de pulsos y este está jo en una oscilación. Como se revisó previamente en el Capítulo [3](#page-29-0) según el modo de operación del ecógrafo este parámetro varía. Para el caso del modo B normalmente la excitación de los piezoeléctricos es con un ciclo mientras que para Doppler Color se requiere un tren de pulsos. Dado que estos modos de operación alternan su funcionamiento en una operación normal este valor debe ser modicable y eso es lo que se realiza en el rediseño del módulo junto con seguir los estilos de código recomendados para máquinas de estado.

En la Figura [5.12\(a\)](#page-67-1) se observa la máquina de estado del PulserUnitario() que funciona con un reloj de 140 $[MHz]$ . Cuando se debe producir un pulso se genera una señal de *start* que comienza la secuencia de pulsación para un pulsador. En el estado RST se reinician los valores de los contadores que permiten llevar la cuenta del número de ciclos que se han generado y la frecuencia 3,5[ $MHz$ ] del pulso. A continuación se pasa al estado  $VPP$  en el cual se activa la señal de control INP hasta que se produce  $flag\_{contador}$ , situación en la que se pasa a VNN donde INN es activado hasta completar el periodo del pulso. En caso de que se requieran más ciclos desde VNN se regresa a VPP, de lo contrario se produce la señal flag pulso que lleva la FSM a  $CLAMP$  donde se habilita  $CLP$ . Finalmente se pasa al estado  $FIN$  en el cual se genera un  $flag$  de término y se regresa al estado inicial  $IDLE$  para esperar un nuevo disparo.

Antes de ser incorporado al diseño, el módulo *PulserUnitario*() es simulado en *ModelSim* para distintas situaciones tal como se muestra en la Figura [5.12\(b\).](#page-67-2) Se tienen 3 casos donde se observan los diagramas de tiempo para las entradas y salidas variando la cantidad de ciclos de la pulsación. Como se mencionó, la cantidad de ciclos debe ser un parámetro modicable durante la ejecución de la secuencia de ecografía razón por la cual debe ser definido como una entrada extra. Se implementa en la CLU de forma exitosa y el ajuste de largo adecuado del tren de pulso se realiza in situ en función de los resultados de procesamiento.

<span id="page-67-1"></span>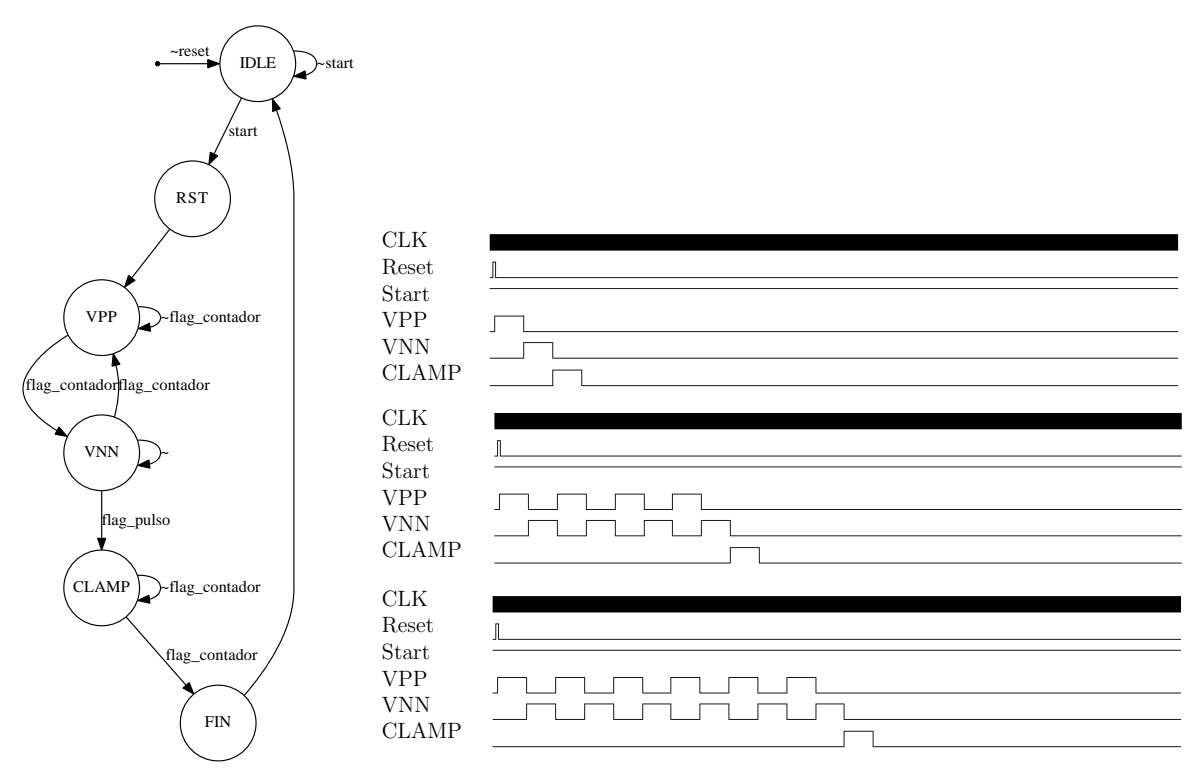

(a) FSM del *PulserUnitario*. (b) Simulación en *ModelSim* del módulo *PulserUnitario* para distinto número de ciclos por pulsación. Se usan los valores de 1, 4 y 6.

<span id="page-67-2"></span>Figura 5.12: Diagramas para el módulo PulserUnitario.

# <span id="page-67-0"></span>5.4. Diseño de FSM para el Funcionamiento del Equipo en Modo B y Modo C Simultáneamente

La administración de la secuencia de capturas para generar la imagen de ecografía en Taote es desarrollada por el módulo Scan manager. Este controla el proceso de multiplexión, la pulsación, maneja el FE y el proceso de conversión de la imagen.

Actualmente este módulo permite la adquisición de datos para realizar el procesamiento en modo B, explorando 80 scan lines para generar un scan. Cada ciclo se inicia con la secuencia relativa a la pulsación, que implica multiplexar la ventana de piezoeléctricos en función de la línea de exploración jada y realizar la pulsación propiamente tal, con los retardos adecuados en función del foco establecido por el usuario. Después de que la pulsación se produce y se recibe la señal de ello por la máquina de estado, se habilita el FE para iniciar la captura de datos. Las primeras *muestras* recibidas no son consideradas, lo que se define con un parámetro fijo denominado *offset*, y el resto se van almacenando en una de las SRAM hasta completar el número de *muestras* que significa alcanzar la profundidad deseada. A continuación se esperan unos cuantos ciclos (parámetro fijo denominado *deadtime*) antes de cambiar de *scanline* o volver a disparar. En Taote, por cada scanline se realizan dos disparos, el primero usa el foco lejano configurado por el usuario y espera recibir 2000 datos de RF, equivalentes a una profundidad de 15,4[cm] mientras que en el segundo disparo focalizado en el foco cercano la cantidad de datos recibidos dependerá del valor de los focos por lo que es un parámetro variable y siempre menor que 2000. En este último disparo las muestras son reescritas en la SRAM reemplazando las del primer disparo. La secuencia descrita se repite por cada *scanline* hasta completar el scan. Cuando esto ocurre se genera un  $flag$  que indica que el siguiente scan se debe almacenar en la otra SRAM y estas van alternando sus ciclos de escritura/lectura hasta que el equipo es apagado.

Implementar Doppler Color en Taote signica reemplazar este módulo para conseguir alternar los modos de operación (B y C) de manera sincronizada con el resto de los bloques que se encargan tanto de la generación de los pulsos transmitidos y la recepción de las señales, teniendo en cuenta las limitantes a nivel de *hardware*, en específico el almacenamiento de las SRAM, y las diferencias intrínsecas de la funcionalidad Doppler como es el ancho del tren de pulsos y la necesidad de múltiples disparos por scanline. Ver Figura [5.14\(a\)](#page-70-0) para entender el proceso descrito.

A continuación se presenta el diseño e implementación del módulo FSM\_BCMode\_Scan\_Manager que reemplaza a *Scan* manager y permite obtener datos Doppler configurando valores típicos como son la dimensión de la región de interés, el tamaño del ensemble y el valor de la PRF, revi-sar Capítulo [3.](#page-29-0) Se comienza explicando las primeras modificaciones realizadas en Scan\_manager en la Subsección [5.4.1](#page-68-0) para luego profundizar en el módulo que lo reemplaza, describiendo su modo de operación, el proceso de verificación y su implementación, en la Sección [5.4.2.](#page-70-1)

## <span id="page-68-0"></span>5.4.1. Mofidicaciones Preliminares en Scan manager

Se comienzan realizando modificaciones menores en el bloque Scan manager orientadas a implementar solo la funcionalidad de Doppler Color en Taote. En particular se habilita la opción de disparar múltiples veces por cada línea de visión, y modificar la profundidad alcanzada y el ancho de la ventana desplegada para tener control sobre la región de interés (ROI). También se definen como entradas modificables los parámetros *offset* y *deadtime* de manera que puedan ser modificados desde el menú.

Algunas de estas modicaciones están siendo incorporadas a la línea de trabajo del proyecto, específicamente las relacionadas con las variables *offset* y *deadtime*. Al ajustar estos parámetros se observan diferencias en cuanto al nivel de ruido y a la estabilidad de la imagen ecográca razón por la cual se pueden dejar libres para una configuración de "fábrica"<sup>[8](#page-68-1)</sup> sin necesidad de realizar nuevas síntesis del proyecto y actualizar la configuración del hardware.

En la Figura [5.13](#page-69-0) se observan una serie de capturas del monitor del ecógrafo que evidencian los cambios efectuados. En la Figura [5.13\(a\)](#page-69-1) se muestra como se modica la profundidad alcanzada realizando un único disparo por *scan line*. En la Figura [5.13\(b\)](#page-69-2) y Figura [5.13\(c\)](#page-69-3) se tiene el resultado de la conversión de la imagen para los datos sin procesar cuando se efectuan 4 y 8 disparon por *scan line*, y en [5.13\(d\)](#page-69-4) el resultado de modificar la región explorada para 8 disparon por scanline.

Esta primera aproximación permite realizar múltiples disparos por cada scanline así como regular las dimensiones de la región a inspeccionar, sin embargo presenta graves limitaciones

<span id="page-68-1"></span><sup>&</sup>lt;sup>8</sup>El usuario final no tendrá acceso a estos parámetros en el menú.

<span id="page-69-1"></span>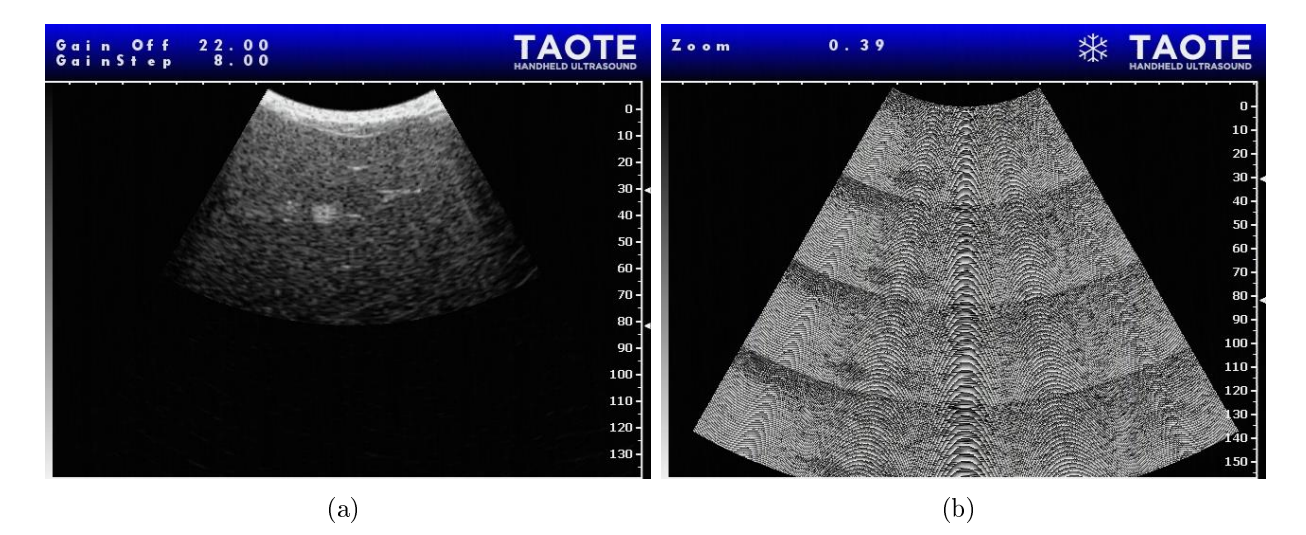

<span id="page-69-2"></span>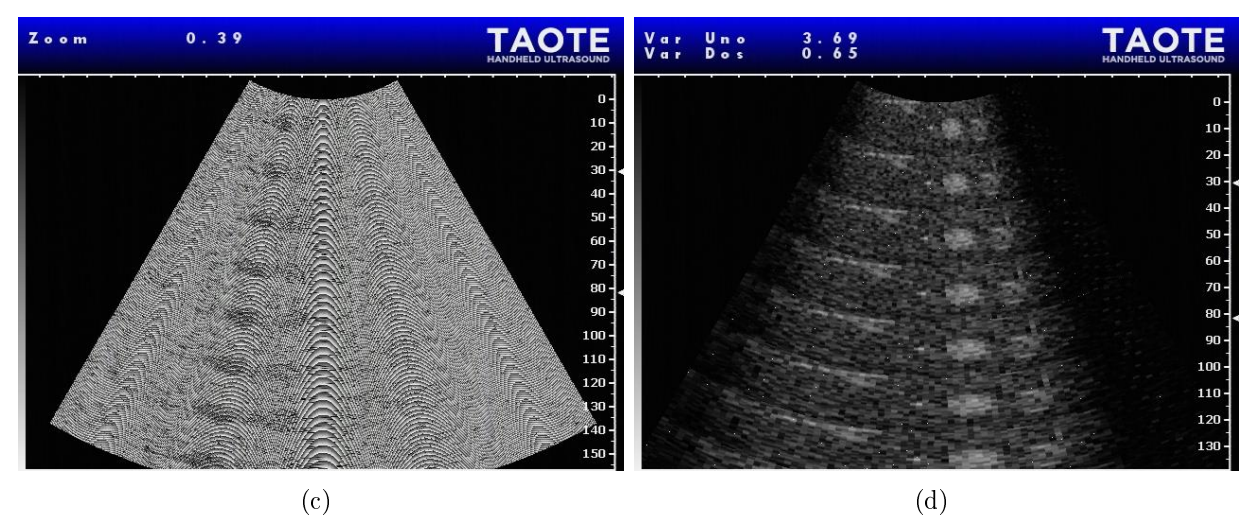

<span id="page-69-4"></span><span id="page-69-3"></span><span id="page-69-0"></span>Figura 5.13: Resultado de modificaciones. (a) Modificación en profundidad. (b) 4 disparos por scanline.(c) 8 disparos por scanline.(d) Modificación de región de interés.

pues no permite aplicar interleaving y el número de disparos junto con la cantidad de muestras no se pueden congurar independientemente. Para esta versión preliminar se debe cumplir que el producto de la cantidad de muestras por la cantidad de disparos sea 2000, por ejemplo, en la Figura [5.13\(b\)](#page-69-2) donde se realizan 4 disparos por scanline el número de muestras es de 500, mientras que en [5.13\(c\)](#page-69-3) es de 250 (8 disparos).

Además de las limitaciones mencionadas, solo mostrar los datos sin procesar en pantalla genera inconvenientes en la identicación de estructuras, cuando se realiza un examen físico, a diferencia de lo que ocurre en el phantom. Por esta razón se hace necesario mejorar el diseño del módulo lo cual se describe en la siguiente sección.

## <span id="page-70-1"></span>5.4.2. Diseño, Simulación e Implementación de Nuevo Módulo

El módulo FSM\_BCMode\_Scan\_Manager reemplaza a Scan\_manager y se diseña para adquirir datos de RF en modo B y modo C de forma alternada, tal como se muestras en la Figura [5.14\(a\).](#page-70-0) En esta, el número de scanline en los modo B y Doppler Color están representados por M y N respectivamente. La variable K indica el largo del ensemble que no es mas que la cantidad de disparos por scan line. El conjunto de datos del modo B se obtiene secuencialmente explorando las distintas líneas de visión. Para esta implementación se conserva el sistema diseñado en Taote que permite focalizar en dos regiones al realizar dos disparos consecutivos. En el modo de Doppler Color por cada scan line se realizan K disparos que no necesariamente se realizan de forma consecutiva como se aprecia en [5.14\(b\).](#page-70-2) El número de scan line en esta situación es de N y suele ser un valor menor que M, ya que la región de interés donde se realiza Doppler es pequeña comparada con el resto de la imagen de ecografía. El intervalo de tiempo entre cada ensemble de la misma scanline viene dado el valor inverso de la PRF el cual determina la máxima frecuencia Doppler posible de detectar (revisar Capítulo [3](#page-29-0) para más detalles), por lo tanto debe ser un parámetro sujeto a modicación por el usuario. El valor máximo de la PRF viene determinado por la profundidad máxima de exploración y para algunos exámenes donde los flujos sean lentos y se requiera más precisión será deseable disminuir esta frecuencia. Si los disparos de cada scan line se realizan de forma consecutiva, al diminuir la PRF se está disminuyendo también la frame rate de la imagen en el monitor. Para evitar lo anterior se implementa la técnica de entrelazado (interleaving), en donde múltiples scanlines son adquiridas durante el intervalo de dos ensembles, ver Figura [5.14\(b\).](#page-70-2) De este modo, a pesar de reducir la PRF se mantiene una tasa de refresco alta.

<span id="page-70-0"></span>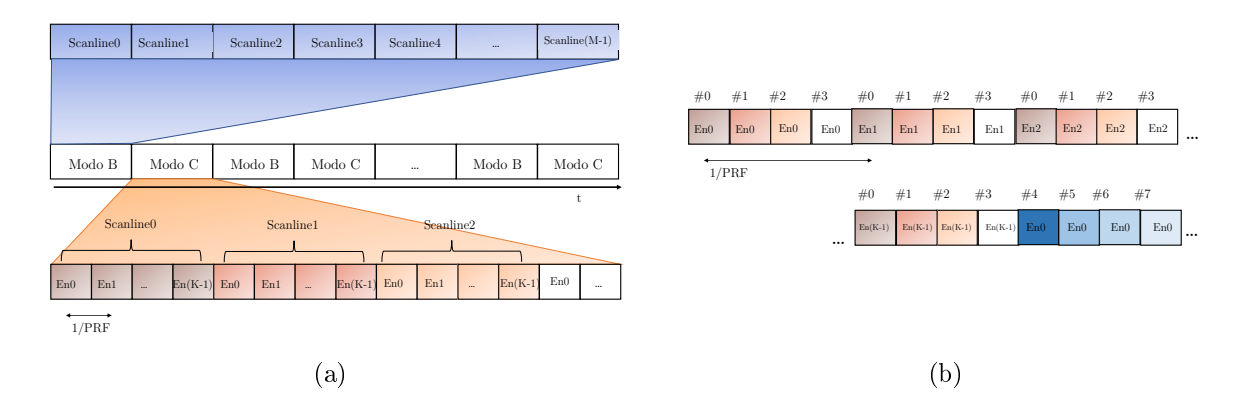

<span id="page-70-2"></span>Figura 5.14: Esquema de operación del módulo FSM BCMode Scan manager. (a) Secuencia de funcionamiento entre modo B y modo C. (b) Secuencia en modo C con un factor de interleaving de 4. Adaptado de [\[11\]](#page-94-7).

Al momento de integrar este bloque en el proyecto debe considerarse que el tren de pulsos cuando se realiza un disparo debe ser modificado entre un modo y otro.

#### 5.4.2.1. Diseño

El módulo está formado por una máquina de estados que controla toda la secuencia de ecografía, un diagrama de ésta se puede observar en la Figura [5.15,](#page-72-0) y una serie de contadores que permiten generar la secuencia de *scanlines* según la configuración deseada, asi como la cantidad de muestras adquiridas.

Código 5.1: Módulo que controla la secuencia de operación de Taote

```
// Entradas Generales
CLK_200, //Reloj de la FSM del modulo
reset,
start, //Senal de inicio para ejecucion de la secuencia
Cmode, //Selecciona modo Doppler Color.
        // Cmode=1: opera simultaneamente ambos modos,
        //Cmode=0: opera solo modo B
// Parametros para modo B
Scan_Inicial_B,
N_Interleaving_B,
N_Disparos_B,
N_Ventana_B,
offset_max_B,
deadtime_max_B,
SAMPLES_1, //N de muestras segundo disparo modo B (campo cercano)
SAMPLES_2, //N de muestras primer disparo modo B (campo lejano)
FOCUS_1, //Foco segundo disparo modo B y del modo C
FOCUS<sub>_2</sub>, //Foco primer disparo modo B
// Parametros para doppler Color
Scan_Inicial_C,
N Interleaving C,
N_Disparos_C,
N_Ventana_C,
N_Datos_C,
offset_max_C,
deadtime_max_C,
PULSER_STARTED,
SAMPLE_CLK,
Scan_Count,
SAMPLE_COUNT,
START_PULSER,
START_CAPTURE,
SAMPLE_STROBE,
IMG_SYNC,
PULSER_FOCUS,
DIRECCION_MEM,
fin_FSM,
C_mode_true,
SCAN_COUNT_Mem
```

```
);
```
Los parámetros de configuración del módulo son definidos como entradas de éste, tal como se puede observar en el Código [5.1](#page-71-0) descrito anteriormente. Entre ellos se encuentran lo relativos a ambos modos de operación, los cuales pueden modificarse de forma independiente aunque sujeto a que la cantidad de datos generados no rebase la capacidad de las SRAM . Los parámetros N\_Interleaving\_C y N\_Ventana\_C deben cumplir que el primero sea un divisor del segundo para poder generalizar una estructura al momento de almacenar las muestras. En los comentarios del Código [5.1](#page-71-0) se explica cada una de la variables.

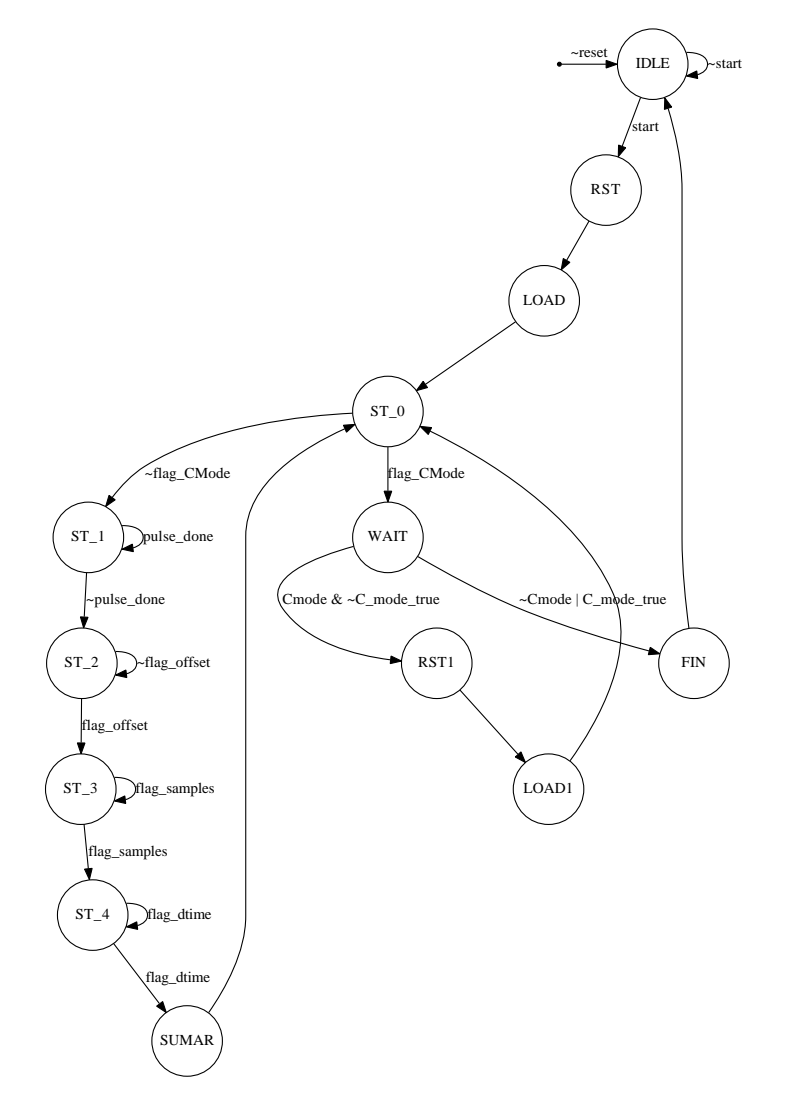

<span id="page-72-0"></span>Figura 5.15: Máquina de estados que controla el funcionamiento del dispositivo. Alterna funcionamiento entre Modo B y C del ecógrafo.

Con respecto al diseño, como fue mencionado, la administración del sistema está gobernada por la FSM de la Figura [5.15.](#page-72-0) Según el valor de la variable Cmode se tienen dos situaciones. En caso de tomar el valor de 0 solo se efectúa ecografía en modo B manteniendo las características actuales de Taote en cuanto a la estrategia de disparo, pero incluyendo la posibilidad de modificar el ancho de la ventana del scan (N Ventana B) y la región del transductor en la cual se realiza ecografía (Scan\_Inicial\_B). Si de lo contrario, Cmode se fija en 1, los dos modos son adquiridos consecutivamente y de forma cíclica mientras el dispositivo esté encendido. En Doppler Color también se puede modificar la posición y ancho de la ventana de recepción, junto con la cantidad de disparos por scan line.

El funcionamiento de la máquina de estados se describe a continuación. Este comienza en el estado IDLE del cual sale siempre que el dispositivo no se encuentre pausado, de no ser así se mantendrá sin realizar ecografía. A continuación en RST se reinician los registros de los contadores que llevan la cuenta del *scan line* en el cual se debe realizar el disparo, la cantidad de muestras recibidas y la duración de la etapa previa y posterior a la captura de las muestras, las que están caracterizadas por las variables offset\_max\_B/C y deadtime\_max\_B/C  $^9,$  $^9,$  $^9,$  respectivamente. Después se pasa incondicionalmente a  $LOAD$  donde se cargan y guardan en registros los parámetros de conguración de ambos modos de operación. Esto permite que los parámetros puedan ser cambiados al comienzo de cada scan sin interferir durante el proceso. Desde el estado ST\_0 se pasa al ST\_1 siempre y cuando no se complete el número de scanlines configuradas, sin importar el modo de funcionamiento, B o C, de lo contrario el sistema pasa al estado WAIT donde se evalúa si hay que operar en modo Doppler Color o seguir en modo B, ya sea porque se ejecutó previamente o el usuario lo conguró solo para operar de este modo. En este último caso pasa al estado  $FIN$  donde se genera la señal  $IMG\_SYNC$  que indica que un ciclo de operación terminó y que en el siguiente se deben almacenar las muestras en la otra SRAM. Si estando en W AIT se debe continuar con la adquisición de datos en modo C, se transita por los estados RST1 y LOAD1, de un ciclo de duración y en los cuales se generan las señales que permiten reiniciar los contadores y actualizar el máximo valor alcanzado por estos en función de la configuración en Doppler Color, después de lo cual se comienza con la obtención de un nuevo scan desde ST\_0. Mientras se obtiene un scan desde ST\_0 se transita a ST\_1 en donde se envía la señal que inicia la secuencia de pulsación, junto con todas las acciones anexas implicadas, hasta que se recibe el  $flag \ pulse\_done$ . Luego pasa a  $ST\_2$  donde se habilita el FE para empezar a adquirir datos y se descartan muestras hasta que se genera la señal  $flago offset. En ST-3 las muestras efectivamente válidas se almacenan en la SRAM habitada$ hasta completar el número definido por el usuario según el punto de focalización y el modo de operación. La señal  $flag\_samples$  es la que indica que se capturaron la cantidad de muestras deseadas y se genera cuando el contador correspondiente alcanza dicho valor. A continuación en  $ST_4$  se espera una cantidad determinada de ciclos antes de pasar a  $SUMAR$ , donde se genera una señal de enable que permite actualizar los contadores del factor de interleaving, el número de ensembles, y el de scan line explorado. Finalmente, incondicionalmente se pasa a ST\_0 para comenzar con una nueva pulsación.

Con respecto a los contadores diseñados en el interior del módulo, 3 de ellos operan de manera tradicional aumentando su valor en 1 mientras está habilitada la señal de enable correspondiente y reiniciando su valor en 0 cuando reset es negada, estos son los que determinan el número de muestras descartadas, la cantidad de muestras almacenadas por scanline, y el tiempo de espera entre disparo. Aparte de ellos están los que llevan la cuenta del factor de interleaving, número de ensemble y scanline explorado, los cuales operan en forma dependiente y poseen una señal de load aparte de la de reset y enable de los otros contadores. Cuando se pasa por el estado  $SUMAR$  se genera un pulso que habilita el contador relacionado con el *interleaving*, cuando este alcanza su valor máximo genera un pulso que aumenta el contador de la cantidad de ensembles, y cuando este sobrepasa el valor fijado correspondiente al número de disparos, suma 1 a la cuenta de scanline a partir del valor precargado como inicial hasta completar un scan.

<span id="page-73-0"></span><sup>&</sup>lt;sup>9</sup>Los equivalente a los parámetros *offset* y *deadtime* mencionados anteriormente.

El módulo FSM BCMode Scan manager genera además las direcciones de memoria en donde se debe guardar cada una de las muestras. El valor de ésta depende del modo de operación así como del número de scanline y disparo producido. En la Sección [5.4.2.3](#page-78-0) de implementación se indica la distribución de los scans para los modos B y C en la SRAM.

#### 5.4.2.2. Simulación en Modelsim

Las herramientas de simulación en el caso del diseño de sistemas digitales complejos permiten reducir los tiempos de implementación de los mismos. Por esta razón a medida de que se fue desarrollando el módulo FSM\_BCMode\_Scan\_manager se efectuaron a nivel funcional pruebas de vericación, las cuales permiten obtener un módulo operativo después de unas pocas iteraciones a nivel de hardware.

En las Figuras [5.16,](#page-75-0) [5.17](#page-76-0) y [5.18](#page-77-0) se muestran los resultados de simular el módulo íntegramente desarrollado para distintas conguraciones. El objetivo es mostrar el funcionamiento correcto de éste y como el uso de las diferentes modalidades afecta la secuencia de los disparos. Para realizar el test bench se emula la etapa de pulsación y la recepción de datos, mediante la señales PULSER\_STARTED y SAMPLE\_CLK, respectivamente. En la Figura [5.16](#page-75-0) se habilita solo la ejecución del modo B con las características actuales del ecógrafo, o sea, con 80 scan line por scan y dos disparos por cada una de ellas. En la Figura [5.17](#page-76-0) se observa el resultado de activar la señal Cmode con la cual operan simultáneamente el modo B y C. En este caso el ancho de las ventanas se fija en 16 scan line ubicados en la región central del transductor, en ambos modos (revisar Capítulo [4\)](#page-44-0). Para el modo B se realizan dos disparos y para Doppler Color 4 con un interleaving de 1. En la Figura [5.18](#page-77-0) se muestra la secuencia en que son exploradas las distintas líneas de visión al variar el factor de interleaving.

Analizando detalladamente las Figuras anteriores, en [5.16\(b\)](#page-75-1) se tiene una vista generalizada de la secuencia de scan lines solo cuando se opera en modo B. La señal PULSER\_STARTED indica el instante en que los disparos son realizados y como se van alternando el efectuado en el foco lejano y cercano en cada scan line. Además se observa la transición entre un scan y otro, cuando se llega al número 79 se vuelve a 0, generando junto a ello un flag en IMG  $SYNC$ que se usa para intercalar la operación de escritura en las SRAM. En la Figura [5.16\(a\)](#page-75-2) se tiene en detalle el mismo caso, en SAMPLE\_COUNT se observa el número de muestra adquirido, en el primer disparo se simula la adquisición de 200 (de 0 a 199) y para el segundo la mitad de muestras. Cada pulsación es iniciada por el módulo con la señal START\_PULSER lo cual aparece especificado en el diagrama.

En la simulación del modo Doppler Color, ver Figura [5.17,](#page-76-0) se tiene una serie de diagramas de tiempo donde se muestran, con distinto nivel de detalle, las señales del módulo. En la Figura  $5.17(a)$  se tienen múltiples secuencias de ambos modos y el final de cada de ellas viene indicado por un flag en IMG SYNC al final de la adquisición de los datos en modo C. Además se observa la secuencia en que los scan lines son explorados en el modo B desde el número 32 al 47 (16 en total). En la Figura [5.17\(b\)](#page-76-2) se tiene un ciclo de captura de ambos modos, y en éste se distingue la secuencia de los scan lines en modo Doppler Color, la cual es idéntica a la del modo B dado que fue configurado así. En la Figura  $5.17(d)$  se distingue con un nivel suficiente de detalle, que por cada línea de visión se realizan 4 disparos.

<span id="page-75-2"></span>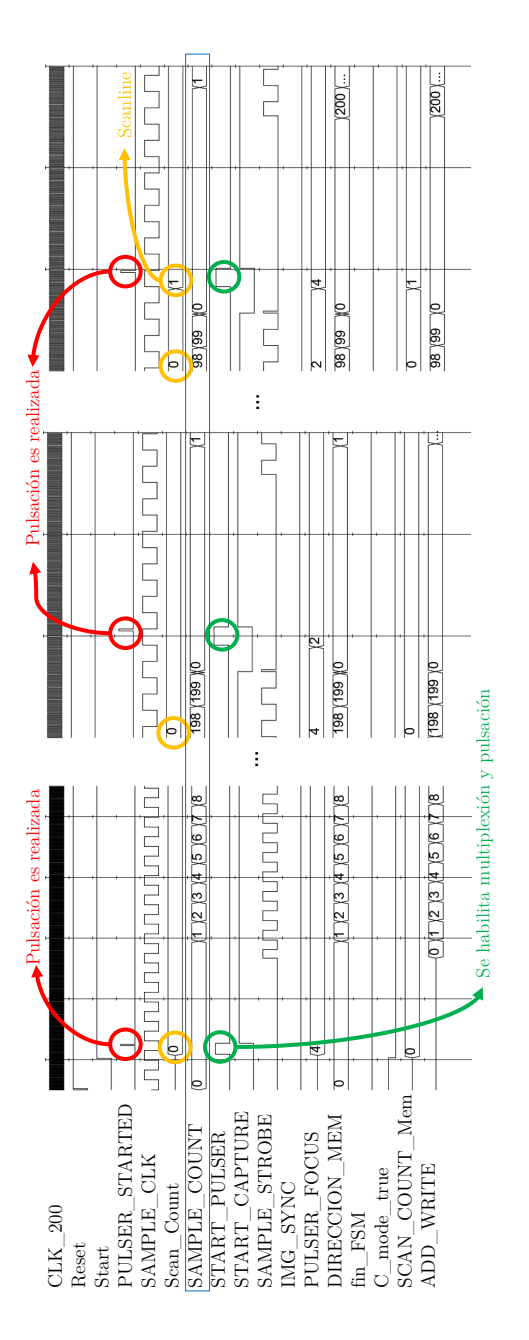

(a) Detalle de la secuencia de 2 disparos en una scanline y transición entre ellos. (a) Detalle de la secuencia de 2 disparos en una scanline y transición entre ellos.

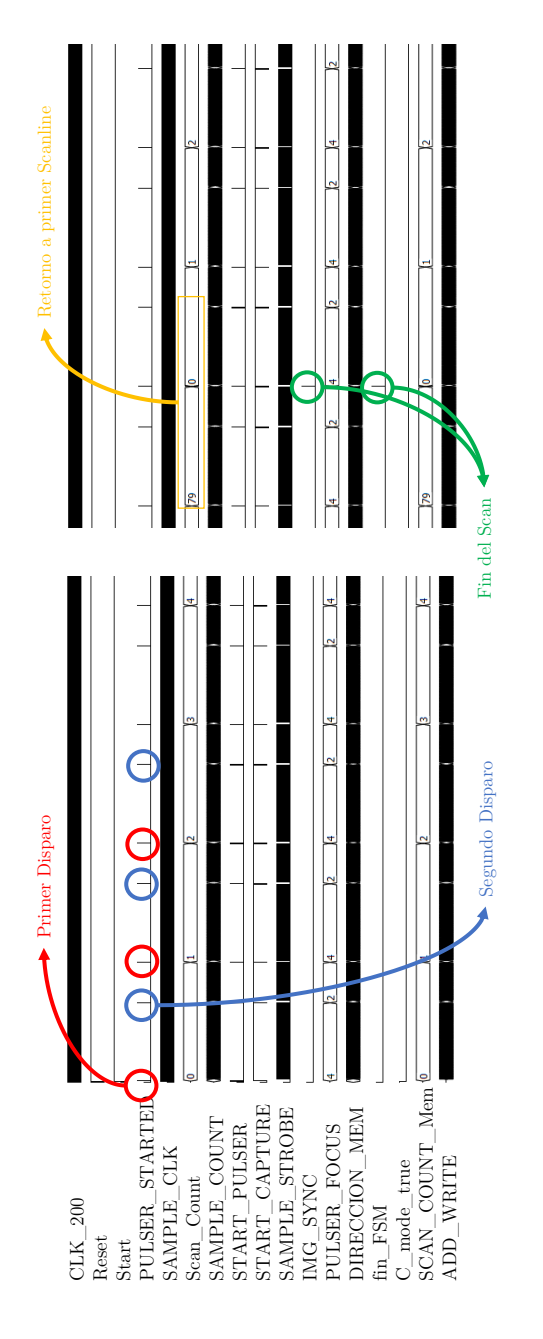

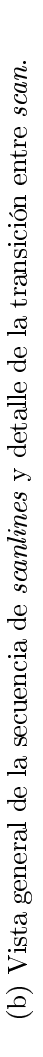

<span id="page-75-1"></span><span id="page-75-0"></span>Figura 5.16: Resultado de la simulación en *ModelSim* del módulo FSM\_ BCMode\_ Scan\_Manager al ejecutar solo modo B. 80 scanlines Figura 5.16: Resultado de la simulación en *ModelSim* del módulo FSM\_BCMode\_Scan\_Manager al ejecutar solo modo B. 80 scanlines por *scan*. 2 disparos por *scanlines*. 200 *muestras* recibidas para el foco lejano (foco=4) y 100 para el cercano (foco=2). por scan. 2 disparos por scantines. 200 muestras recibidas para el foco lejano (foco=4) y 100 para el cercano (foco=2).

<span id="page-76-2"></span><span id="page-76-1"></span>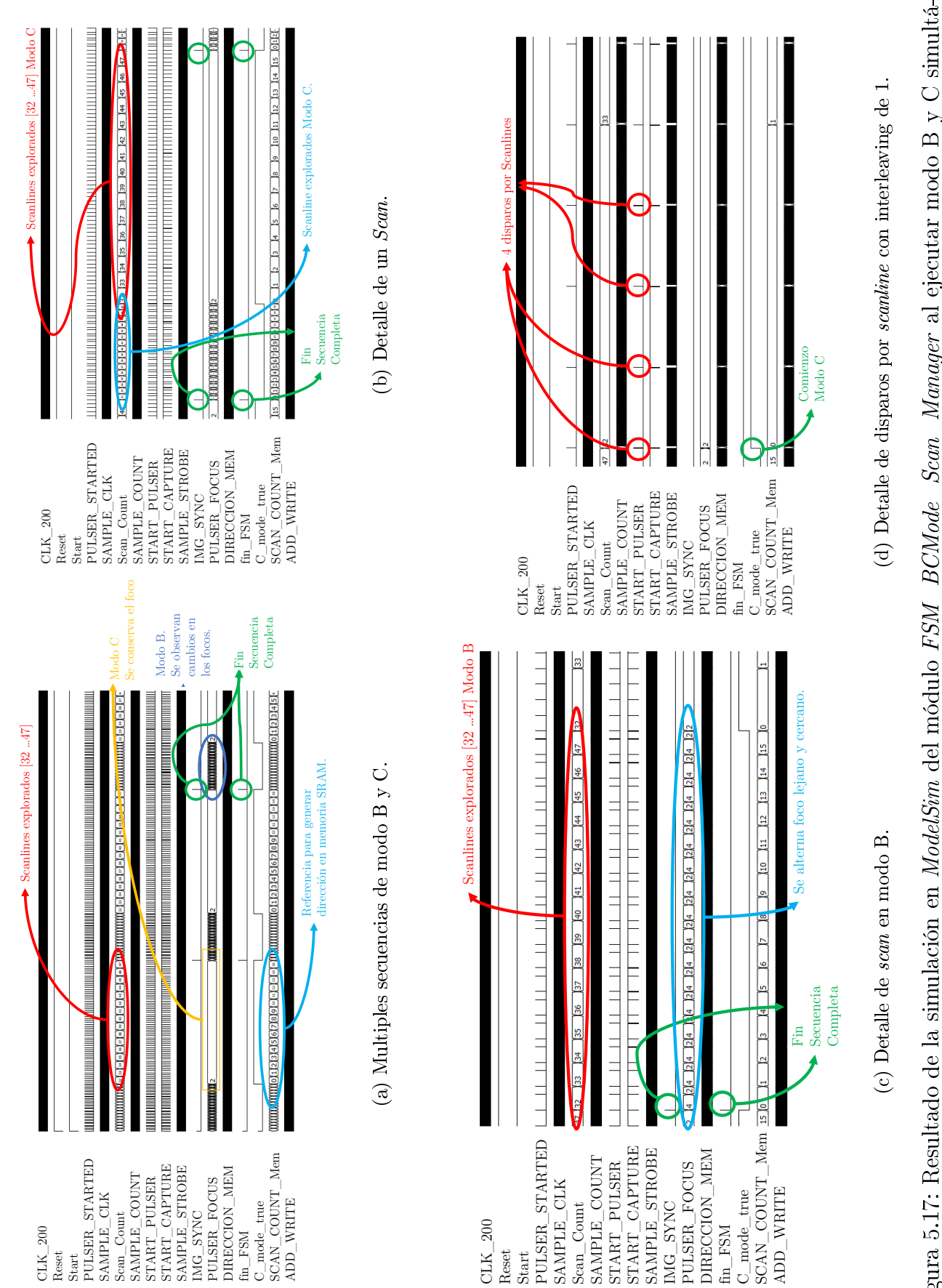

<span id="page-76-3"></span><span id="page-76-0"></span>Figura 5.17: Resultado de la simulación en *ModelSim* del módulo FSM\_BCMode\_Scan\_Manager al ejecutar modo B y C simultá-Figura 5.17: Resultado de la simulación en ModelSim del módulo FSM\_BCMode\_Scan\_Manager al ejecutar modo B y C simultáneamente. 16 *scanlines* Modo B y C centrados en el transductor. *Ensemble*=4. I*nterleaving*= 2. neamente. 16 scanlines Modo B y C centrados en el transductor. Ensemble=4. Interleaving= 2.

<span id="page-77-1"></span>

|                      |                  | PRF |    |    |    | $Ensemble = 4$<br>Interleaving $=$ 2 |    |    |     |    |     |    |     |     |     |    |     |    |     |
|----------------------|------------------|-----|----|----|----|--------------------------------------|----|----|-----|----|-----|----|-----|-----|-----|----|-----|----|-----|
| $CLK$ 200            |                  |     |    |    |    |                                      |    |    |     |    |     |    |     |     |     |    |     |    |     |
| Reset                |                  |     |    |    |    |                                      |    |    |     |    |     |    |     |     |     |    |     |    |     |
| <b>Start</b>         |                  |     |    |    |    |                                      |    |    |     |    |     |    |     |     |     |    |     |    |     |
| PULSER STARTED       |                  |     |    |    |    |                                      |    |    |     |    |     |    |     |     |     |    |     |    |     |
| SAMPLE CLK           |                  |     |    |    |    |                                      |    |    |     |    |     |    |     |     |     |    |     |    |     |
| Scan Count           | 47               | 32  | 33 | 32 | 33 | 32                                   | 33 | 32 | 133 | 34 | 135 | 34 | 135 | 134 | 135 | 34 | 135 | 36 | 137 |
| SAMPLE COUNT         |                  |     |    |    |    |                                      |    |    |     |    |     |    |     |     |     |    |     |    |     |
| START PULSER         |                  |     |    |    |    |                                      |    |    |     |    |     |    |     |     |     |    |     |    |     |
| START CAPTURE        |                  |     |    |    |    |                                      |    |    |     |    |     |    |     |     |     |    |     |    |     |
| SAMPLE STROBE        |                  |     |    |    |    |                                      |    |    |     |    |     |    |     |     |     |    |     |    |     |
| IMG SYNC             |                  |     |    |    |    |                                      |    |    |     |    |     |    |     |     |     |    |     |    |     |
| PULSER FOCUS         | $\frac{1}{2}$  2 |     |    |    |    |                                      |    |    |     |    |     |    |     |     |     |    |     |    |     |
| DIRECCION MEM        |                  |     |    |    |    |                                      |    |    |     |    |     |    |     |     |     |    |     |    |     |
| fin FSM              |                  |     |    |    |    |                                      |    |    |     |    |     |    |     |     |     |    |     |    |     |
| C mode true          |                  |     |    |    |    |                                      |    |    |     |    |     |    |     |     |     |    |     |    |     |
| SCAN COUNT Mem 15 10 |                  |     | I1 | ίo |    |                                      |    | 'n |     |    | lз  |    | в   |     |     |    | lз  | 14 |     |
| ADD WRITE            |                  |     |    |    |    |                                      |    |    |     |    |     |    |     |     |     |    |     |    |     |
|                      |                  |     |    |    |    |                                      |    |    |     |    |     |    |     |     |     |    |     |    |     |

(a) Factor de interleaving de 2.

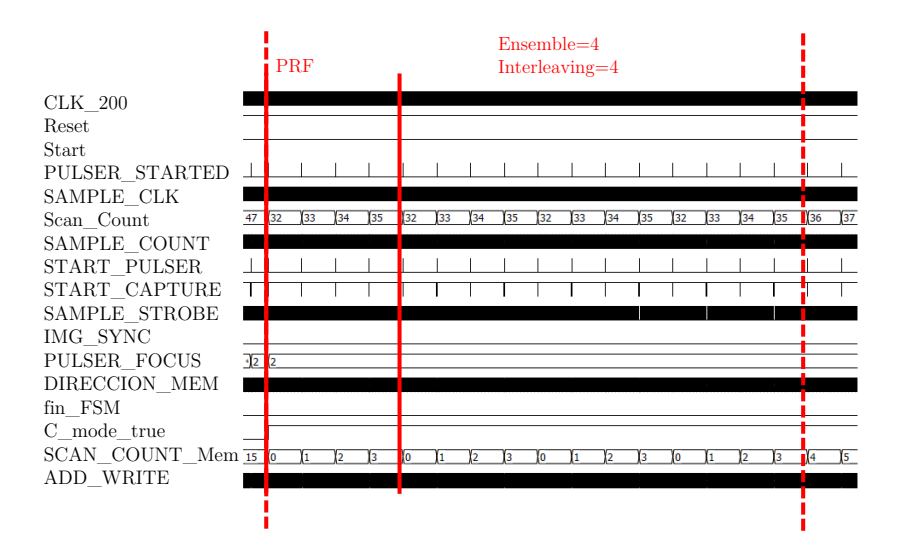

<span id="page-77-2"></span>(b) Factor de interleaving de 4.

<span id="page-77-0"></span>Figura 5.18: Resultado de la simulación en ModelSim con los parámetros de la Figura [5.17](#page-76-0) para distintos factores de interleaving.

Con el objetivo de reducir la PRF para obtener una mayor resolución en la cálculo de la velocidad de los flujos, manteniendo las tasas de refresco en pantalla, se incorporó la estrategia de interleaving. En las Figuras [5.17\(d\),](#page-76-3) [5.18\(a\)](#page-77-1) y [5.18\(b\)](#page-77-2) se observa la secuencia en que se producen los disparos para distintos valores de este factor. Si se mantiene constante el ancho de la ventana correspondiente a los scanlines explorados así como el número de ensembles, al aumentar el factor de interleaving la PRF disminuye en el mismo factor. Cuando se tiene un interleaving unitario se realiza la cantidad de disparos hasta alcanzar el largo de ensemble antes de pasar a un nuevo scanline. Si el valor de este factor es 2, se dispara alternadamente entre scanlines consecutivas hasta completar el número total de disparos asignados para luego pasar al siguiente par. La misma descripción se generaliza para un interleaving de 4, tal como muestra la Figura [5.18\(b\).](#page-77-2)

#### <span id="page-78-0"></span>5.4.2.3. Implementación en CLU

El módulo diseñado y verificado a nivel funcional es incorporado a la versión reducida del proyecto en Quartus. Una de las consideraciones que se deber tener para evitar los mismos inconvenientes de versiones preliminares, es incorporar en la visualización por el monitor la imagen en modo B junto con los datos sin procesar en Doppler Color para poder ubicar durante un examen físico zonas de interés como el corazón y vasos sanguíneos grandes. Para lograr esto se modifica el Scan Converter para desplegar la imagen en modo B y en el resto de la pantalla la interpolación de las muestras en bruto. Esto se observa en la Figura [5.19\(a\).](#page-78-1)

<span id="page-78-1"></span>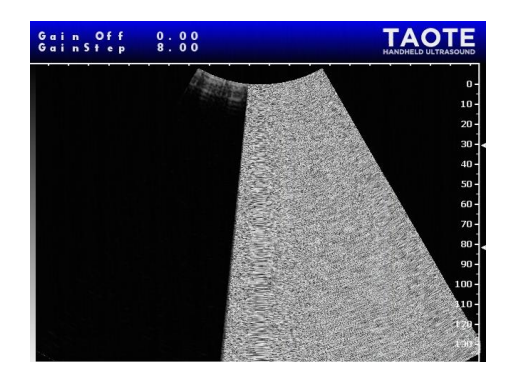

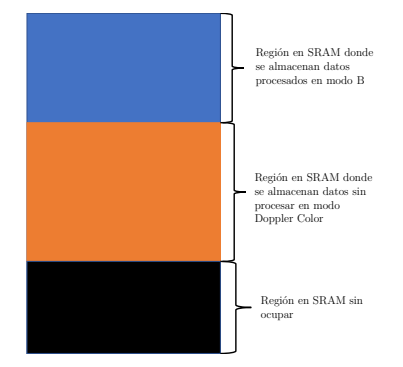

(a) Disposición en pantalla de modo B junto a datos en bruto de Doppler Color.

<span id="page-78-2"></span>(b) Distribución de espacio en SRAM.

Figura 5.19: Ditribución de muestras para ambos modos de operación en SRAM.

Otra de las modificaciones que se realiza para permitir la integración es sobre el módulo que gestiona la operación de las SRAM, el Mem\_Manager . Originalmente este módulo generaba en su interior la dirección en que las muestras debían se almacenadas para poder producir de manera adecuada la imagen de ecografía al momento de la lectura. Las variables usadas para ello correspondían al número de *scan line*, el número de la muestra recibida y la configuración general de operación (número total de scan lines y muestras por cada uno) invariante durante la operación. El cambio sustancial en Mem\_manager consiste en fijar la dirección de almacenamiento como un parámetro de entrada que se recibe desde el módulo FSM\_BCMode\_Scan\_manager . La dirección depende de los parámetros de ambos modos de funcionamiento, B y C.

Para un ciclo de operación en el cual se adquieren de forma consecutivas los datos para la ecografía tradicional y los de Doppler Color, estos son almacenados en la SRAM de acuerdo a lo mostrado en la Figura [5.19\(b\).](#page-78-2) Si consideramos la memoria como un vector columna en la región inicial se almacenarán los datos en modo B, duplicados como fue mencionado en la Sección [5.1,](#page-55-0) y a continuación las muestras en modo C sin procesar de modo tal que cada una de ellas es guardada en una palabra de 16 bits de esta matriz. Los valores de configuración deben ser tales de no sobrepasar la capacidad de la SRAM.

En la región donde se guardan los datos procesados, la estructura de almacenamiento es scan line por scan line de forma creciente. La otra región comienza inmediatamente después quedando definido su inicio por las variables de configuración en modo B. En ésta los datos se almacenan scan line por scan line hasta completar el número de disparos asignados e independientemente del factor de interleaving, o sea, se tiene un un grupo de vectores consecutivos correspondientes a la misma línea de observación, para cada una de las definidas en Doppler Color.

También en esta versión se incluyen el resto de los desarrollos, como la opción de modicar algunas de las variables a través del menú, el reemplazo de módulos y la funcionalidad de la transferencia del mapa de muestras serialmente. El resultado es una versión funcional que permite obtener datos en los dos modos de operación, donde para cada una de las configuraciones deseadas debe realizarse una síntesis del proyecto.

# Capítulo 6

# Resultados y Discusiones: Procesamiento de Doppler Color

En el Capítulo previo se desarrollan, a nivel de hardware, las herramientas que permiten gestionar la modalidad de disparo con el fin de adquirir datos en modo Doppler Color y, además, los módulos que habilitan la transferencia de esos datos sin procesar vía comunicación serial.

En este Capítulo, atendiendo a los objetivos planteados en el Capítulo introductorio, se realiza el procesamiento de los datos para obtener una imagen Doppler utilizando, en un principio, una base de datos externa que permita desarrollar los códigos necesarios en Matlab y además, se elaboran otras secciones que permiten comprender las conguraciones posibles para el módulo Doppler y la forma en que están estructurados los datos que se reciben de manera serial.

## 6.1. Configuración de Módulo Doppler

Para obtener los datos Doppler Color, características como la PRF y la región de interés (ROI) deben ser configuradas antes de sintetizar el proyecto en  $Quartus$ . Estos parámetros se modifican indirectamente a través de las variables de entradas habilitadas en el módulo FSM\_BCMode\_Scan\_manager(). La PRF está relacionada con el valor del factor de interleaving y la cantidad de muestras por scan line. La ROI depende de la cantidad de scan lines consideradas (N\_Ventana\_C), la ubicación de éstas (Scan\_Inicial\_C), el número de muestras (N\_Datos\_C) recibidas por cada una, y la profundidad desde la cual se empiezan a capturar los datos (offset\_max\_C). Este último parámetro es el único de los mencionados que se puede modificar desde el menú dado que no afecta la cantidad de datos almacenados en la SRAM. Para los otros se opta por dejarlos fijos en cada síntesis pues no hay implementada una rutina que restrinja sus valores de acuerdo a la capacidad de la memoria.

En la Tabla [6.1](#page-81-0) se tiene el valor de la PRF para distintas configuraciones del modo C. Además, en la misma tabla se indica el porcentaje de ocupación de la SRAM y la tasa de refresco en pantalla, para lo cual el modo B, en todos los casos, se mantiene con los mismos parámetros: 16 scan lines centradas en la región central del transductor y 2 disparos con un foco lejano y

| scan line N    | Datos $N_{Datos}$ | Ensemble K | Interleaving I | $PRF$ [Hz] | % SRAM | fps |
|----------------|-------------------|------------|----------------|------------|--------|-----|
| 4              | 2000              | 16         | 1              | 5000       | 61%    | 52  |
| $\overline{4}$ | 2000              | 16         | $\overline{2}$ | 2500       | 61%    | 52  |
| $\overline{4}$ | 2000              | 16         | 4              | 1250       | 61%    | 39  |
| 8              | 2000              | 12         | 1              | 5000       | 86 %   | 39  |
| 8              | 2000              | 12         | $\overline{2}$ | 2500       | 86 %   | 39  |
| 8              | 2000              | 12         | 4              | 1250       | 86 %   | 39  |
| 8              | 2000              | 12         | 8              | 625        | 86 %   | 39  |
| 8              | 1600              | 12         | 1              | 6250       | 72%    | 46  |
| 8              | 1600              | 12         | $\overline{2}$ | 3125       | 72%    | 46  |
| 8              | 1600              | 12         | $\overline{4}$ | 1562       | 72 %   | 46  |
| 8              | 1600              | 12         | 8              | 781        | 72%    | 46  |
| 16             | 1600              | 8          | 1              | 6250       | 91%    | 37  |
| 16             | 1600              | 8          | $\overline{2}$ | 3125       | 91%    | 37  |
| 16             | 1600              | 8          | 4              | 1562       | 91%    | 37  |
| 16             | 1600              | 8          | 8              | 781        | 91%    | 37  |
|                |                   |            |                |            |        |     |

<span id="page-81-0"></span>Tabla 6.1: Resumen de la *performance* del sistema para diferentes configuraciones en modo C. Modo B se mantiene invariable para las distintas situaciones

cercano por cada una. La PRF se puede disminuir para aumentar la precisión de las velocidades estimadas de los flujos aumentando el factor de *interleaving* sin comprometer la tasa de refresco en el monitor. También se observa que dado los recursos limitados de memoria existe un trade-off entre el número de muestras tomadas por scan line y el largo del ensamble.

El cálculo de los fps es aproximado pues no se consideran los tiempos necesarios para la preparación de los disparos, pero resulta ser una buena aproximación. Este valor será menor mientras más ancha sea la región de interés y más profundidad se alcance.

Al momento de adquirir los datos se usan distintas configuraciones con el fin de detectar flujos sanguíneos en un examen físico. Como ya se ha mencionado, se dispone de una versión preliminar por lo que no existen una gran cantidad de grados de libertar para modicar parámetros durante la ecografía y cada nuevo ajuste, como por ejemplo de la PRF, significa reconfigurar la FPGA de la CLU.

### 6.2. Configuración FE

A la configuración de las  $FPGAs$  del FE, como se indicó en el Capítulo [1,](#page-9-0) se le realizaron modicaciones menores que surgieron del proceso de revisión del integrado AD9272 documentado de la Sección [4.2.](#page-49-0) Los cambios estaban orientados a disminuir los niveles de ruido presentes en la etapa de adquisición.

Al momento de encenderse el equipo, la FPGA de la CLU gestiona la programación de las  $FPGAs$  de la otra tarjeta, cargando el archivo de configuración presente en una memoria  $\mathit{flash}$ . Al activarse éstas, se inicia la configuración de los AD9272 presentes en el FE.

Los parámetros establecidos son los que se muestran en la Tabla [6.2](#page-82-0) y modifican, entre otras

variables, el formato de los datos de la digitalización, el valor de las ganancias en distintas etapas y las frecuencias de corte del filtro antialiasing. Para más detalles revisar listado de registros en [\[10\]](#page-94-0).

| Registro(Dirección) | Valor | Descripción                                                  |
|---------------------|-------|--------------------------------------------------------------|
| FlChInput (0x0F)    | 0x00  | Frecuencia de corte de filtro antialiasing.                  |
| FIGain (0x11)       | 0x0E  | Ajuste de ganancias LNA y PGA.                               |
| BiasCurrent (0x12)  | 0x0B  | Ajuste de corriente en LNA.                                  |
| FlFilter $(0x2B)$   | 0x00  | Frecuencia de corte filtro pasa alto.                        |
| Anlaput $(0x2C)$    | 0x00  | Impedancia de entrada LNA.                                   |
| OutputMode $(0x14)$ | 0x01  | Salida de los datos. Complemento $\cos(1)$ . Binario $(0)$ . |

<span id="page-82-0"></span>Tabla 6.2: Parámetros configurados del AD9272 en los proyectos de Quartus para el FE.

En particular, los parámetros relacionados con las frecuencias de corte del filtro son modicados pues los valores originales no son adecuados dada la frecuencia de adquisición efectiva utilizada (10[MHz]). En la Tabla [6.3](#page-82-1) se observa en la primera fila los valores actuales de los registros con la respectiva frecuencia y en la segunda, después de actualizar. Los nuevos valores se acercan a los requeridos por diseño, aunque lo ideal es que la frecuencia de corte del filtro pasa bajo este en los 5[MHz].

Otros parámetros sujetos a ajustes son los de los registros FlGain y AnInput, relacionados con las ganancias, pero no son explorados durante el trabajo de tesis. Estos últimos podrían mejorar el comportamiento de la amplicación de las señales a lo largo del tiempo de recepción.

<span id="page-82-1"></span>

| FIChInput (Valor) Frecuencia [MHz] FIFilter (Valor) Frecuencia [kHz] |      |      |            |
|----------------------------------------------------------------------|------|------|------------|
| 0x00                                                                 | 17.3 | 0x00 | 837.3      |
| 0xE0                                                                 | 6.2  | 0x03 | $1037.0\,$ |

Tabla 6.3: Frecuencias de corte para filtro *antialiasing*. La segunda fila corresponde a los valores después de modificar.

### <span id="page-82-2"></span>6.3. Adquisión de Datos Doppler

Al momento de realizar ecografía se observa en el monitor una imagen similar a la de la Figura [5.19\(a\)](#page-78-1) donde es posible identificar dos regiones: una correspondiente a la imagen en escala de grises y el resto con el resultado de interpolar los datos sin procesar de Doppler Color. Para realizar la transferencia de los datos desde la SRAM, luego de preparar el sistema, se debe presionar el botón de pausa con lo cual se obtiene la imagen de la Figura [6.1\(a\)](#page-83-0) en la aplicación desarrollada en Matlab. En ella se observan 3 regiones, ver Figura [6.1\(b\),](#page-83-1) en la primera se tiene una imagen de ecografía en modo B generada con 16 scanlines, en la segunda los datos sin procesar del modo C, y nalmente ruido de la sección de la SRAM que quedó sin escribir. La cantidad de datos transferidos corresponde a la capacidad de la SRAM y es una cantidad fija. Por otro lado, la dimensión de la región central es variable y queda definida por la configuración del modo Doppler.

<span id="page-83-0"></span>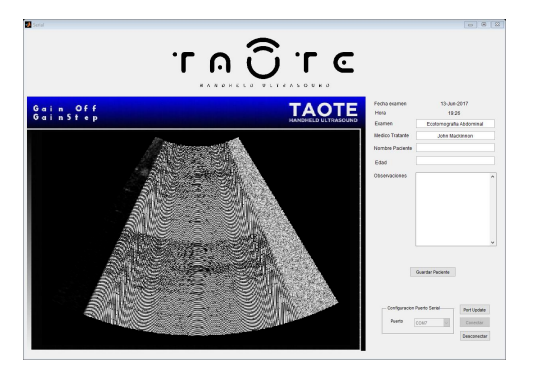

(a) Datos de la SRAM transmitidos serialmente hacia la aplicación en Matlab.

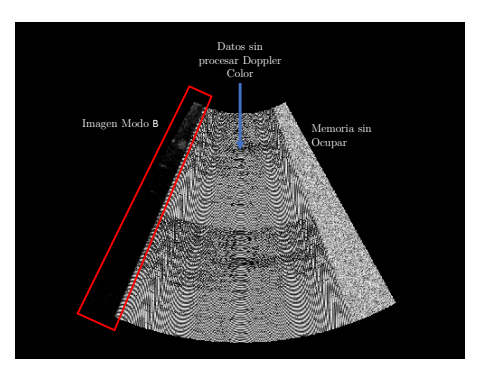

<span id="page-83-1"></span>(b) Estructura de datos recibidos.

Figura 6.1: Imagen conformada a partir del mapa de muestras.

Los datos del modo B vienen duplicados, revisar Sección [5.2,](#page-57-0) y deben agruparse para generar el mapa de muestras de acuerdo a la cantidad de scan lines y el número de muestras de éstos. Para el modo de operación Doppler Color cada una de las muestras debe ser reconstruida a partir de los bytes recibidos. Estas muestras sin procesar tienen una resolución de 13 bits los cuales se almacenan en los bits menos signicativos de una dirección (2 bytes), además están en formato complemento 2.

Los datos para el modo C son enviados byte por byte desde el más significativo de la dirección en la que se guarda la primera *muestra* del primer scan line explorado, completando todos los disparos para este antes de pasar al siguiente scan line. La estructura mencionada es independiente del factor de interleaving pues la forma en que los datos son almacenados no corresponde necesariamente al orden en que son realizados los disparos.

<span id="page-83-2"></span>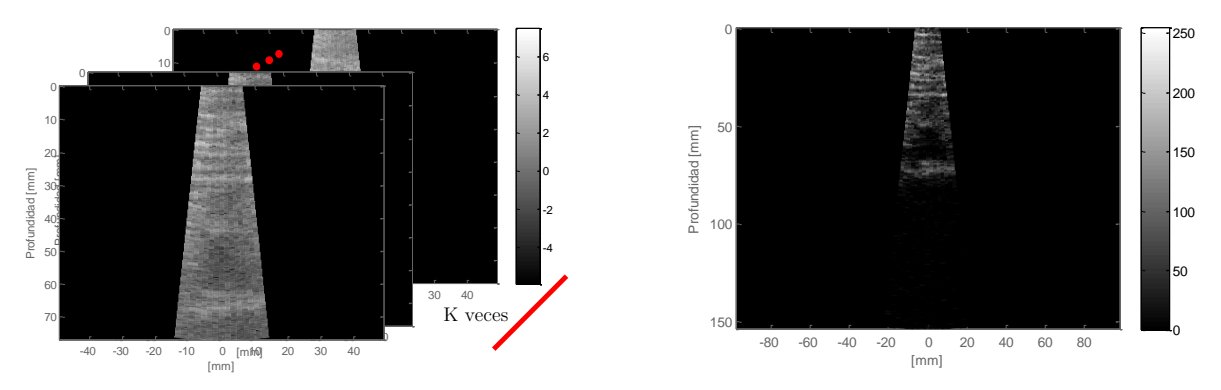

(a) Secuencia de scan generada con los datos sin pro-(b) Conversión del mapa de muestra para los datos cesar de Doppler Color. procesados.

<span id="page-83-3"></span>Figura 6.2: Análisis de datos obtenidos desde Taote.

A continuación, las muestras del modo C son organizadas en una matriz de dimensiones  $N_{Datos}\times N\cdot K$  donde las columnas son los scan lines que se repiten K veces de forma consecutiva. Para facilitar la visualización de los datos se puede volver a organizar la matriz como una de 3 dimensiones  $(N_{Datos} \times N \times K)$  de modo que se tienen K scans de distintos instantes de tiempo. En la Figura [6.2\(a\)](#page-83-2) se observa la secuencia de scans después de procesar los datos destinados para Doppler para obtener una imagen en escala de grises.

Los pasos descritos para el ordenamiento de los datos se observan en Código [6.1.](#page-84-0) Los datos son almacenados inicialmente en un vector denominado data y luego organizados de acuerdo a si son datos para Doppler Color o modo B. Los primero deben ser reconstruidos a partir de dos bytes consecutivos, como fue explicado previamente, y a continuación organizados como una arreglo matricial para ser procesados. Para más detalles revisar los comentarios dentro de Código [6.1.](#page-84-0)

<span id="page-84-0"></span>Código 6.1: Estructuración de datos recibidos de forma serial desde Taote considerando muestras en modo B y Doppler Color.

```
%% Seleccionar datos en modo B
% Ventana=16; Muestras=2000; Duplicadas=SI;
Ventana B=16; Muestras B=2000; Duplicado='true';
if(Duplicado)
    valor1=2;
else
    valor1=1;
end
Data B=data(1:valor1*Muestras B*Ventana B);
%Datos organizados como una matriz
Data_B=reshape(Data_B, [valor1*Muestras_B Ventana_B]);
%% Seleccionar datos en modo Doppler Color
% Ventana= 16; Interleaving=4; Ensemble=14; Muestras=1000;
Ventana C=16; Inteleaving=4; Ensemble=14; Muestras C=1000;
% Todos los datos que estan a continuacion del modo B corresponde a modo C
Data_C=data(valor1*Muestras_B*Ventana_B+1:valor1*Muestras_B*Ventana_B+...
2*Ventana_C*Ensemble*Muestras_C);
j=1;% Se juntan 2 bytes para formar los datos de las muestras en bruto
for i=1:2:size(Data_C)
    b=uint16(bitor(bitshift(bitor(uint16(Data_C(i)),uint16(hex2dec('FF00'))),8)...
    , uint16(Data_C(i+1))));
    if(b>2^12-1)
       Data(j)=double(double(b)-2^13);
    else
       Data(j)=double(b);
    end
    j = j + 1;end
Data_C=Data;
% Se estructuran los datos
Data_C1=reshape(Data_C, [Muestras_C Ventana_C*Ensemble]);
% (scan1 scan1 ... Ensemble veces, scan2 scan2 ... Ensemble veces )
FlowVectorArray = zeros(Muestras_C, Ventana_C, Ensemble);
for i=1:Ensemble
    FlowVectorArray(:,,:,i) = Data_C1(:,[i:Ensemble:VerticalC*Ensemble]);end
% FlowVector Array (:,:,1) un scan completo donde la frecuencia depende del
% interleaving. PRF= ((Muestras/frecuencias de muestreo)*interleaving)
% scan1 sacn2 scan3 ... (ensamble 1), scan1 scan2 scan 3 (ensemble 2)
```

```
Data_C=FlowVectorArray;
prf=(Muestras_C*( (10e6)^{-1})*Inteleaving)^{-1};
```
Los datos en modo B son almacenados después del procesamiento por lo que para su visualización solo requieren pasar por la etapa de conversión, que a diferencia de Taote genera imágenes con una mayor resolución al considerar todas las muestras de un scan line al momento de interpolar. En la Figura [6.2\(b\)](#page-83-3) se observa la imagen de ecografía generada en Matlab a partir de los datos recibidos desde Taote.

### <span id="page-85-2"></span>6.4. Procesamiento de Datos

Para generar la imagen de los flujos a partir de los datos obtenidos desde Taote se debe realizar el procesamiento indicado en el Capítulo [3.](#page-29-0) Para verificar que estas etapas se desarrollen de manera adecuada se comienza trabajando con la base de datos obtenida del laboratorio Insana Lab: Ultrasound Research Interface de la Universidad de Illinois [\[55\]](#page-97-0), la cual dispone de una serie de muestras para distintos modos de operación. Son de interés únicamente los datos para generar la imagen Doppler.

### <span id="page-85-1"></span>6.4.1. Procesamiento con Base de Datos

Este conjunto de datos se obtuvo con el sistema de ultrasonido Siemens SONOLINE Antares<sup>TM</sup>. especialmente diseñado para la investigación en esta área, pues permite obtener los datos de RF después de la etapa de conformación de la señal. Normalmente este tipo de dispositivos solo dispone de la opción de extraer las imágenes procesadas.

Los datos para realizar Doppler Color fueron obtenidos con un transductor lineal de  $7.27[MHz]$ y corresponden al flujo en un tubo de silicona dentro de un *phantom* de gelatina. En la Tabla [6.4](#page-85-0) se resumen las características necesarias para desarrollar el procesamiento.

| Tasa de Muestreo               | $40$ [MHz]   |
|--------------------------------|--------------|
| Frecuencia Transductor $(f_0)$ | $7.27$ [MHz] |
| <b>PRF</b>                     | 2.441[kHz]   |
| $N^{\circ}$ Scan lines         | 90           |
| $N^{\circ}$ de muestras        | 2076         |
| Ensemble                       | 14           |

<span id="page-85-0"></span>Tabla 6.4: Características de set de datos Doppler Color.

Las etapas para realizar el procesamiento así como de las técnicas utilizadas en cada una de ellas se estudiaron en la Sección [3.4.](#page-34-0) Acá se hace uso de ellas para implementar una serie de funciones en Matlab que se ejecutan de forma secuencial para generar la imagen con la información Doppler, ver Código [6.2.](#page-86-0)

En el script se trabaja con la estructura Input, que contiene la información del set de datos

disponible en la Tabla [6.4,](#page-85-0) y el arreglo matricial Data\_C que tiene el mismo formato que el dado a las muestras adquiridas con Taote, o sea, tiene 3 dimensiones  $N_{Datos} \times N \times K$ , donde estas variables conservan el significado dado en la Sección [6.3.](#page-82-2)

Los datos son demodulados obteniendo obteniendo la señales analíticas en el mismo formato de entrada (IQ). Luego son filtradas para separar la señal Doppler de las que no son de interés. En particular en Código [6.2](#page-86-0) se observa un filtro IIR pero podría ser reemplazado por cualquiera. La salida de la función Filtro\_IIR() es el arreglo IQFilt, el cual es entrada junto a la PRF y la frecuencia de operación del transductor de la función Velocidad\_Complex(). Esta se encarga de calcular la velocidad para cada punto de la región de interés y la salida es una matriz de dimensiones  $N_{Datos}\times N$ . Finalmente se genera la imagen Doppler Color considerando los valores de los umbrales asignados para arbitrar entre los dos modos de operación. UmbralesColor() es la función encargada de aplicar los umbrales y MapaColor()<sup>[1](#page-86-1)</sup> de desplegar la imagen.

<span id="page-86-0"></span>Código 6.2: SScript para generar imagen Doppler Color a partir del arreglo matricial Datos\_C y la estructura Input.

```
%% Procesamento datos Doppler Color
% Input: corresponde a una estructura que contiene la informacion de interes
% como la frecuencia de operacion del transductor, la prf y los umbrales
% para generar la imagen.
% Datos_C: es un arreglo matricial de N_Datos x N_Scanlines x Ensemble
N_Datos= size(Datos_C,1); % Dimension axial
N_Scanlines = size(Datos_C, 2); % Dimension lateral
Ensemble = size(Datos C, 3); % Ensemble
dataComplex = hilbert(reshape(Datos_C, N_Datos, N_Scanline*Ensemble));
% Demodulacion
IQ = reshape(dataComplex, N_Datos, LateralSize, EnsembleSize);
% Separacion de la senal Doppler
IQFilt = Filtro_IIR(IQ, 1, 0.6); % Filtro IIR: Orden , frecuencia de corte normalizada
% Calculo de velocidad Doppler
VAxial = Velocidad_Complex(IQFilt,Input.fc, Input.fprf);
% Matrices Varias
Bmode_BandaEstrecha = log(10+abs(IQ(:,:,1)));
PowerPreFilt = sum(abs(IQ).^2, 3);PowerPreFilt = PowerPreFilt/max(max(PowerPreFilt));
PowerPostFilt = sum(abs(IQFilt) . ^2, 3);PowerPostFilt = PowerPostFilt/max(max(PowerPostFilt));
[VAxialFilt, PowerPostThresh] = UmbralesColor(Input, VAxial,...
    PowerPreFilt, PowerPostFilt, NarrowBandBmode);
```
Merece mención la operación del módulo Velocidad\_Complex() el cual determina la velocidad basado en el método de autocorrelación. La velocidad es calculada para cada volumen de la región de interés aplicando las ecuaciones revisadas en la Sección [3.4.3,](#page-38-0) en particular la Ecuación [3.22.](#page-40-0)

Con respecto a los umbrales, operados en la función UmbralesColor(), se consideran solo 3: umbral de velocidad,umbral para tejidos y umbral para señales indeseadas. Todos ellos consideran la información de la velocidad y de la potencia de las señales normalizadas antes y después de aplicar el filtro pared, ver en Código [6.2](#page-86-0) matrices PowerPreFilt y PowerPostFilt.

<span id="page-86-1"></span><sup>&</sup>lt;sup>1</sup> esta función es ejecutada dentro de UmbralesColor () motivo por el cuál no es visible en [6.2](#page-86-0)

El umbral de velocidad  $(\gamma)$  da una cota inferior a partir de la cual la velocidad es tomada válida independiente de la dirección, generándose una región en torno  $0\vert cm/s \vert$  donde la velocidad no esta determinada. En el caso del umbral para tejidos  $(\alpha)$ , la comparación se realiza con la potencia de la señal antes de ltrar, suponiendo que cualquier tejido es más dispersor que la sangre, todo volumen de muestra con una potencia sobre el umbral no debe ser considerado. El valor número que define el umbral es en realidad el complemento:  $1-\alpha$ . Por último, se aplica el umbral de las señales indeseadas  $(\beta)$  sobre la potencia de la señal después de filtrar. Suponiendo que solo queda información de tejido no estacionaros, toda muestra de baja potencia debe ser ruido y por lo tanto, la estimación de velocidad debe ser ignorada.

Los resultados para el procesamiento Doppler del set de datos externo se muestra en las Figuras  $6.3, 6.4, 6.5$  $6.3, 6.4, 6.5$  $6.3, 6.4, 6.5$  y  $6.6$ . En ellas se muestran situaciones donde se modifican los filtros aplicados así como los valores de los umbrales. Como es de esperar, la calidad de las imágenes, o mejor dicho, la precisión de detección del flujo, es fuertemente dependiente de la configuración del procesamiento.

En la Sección [3.4.2](#page-37-0) se revisó en detalle la implementación de filtros IIR y FIR como filtros de pared. En la práctica, de estos dos, solo el primero dio resultados satisfactorios como se puede observar en la Figura [6.3.](#page-87-0) Los filtros FIR necesitan un orden elevado para aplicar la frecuencia de corte deseada en una región estrecha de frecuencia y la implementación de Doppler Color propuesta no utiliza la cantidad de muestras sucientes para conseguirlo, en este sentido son más eficientes los IIR, pues es posible lograr bandas de transiciones menores con ordenes bajos.

Aparte de los dos filtros mencionados, es posible encontrar mención en la literatura a los ltros de regresión [\[29\]](#page-96-0), lo cuales a pesar de no ser descritos en el Capítulo [3](#page-29-0) son implementados a nivel de Matlab para tener un punto de comparación. Los resultados se muestras en la Figura  $6.4$  y presentan un mejor que los desempeño que los IIR en la detección de flujo, a umbrales constantes.

<span id="page-87-1"></span>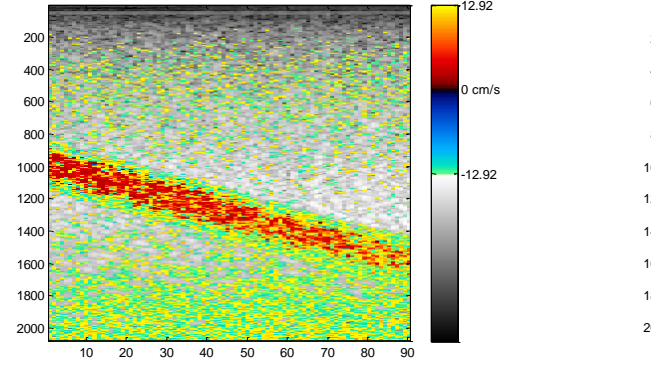

<span id="page-87-0"></span>(a) Filtro IIR de orden 1 con frecuencia de corte 0,6. Umbrales:  $\alpha = 0.98$ ;  $\beta = 0.01$ ;  $\gamma =$ 0,01.

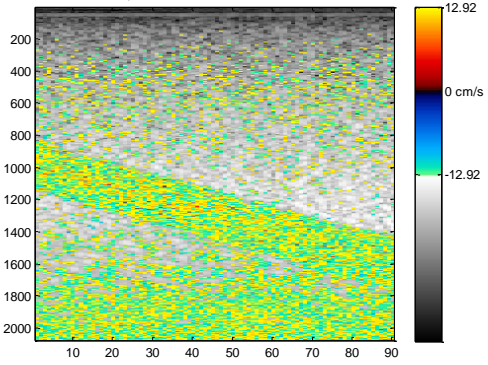

URICsample.rfd, Color mode, frame 1, baseline=0.00%

<span id="page-87-2"></span>(b) Filtro IIR de orden 3 con frecuencia de corte 0,6. Umbrales:  $\alpha = 0.98$ ;  $\beta = 0.01$ ;  $\gamma =$ 0,01.

Figura 6.3: Comparación de resultados Doppler Color al aplicar filtros IIR de distinto orden.

Es posible concluir además que el orden del ltro incide de forma determinante, comparar Figura [6.3\(a\)](#page-87-1) con [6.3\(b\)](#page-87-2) y , Figura [6.4\(a\)](#page-88-2) con [6.4\(b\).](#page-88-3) Mientras menor es el orden mejor es la

<span id="page-88-2"></span>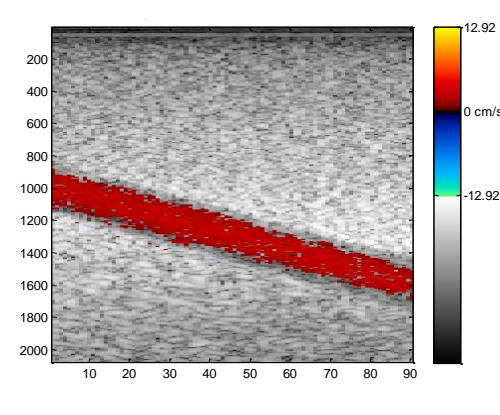

<span id="page-88-0"></span>(a) Filtro de regresión de orden 1 con frecuencia. Umbrales:  $\alpha = 0.98$ ;  $\beta = 0.01$ ;  $\gamma = 0.01$ .

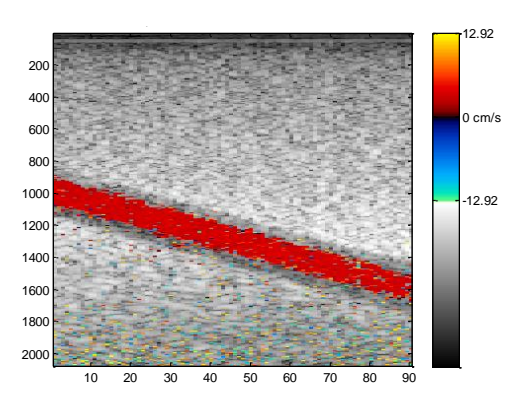

<span id="page-88-3"></span>(b) Filtro de regresión de orden 3 con frecuencia. Umbrales:  $\alpha = 0.98$ ;  $\beta = 0.01$ ;  $\gamma = 0.01$ .

Figura 6.4: Comparación de resultados Doppler Color al aplicar filtros de regresión de distinto orden.

imagen Doppler Color obtenida. La razón de ello es que mientras mayor es el orden más son las muestras descartadas en el cálculo.

También se evalúa el procesamiento para distintos umbrales como se puede observar en las Figuras [6.5](#page-88-1) y [6.6.](#page-89-0) En [6.5](#page-88-1) se muestran las diferencias al aumentar el umbral de velocidad mínima detectable, en donde se aprecia que el porcentaje de flujo detectado es menor en la Figura [6.5\(b\)](#page-88-4) que en la Figura [6.5\(a\),](#page-88-5) y que además, esta centrado a lo largo del tubo como ocurre en un vaso sanguíneo [\[12\]](#page-95-0)<sup>[2](#page-88-6)</sup>. En la Figura [6.6\(a\),](#page-89-1) se disminuye el parámetro  $\alpha$  detectándose flujo donde no corresponde, y en la Figura [6.6\(b\),](#page-89-2) se aumenta  $\beta$  con lo cual algunos volumen que son flujos son catalogados como señales indeseadas y no son mostrados.

<span id="page-88-5"></span>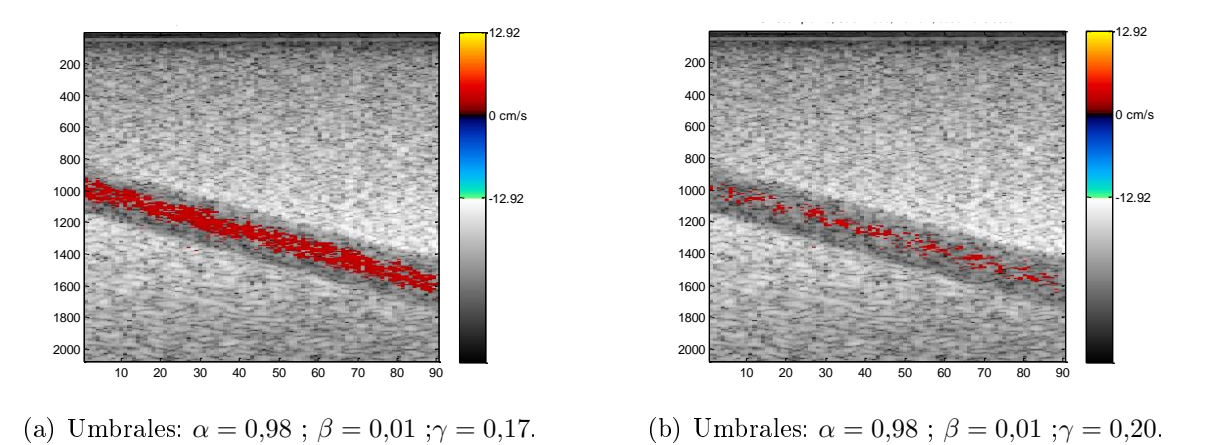

<span id="page-88-4"></span><span id="page-88-1"></span>Figura 6.5: Comparación de resultados Doppler Color para distintos umbrales de velocidad. Se aplica filtro de regresión de orden 1.

A modo de resumen, esta Sección muestra el procesamiento necesario para obtener las imágenes en Doppler Color a partir de una base de datos externa y la misma metodología será

<span id="page-88-6"></span> $2$ La distribución de velocidades en un vaso sanguíneo varía con el radio, tomando un perfil parabólico para una viscosidad constante.

<span id="page-89-1"></span>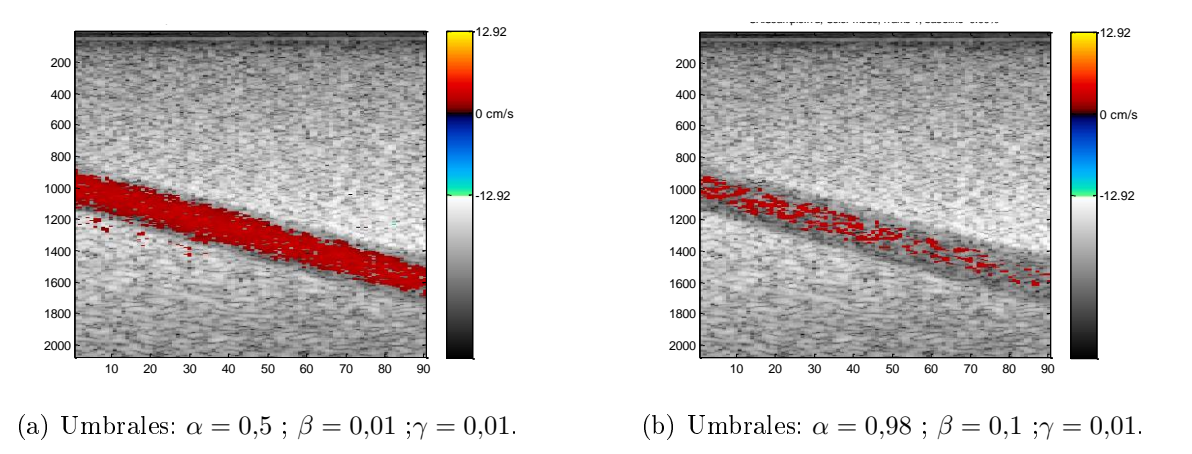

<span id="page-89-2"></span><span id="page-89-0"></span>Figura 6.6: Comparación de resultados Doppler Color para variación de distinto umbrales.

usada a continuación con los datos en bruto adquiridos desde Taote.

### 6.4.2. Procesamiento con Datos de Taote

En esta etapa los datos adquiridos por Taote han sido formados y organizados, tal como se indica en la Sección [6.3.](#page-82-2) La estructura específica dependerá de la configuración del módulo FSM\_BCMode\_Scan\_manager() pero por simplicidad siempre estará compuesta por una ventana de datos en modo B, invariante, y otra en modo Doppler Color que cambiará según parámetros como la PRF, el largo de ensemble, la región de interés, etc.

De los datos disponibles, algunas capturas fueron realizadas por el médico del grupo en la región del corazón con una ventana de visualización reducida y antes de disponer de los códigos para realizar el procesamiento *offline*, mientras otros fueron realizados de forma posterior, con la versión final de la CLU que incluye la visualización de la información en modo B para guiar la búsqueda que las zonas de interés, pero sin ningún tipo de orientación por parte de un experto. Los datos obtenidos por el doctor no fueron considerados en este análisis pues aún no había sido incluido en la CLU la opción de diferenciar la cantidad de pulsos generados en cada disparo de acuerdo a la modalidad. Con respecto a los otros datos, fueron obtenidos mediante múltiples configuraciones de la FPGA examinando siempre la región del pecho sobre el corazón.

Al aplicar las herramientas desarrolladas en la sección previa con los parámetros de procesamiento estándares utilizados para generar la Figura  $6.4(a)$ , no fue posible detectar flujos en los conjuntos de datos disponibles. Son varios los factores que asoman como posibles causas, comenzando por la falta de destreza durante el examen o simplemente el hecho de estar presenciando un fenómeno dinámico en el cual pueden existir momentos donde el flujo sea prácticamente nulo. El último factor resulta ser importante pues sólo se captura un frame a la vez.

Para aclarar ideas, se muestran algunos de los resultados obtenidos para un set de datos de similares características al usado en la Sección [6.4.1.](#page-85-1) En la Tabla [6.5](#page-90-0) se resumen estas. Lo más importante es que el largo del ensemble es el mismo.

| Tasa de Muestreo               | 10[MHz]     |
|--------------------------------|-------------|
| Frecuencia Transductor $(f_0)$ | $3.5$ [MHz] |
| <b>PRF</b>                     | 1.667[kHz]  |
| $N^{\circ}$ Scan lines         | 16          |
| $N^{\circ}$ de muestras        | 1000        |
| Ensemble                       | 14          |
| Interleaving                   |             |

<span id="page-90-0"></span>Tabla 6.5: Características de set de datos Doppler Color para muestras capturas con Taote.

El procesamiento del conjunto especificado se muestra en la Figura [6.7.](#page-90-1) La Figura [6.7\(a\)](#page-90-2) corresponde a la imagen en modo B de la parte examinada y en el resto, Figuras [6.7\(b\)](#page-90-3) y [6.7\(c\)](#page-90-4) se tiene el resultado del procesamiento Doppler para dos conjuntos de parámetros umbrales.

En la Figura [6.7\(b\)](#page-90-3) los valores de los umbrales utilizados son  $\alpha = 0.98, \beta = 0.01$  y  $\gamma = 0.01$ , mientras que en la Figura [6.7\(c\)](#page-90-4), son  $\alpha = 0.98, \beta = 0.0001$  y  $\gamma = 0.0001$ . En el segundo caso, donde se disminuyen los umbrales relacionados con la velocidad y las señales no deseada se observan más *pixeles* correspondientes a flujo estimado. Probablemente solo corresponden a ruido pues no se observa uniformidad y en algunos casos incluso se aprecian cambios de dirección diferenciables por las tonalidades. Sin embargo, este ruido delimita una región anatómica que no es posible identificar por la carencia de conocimientos en el área.

<span id="page-90-2"></span>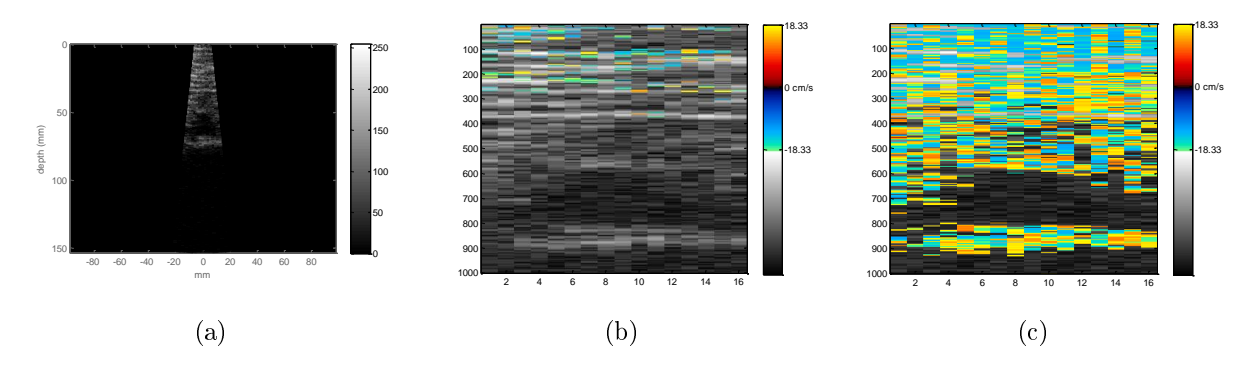

<span id="page-90-4"></span><span id="page-90-3"></span><span id="page-90-1"></span>Figura 6.7: Análisis de datos obtenidos desde Taote.

Las Figuras anteriores ejemplifican los resultados conseguidos para los otros conjuntos de datos disponibles. El flujo observable no puede ser identificado como tal, sino solo como ruido. Las razones más probables derivan del tipo de filtro utilizado o de etapas tempranas de adquisición, en particular, antes de la digitalización. Esto último se justifica en el hecho de que para imágenes en modo B se ve cierta variabilidad temporal incluso con el transductor estático que no es atribuible al fenómeno del speckle. Para descartar estos problemas se debía utilizar un phantom para fluidos no disponible por le momento en el laboratorio.

# Capítulo 7

# Conclusiones y Trabajo Futuro

## 7.1. Conclusiones

En el presente trabajo de tesis se ha estudiado la factibilidad de implementar la modalidad Doppler Color en Taote, equipo de ecografía portátil desarrollado dentro de la Universidad de Chile y con la capacidad de realizar ecografía en Modo B. El análisis fue dividido en varias etapas, comenzando por un estudio de Taote a nivel de hardware y de uno de los circuitos integrados relacionados con la adquisición de las señales, el AD9272. Luego, aprovechando la característica de reconfiguración de las FPGAs en las que el dispositivo basa su arquitectura, se rediseña la administración de los disparos para obtener una serie de muestras que permitan realizar el procesamiento de la información para generar imágenes Doppler *offline*, mediante el uso de Matlab.

La revisión de las características del AD9272, un circuito *front-end* análogo de 8 canales que permite acondicionar las señales recibidas y luego digitalizarlas, así como otras experiencias documentadas, ver [\[39,](#page-96-1) [41\]](#page-96-2), donde usan el mismo circuito integrado u otros de similares prestaciones, llevan a concluir que a nivel de hardware, Taote está habilitado para adquirir señales cuyo procesamiento posterior permite obtener imágenes Doppler.

El estudio del estado del arte sobre la modalidad que se desea adicionar indica que a nivel de diseño en la  $FPGA$  se requiere modificar el control de los disparos junto con módulos anexos que permitan su correcta integración al proyecto de la CLU. Esto fue logrado de manera satisfactoria tal como se puede observar en la Figuras [5.16,](#page-75-0)[5.17](#page-76-0) y [5.18,](#page-77-0) correspondientes a simulaciones de la operación del mismo. En cuanto al módulo nal integrado en la versión reducida del proyecto, tiene algunas limitaciones al no fijar como entradas algunos parámetros configurables, lo que implica volver a compilar el proyecto cada vez que se cambia la cantidad de disparos, la PRF, el ancho de la ventana, etc.

Con respecto al procesamiento de las muestras, existen limitantes a nivel de hardware que impiden realizarlo en el mismo dispositivo. Estas limitantes se refieren a la capacidad de almacenamiento de Taote el cual dispone únicamente de dos SRAM dedicadas a la operación del modo B. La dicultad principal en estas memorias, más que su capacidad, es la cantidad de

ellas dado el sistema de despliegue de la información implementado que alterna entre dos las operaciones de lectura y escritura. Esto impediría trabajar con los modos B y Doppler Color de forma simultanea.

Dado lo anterior, los datos sin procesar almacenados continuamente en las SRAM son enviados vía serial a un computador para ser tratados en Matlab. El diseño del módulo de comunicación fue cumplido de forma satisfactoria, e incluso dio pie para incorporar la funcionalidad de transferencia de imagen a la línea de trabajo principal de Taote.

Las etapas de procesamiento Doppler elaboradas a partir de la información recopilada en el Capítulo [3](#page-29-0) permite generar una imagen en color a partir de la base de datos externa disponible. Esta imagen es fuertemente dependiente de las características del filtro implementado para eliminar las bajas frecuencias producidas por los tejidos en movimiento y de los umbrales que permiten decidir sobre que modo visualizar en cada pixel, ver Figuras [6.3,](#page-87-0) [6.4,](#page-88-0) [6.5](#page-88-1) y [6.6.](#page-89-0) El código esta organizado mediante una serie de funciones que se corren en un script de Matlab el cual es utilizado también para procesar los datos obtenidos desde  $T aote$  para diferentes configuraciones. En este último caso, ver Figura [6.7,](#page-90-1) no fue posible identificar parámetros de flujo lo cual puede ser originado por una serie de factores:

- $\bullet$  Falta de un *phantom* para fluidos.
- Problemas en el diseño del hardware relacionado con la adquisición de señales y voltaje variable que permite ajustar la compensación de ganancia temporal.
- · Problemas de configuración inicial del AD9272.
- Procesamiento previo realizado en la etapa de conformación.
- Problemas de integridad de las muestras al ser enviadas desde el FE a la CLU.

Algunas de las capturas obtenidas fueron conseguidas por el médico del grupo en la región del corazón con una ventana de visualización reducida y antes de disponer de los códigos para realizar el procesamiento *offline*. Luego, con el módulo en su versión final y para distintas conguraciones, se volvieron a realizar adquisiciones, esta vez, sin la ayuda del doctor. Lo ideal hubiese sido realizar un examen sobre un phantom que simulara los vasos sanguíneos para descartar la falta de experiencia del operador y las complicaciones derivadas de ser un proceso dinámico. La ecografía es un proceso operador dependiente.

Los otros factores mencionados están relacionados con el ruido observado incluso cuando la imagen es estática. Estos pueden ser causados de forma analógica, en las primeras etapas de adquisición o de manera digital al no transmitir de forma integra las muestras ya conformadas desde el FE a la CLU. Esta última dificultad podría ser tratada con una correcta sincronización en función de la tasa de transferencia [\[56\]](#page-97-1).

Los problemas de ruido pueden ser ocasionados por errores en el diseño del *hardware*, lo que en parte queda confirmado con los problemas de "overflow" patentes al aumentar la ganancia de compensación temporal. Este fenómeno consiste en una disminución de la intensidad de la imagen a pesar de que los valores de ganancia son elevados.

En términos generales los objetivos propuestos en un comienzo no son cumplidos en su totalidad al no obtenerse imagen Doppler con las muestras capturadas desde Taote. Sin embargo se obtiene una versión preliminar a nivel de "software" que permite la adquisición de los datos y los códigos en Matlab encargados del procesamiento posterior. Aun así queda trabajo pendiente, pero la metodología utilizada permite concluir sobre la factibilidad de incorporar el modo Doppler en Taote en condiciones de laboratorio.

### 7.2. Trabajo Futuro

En caso de seguir trabajando con la misma arquitectura con 2 tarjetas electrónicas, donde una se encarga de la adquisición y la otra del procesamiento y despliegue de la imagen, será necesario realizar el proceso complementario al realizado durante este trabajo. Se deberá verificar que el procesamiento realizado en Matlab puede ser efectuado en la FPGA de la CLU omitiendo la parte de adquisición, de igual modo a como se hace en [\[45\]](#page-97-2). Otros trabajos como [\[11,](#page-94-1) [44,](#page-97-3) [57\]](#page-97-4) también muestran la factibilidad de la implementación mencionada.

En la misma línea, del sistema compuesto por dos tarjetas, se debe rediseñar el harware de la CLU para ampliar la capacidad de almacenamiento, agregando nuevas SRAM si se desea conservar la estructura de lectura/escritura presente pero incluyendo ambos modos de operación: Modo B y Doppler Color. También se presenta como una posible solución reemplazar la FPGA con mayor cantidad ram bits [\[34\]](#page-96-3) que permita realizar operaciones intermedias de procesamiento Doppler y almacenar en las SRAM actuales la imagen final luego de la etapa de arbitraje entre las dos modalidades.

Además de lo anterior se deben efectuar las modificaciones necesarias en la etapa de adquisición que permitan eliminar el ruido que impide la detección de las señales Doppler como se indicó en la Sección [6.4.](#page-85-2) Esto consiste en rediseñar el proyecto de FE más allá de las modificaciones realizadas durante este trabajo centradas en la configuración del AD9272. Se sugiere intervenir en la etapa de conformación ajustando el tiempo de los retardos y probando técnicas de apodización [\[14\]](#page-95-1).

Otra alternativa que se presenta consiste en modificar completamente la arquitectura del hardware y pasar a utilizar una FPGA para la captura de los 16 canales, junto con agregar una interfaz de comunicación, posiblemente USB 3.0, que permita procesar los datos en alguna otra plataforma como un computador o un smartphone, como se realiza en [\[11\]](#page-94-1). Esto permitiría superar el obstáculo que se tiene actualmente en la adquisición de las muestras en bruto al poder adquirir información Doppler de múltiples frames consecutivos, ahora se puede obtener uno en cada transferencia. Esto sería una ventaja dada la dinámica presente en los fluidos sanguíneos. Junto con lo anterior, esta nueva arquitectura abre paso al desarrollo de nuevos productos como es el desarrollo de un equipo para investigación o un ecógrafo con transductores de distintas frecuencias y geometrías.

# Bibliografía

- [1] Guillermo Carbajal. Ultrasonido 2D localizado: métodos y procedimientos. PhD thesis, Universidad de la República, Uruguay, 2014.
- [2] P. Hoskins. Diagnostic Ultrasound: Physics and Equipment. Greenwich Medical Media, 2003.
- [3] Sarah B. Murthi, Mary Ferguson, and Amy C. Sisley. Ultrasound Physics and Equipment, pages 57–80. Springer New York, New York, NY, 2010.
- [4] L. Løvstakken. Signal Processing in Diagnostic Ultrasound: Algorithms for Real-time Estimation and Visualization of Blood Flow Velocity. PhD thesis, Norwegian University of Science and Technology, 2007.
- [5] Texas Instruments. Signal Processing Overview of Ultrasound Systems for Medical Imaging. [http://www.ti.com/lit/wp/sprab12/sprab12.pdf,](http://www.ti.com/lit/wp/sprab12/sprab12.pdf) 2008.
- [6] Analog Devices. AD927x/AD967x Octal Ultrasound Analog Front End (AFE) Product Family for High Performance Cart-Based and Portable Ultrasound Systems. [http://www.analog.com/media/en/news-marketing-collateral/](http://www.analog.com/media/en/news-marketing-collateral/product-highlight/AD927x-AD967x-Octal-Ultrasound-AFE-Product-Family.pdf) [product-highlight/AD927x-AD967x-Octal-Ultrasound-AFE-Product-Family.pdf,](http://www.analog.com/media/en/news-marketing-collateral/product-highlight/AD927x-AD967x-Octal-Ultrasound-AFE-Product-Family.pdf) 2013.
- [7] L. Lovstakken, S. Bjaerum, D. Martens, and H. Torp. Blood flow imaging a new real-time, flow imaging technique. IEEE Transactions on Ultrasonics, Ferroelectrics, and Frequency Control,  $53(2):289-299$ , Feb 2006.
- [8] Jørgen Arendt Jensen Evans, David H. and Michael Bachmann Nielsen. Ultrasonic colour doppler imaging. In *Interface Focus 1.4*, pages 490-502, Mayo 20011.
- [9] Ernesto Accolti Angel C. Veca. Ultrasonido para Ingenieros y Estudiantes de Ingeniería. Primera edición edition, 2016.
- <span id="page-94-0"></span>[10] Analog Devices. AD9272: Octal LNA/VGA/AAF/ADC and Crosspoint Switch. [http:](http://www.analog.com/media/en/technical-documentation/data-sheets/AD9272.pdf) [//www.analog.com/media/en/technical-documentation/data-sheets/AD9272.pdf,](http://www.analog.com/media/en/technical-documentation/data-sheets/AD9272.pdf) 2009.
- <span id="page-94-1"></span>[11] E. Jeong, Sua Bae, M. Park, W. Jung, J. Kang, and T. k. Song. Color doppler imaging on a smartphone-based portable us system: Preliminary study. In 2015 IEEE International

Ultrasonics Symposium (IUS), pages  $1-4$ , Oct 2015.

- <span id="page-95-0"></span>[12] T.L. Szabo. Diagnostic Ultrasound Imaging: Inside Out. Academic Press series in biomedical engineering. Elsevier Academic Press, 2004.
- [13] K.K. Shung. Diagnostic Ultrasound: Imaging and Blood Flow Measurements. CRC Press, 2005.
- <span id="page-95-1"></span>[14] Montserrat Parrilla Romero. Conformación de Haces Ultrasónicos mediante Mustreo Selectivo con Codificación Delta. Master's thesis, Universidad Politécnica de Madrid, 2004.
- [15] L.M. Surhone, M.T. Timpledon, and S.F. Marseken. Snell's Law. VDM Publishing, 2010.
- [16] Marcus Jönsson. Ultrasound Artefacts. Master's thesis, Lund University, 2015.
- [17] Lester W. Schmerr Jr. Fundamental of Ultrasonic Phased Arrays. Springer International Publishing, Switzerland, 2015.
- [18] Iben Kraglund Holfort, Fredrik Gran, and Jørgen Arendt Jensen. Adaptive Beamforming for Medical Ultrasound Imaging. PhD thesis, 2010.
- [19] B. Kapralos, M. Jenkin, and E. Milios. Acoustical diffraction modeling utilizing the huygens-fresnel principle. In IEEE International Workshop on Haptic Audio Visual Environments and their Applications, pages 6 pp. – Oct 2005.
- [20] U.A. Bakshi and J.S. Chitode. Linear System Analysis. Technical Publications, 2009.
- [21] Philips. Manual de operación Philips iU22 . Philips, 2010.
- [22] Path. Portable Ultrasound: Guide to Selection. [https://www.path.org/publications/](https://www.path.org/publications/files/DT_guide_to_select_port_ultra.pdf) [files/DT\\_guide\\_to\\_select\\_port\\_ultra.pdf,](https://www.path.org/publications/files/DT_guide_to_select_port_ultra.pdf) 2014.
- [23] S.L. Hahn. *Hilbert Transforms in Signal Processing*. Artech House signal processing library. Artech House, 1996.
- [24] Krzysztof Iniewski. Medical Imaging: Principles, Detectors, and Electronics. Wiley-Interscience, New York, NY, USA, 1st edition, 2009.
- [25] Evan J. Boote. Aapm/rsna physics tutorial for residents: Topics in us. RadioGraphics, 23(5):13151327, 2003. PMID: 12975518.
- [26] Munk, P., & Jensen, J. A. Estimation of blood velocity vectors using ultrasound. Technical report, Department of Information Technology, Technical University of Denmark, 2000.
- [27] Juan Pablo Gragna. Eco Doppler. [http://dea.unsj.edu.ar/imagenes/recursos/](http://dea.unsj.edu.ar/imagenes/recursos/EcoDoppler.PDF) [EcoDoppler.PDF,](http://dea.unsj.edu.ar/imagenes/recursos/EcoDoppler.PDF) 2001.
- [28] Katherine Ferrara and Gia DeAngelis. Color flow mapping. Ultrasound in Medicine and  $\it{Biology},\,23(3):321-345,\,1997.$
- <span id="page-96-0"></span>[29] S. Bjaerum, H. Torp, and K. Kristoffersen. Clutter filter design for ultrasound color flow imaging. IEEE Transactions on Ultrasonics, Ferroelectrics, and Frequency Control,  $49(2):204-216$ , Feb 2002.
- [30] Hans Torp. Signal Processing in Ultrasound Doppler and Color Flow Imaging. [http:](http://folk.ntnu.no/htorp/Undervisning/FlowMeas02/papers/EstBloodVel.pdf) [//folk.ntnu.no/htorp/Undervisning/FlowMeas02/papers/EstBloodVel.pdf,](http://folk.ntnu.no/htorp/Undervisning/FlowMeas02/papers/EstBloodVel.pdf) 2001.
- [31] C. Kasai, K. Namekawa, A. Koyano, and R. Omoto. Real-time two-dimensional blood flow imaging using an autocorrelation technique. IEEE Transactions on Sonics and Ultrasonics, 32(3):458–464, May 1985.
- [32] Tsuyoshi Mitake Tetsuya Hayashi Yongmin Kim Siddhartha Sikdar, Ravi Managuli. Programmable ultrasound scan conversion on a media-processor-based system, 2001.
- [33] Raúl Sapunar. Diseño e Implementación de un Espectrómetro de Alta Resolución basado en FPGA para el Análisis de Señales Radioastronómicas . Master's thesis, Universidad de Chile, 2015.
- <span id="page-96-3"></span>[34] Altera. Quartus II Handbook Version 13.0. Altera, 2013.
- [35] William James Dally and R. Curtis Harting. Digital Design: A Systems Approach. Cambridge University Press, New York, NY, USA, 2012.
- [36] Texas Instruments. Interface Circuits for TIA/EIA-644 (LVDS). [http://www.ti.com/](http://www.ti.com/lit/an/slla038b/slla038b.pdf) [lit/an/slla038b/slla038b.pdf.](http://www.ti.com/lit/an/slla038b/slla038b.pdf)
- [37] Maxim. MAX4940/MAX4940A: Dual/Quad, Unipolar/Bipolar,High-Voltage Digital Pulsers. [https://datasheets.maximintegrated.com/en/ds/MAX4940-MAX4940A.pdf,](https://datasheets.maximintegrated.com/en/ds/MAX4940-MAX4940A.pdf) 2009.
- <span id="page-96-1"></span>[38] Airson Lab. Informe CORFO: Fase I, 2013.
- [39] M. A. Hassan, A. B. M. Youssef, and Y. M. Kadah. Modular fpga-based digital ultrasound beamforming. In 2011 1st Middle East Conference on Biomedical Engineering, pages 134 137, Feb 2011.
- [40] S. Ahn, J. Kang, P. Kim, G. Lee, E. Jeong, W. Jung, M. Park, and T. k. Song. Smartphonebased portable ultrasound imaging system: Prototype implementation and evaluation. In 2015 IEEE International Ultrasonics Symposium (IUS), pages  $1-4$ , Oct 2015.
- <span id="page-96-2"></span>[41] A. A. Assef, J. M. Maia, E. T. Costa, and V. L. da Silveira Nantes. A compact and reconfigurable 8-channel ultrasound evaluation system for experimental research. In  $2014$ IEEE International Ultrasonics Symposium, pages 1607–1610, Sept 2014.
- [42] Texas Instruments. Integrated analog front ends for ultrasound applications . [http://www.ti.com/corp/docs/landing/afe5805/index.htm?DCMP=hpa\\_](http://www.ti.com/corp/docs/landing/afe5805/index.htm?DCMP=hpa_contributed_articles&HQS=ArticleReprint+OT+afe5805-ca) [contributed\\_articles&HQS=ArticleReprint+OT+afe5805-ca.](http://www.ti.com/corp/docs/landing/afe5805/index.htm?DCMP=hpa_contributed_articles&HQS=ArticleReprint+OT+afe5805-ca)
- [43] Germán Hernández Rodríguez. Circuito de Acondicionamiento de Señales de Ultrasonidos en la banda de MHz basado en el Integrado AD9272. Technical report, Universidad Carlos

III de Madrid, 10 2012.

- <span id="page-97-3"></span>[44] V. Shamdasani, R. Managuli, S. Sikdar, and Yongmin Kim. Ultrasound color-flow imaging on a programmable system. IEEE Transactions on Information Technology in Biomedicine,  $8(2):191-199$ , June 2004.
- <span id="page-97-2"></span>[45] Ya-Guang Fu. Color Doppler Ultrasound Signal Processing Based on FPGA. Master's thesis, University of Electronic Science and Technology of China, 2014.
- [46] Integrated Silicon Solution. IS61LV25616AL:256K x 16 HIGH SPEED ASYNCHRONOUS CMOS STATIC RAM WITH 3.3V SUPPLY. [https://media.digikey.com/pdf/Data%](https://media.digikey.com/pdf/Data%20Sheets/ISSI%20PDFs/IS61LV25616AL.pdf) [20Sheets/ISSI%20PDFs/IS61LV25616AL.pdf,](https://media.digikey.com/pdf/Data%20Sheets/ISSI%20PDFs/IS61LV25616AL.pdf) 2011.
- [47] HIROSE ELECTRIC CO. microSD<sup> $M$ </sup> Card Connectors. [https://www.digikey.com/](https://www.digikey.com/products/en?keywords=HR1964CT-ND) [products/en?keywords=HR1964CT-ND,](https://www.digikey.com/products/en?keywords=HR1964CT-ND) 2017.
- [48] FT232R USB UART IC Datasheet Version 2.13. microSD<sup>™</sup> Card Connectors. [http:](http://www.ftdichip.com/Support/Documents/DataSheets/ICs/DS_FT232R.pdf) [//www.ftdichip.com/Support/Documents/DataSheets/ICs/DS\\_FT232R.pdf,](http://www.ftdichip.com/Support/Documents/DataSheets/ICs/DS_FT232R.pdf) 2015.
- [49] Cypress. S25128s/s25256s: 128 Mbit (16 Mbyte)/256 Mbit (32 Mbyte) 3.0V SPI Flash Memory. [http://www.cypress.com/file/177966/download,](http://www.cypress.com/file/177966/download) 2017.
- [50] Airson Lab. Informe Técnico: Guardado de Parámetros, 2017.
- [51] H. Chun-zhi, X. Yin-shui, and W. Lun-yao. A universal asynchronous receiver transmitter design. In 2011 International Conference on Electronics, Communications and Control  $(ICECC)$ , pages 691–694, Sept 2011.
- [52] Miguel Ángel Freire Rubio. DISEÑO SÍNCRONO DE CIRCUITOS DIGITALES . [http:](http://www.etsist.upm.es/uploaded/464/DS_Sep_2008.pdf) [//www.etsist.upm.es/uploaded/464/DS\\_Sep\\_2008.pdf,](http://www.etsist.upm.es/uploaded/464/DS_Sep_2008.pdf) 2008.
- <span id="page-97-5"></span>[53] Steve Kilts. Advanced FPGA Design: Architecture, Implementation, and Optimization. Wiley-IEEE Press, 2007.
- [54] Hitachi. ECN3290TF/PL/FN:8-ch High Voltage Analog Switching IC . [http://www.](http://www.hitachi-power-semiconductor-device.co.jp/en/product/ic/pdf/3290spe3.pdf) [hitachi-power-semiconductor-device.co.jp/en/product/ic/pdf/3290spe3.pdf.](http://www.hitachi-power-semiconductor-device.co.jp/en/product/ic/pdf/3290spe3.pdf)
- <span id="page-97-0"></span>[55] M. Ashfaq, S. S. Brunke, J. J. Dahl, H. Ermert, C. Hansen, and M. F. Insana. An ultrasound research interface for a clinical system. IEEE Transactions on Ultrasonics, Ferroelectrics, and Frequency Control,  $53(10):1759-1771$ , October 2006.
- <span id="page-97-1"></span>[56] Altera. Understanding Metastability in FPGAs. [https://www.](https://www.altera.com/content/dam/altera-www/global/en_US/pdfs/literature/wp/wp-01082-quartus-ii-metastability.pdf) [altera.com/content/dam/altera-www/global/en\\_US/pdfs/literature/wp/](https://www.altera.com/content/dam/altera-www/global/en_US/pdfs/literature/wp/wp-01082-quartus-ii-metastability.pdf) [wp-01082-quartus-ii-metastability.pdf,](https://www.altera.com/content/dam/altera-www/global/en_US/pdfs/literature/wp/wp-01082-quartus-ii-metastability.pdf) 2009.
- <span id="page-97-4"></span>[57] V. Akkala, P. Rajalakshmi, P. Kumar, and U. B. Desai. Fpga based ultrasound backend system with image enhancement technique. In 5th ISSNIP-IEEE Biosignals and Biorobotics Conference (2014): Biosignals and Robotics for Better and Safer Living (BRC), pages  $1-5$ , May 2014.

<span id="page-98-0"></span>[58] Altera. Combining Multiple Configuration Schemes, 1 2012. Rev. 1.0.

# Anexos

# Anexo A

## Conceptos relativos al uso de FPGAs

Este Anexo tiene como objetivo denir y explicar conceptos relativos al proceso de diseño e implementación de proyectos digitales en una FPGA. Los conceptos aplican independiente del fabricante, pero serán ejemplificados con las herramientas utilizadas en Taote.

## A.1. Software FPGA

Cada uno de los vendedores de FPGAs provee sus propias herramientas de software para con figurar sus dispositivos. Independientemente del proveedor, es posible identificar las siguientes funcionalidades:

- Entrada para el diseño.
- Simulación.
- Síntesis/ Place & Route.
- Programación del dispositivo.

### A.1.1. Entrada para el diseño

Se tienen dos métodos:

- Uso de esquemático.
- Uso de algún lenguaje de programación de hardware (HDL)

En el primero, el diseño es elaborado gráficamente mediante el uso de esquemáticos de modo que los elementos funcionales que pueden corresponder a compuertas lógicas,  $flip-flops$  o módulos predefinidos, son conectados mediante *wires*, ver Figura [A.1.](#page-101-0) Este tipo de diseño es fácil de comprender por el formato gráco, pero normalmente cuesta conservarlo en proyectos grandes.Además, otra desventaja importante es la incompatibilidad de este tipo de archivos entre vendedores.

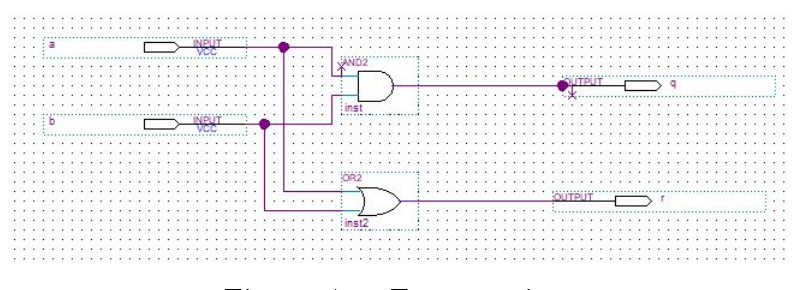

<span id="page-101-0"></span>Figura A.1: Esquemático.

La otra manera de diseñar es usando algún lenguaje de programación de *hardware*. Los más comunes son Verilog y VHDL. Con esta metodología, el hardware es descrito mediante código, ver Código [A.1.](#page-101-1) Esto facilita la organización del proyecto en forma modular, diseñando módulos con funciones específicas que luego pueden ser instanciados en otros.

<span id="page-101-1"></span>Código A.1: Lenguaje Verilog. El código es equivalente al hardware observado en la Figura [A.1](#page-101-0)

```
module gates(
    a,
    b,
    q,
    r
);
input a;
input b;
output q;
output r;
assign q = a \& b;assign r = a + b;
endmodule
```
En el diseño de Taote se optó por la segunda opción dadas las dimensiones del diseño y las preferencias por el lenguaje utilizado se decantaron por Verilog. La elección de las FPGAs , en particular los modelos Cyclone IV y Cyclone II desarrollados por Altera, implica el uso del software Quartus II en el proyecto.

### A.1.2. Simulación

Una vez que se tiene el diseño existe la opción de simularlo para verificar su comportamiento. En este punto no se requiere de una FPGA y solo se necesitan las herramientas de software adecuadas. ModeleSim es una de ellas y se puede asociar a Quartus II para ejecutar las simulaciones desde esta última herramienta, no obstante existen otras como Active HDL que también es utilizado en el laboratorio.

Para realizar una simulación es necesario generar estímulos de entrada, encontrándose dos

modos para ello. El primero genera la forma de onda de las entradas de manera gráfica en un editor, mientras que el otro, usa un archivo en Verilog u otro lenguaje para describirlos, el cual se denomina testbench. La principal ventaja de dedicar tiempo a elaborar un testbech completo, o sea, que incluya todas las situaciones esperables en el diseño real, es reducir los tiempos de implementación en el hardware.

Hay dos tipos de simulaciones, uno de tipo funcional y el otra a nivel de compuertas lógicas. En el primero, tal como su nombre lo indica, considera la operación del módulo independiente del dispositivo en el que será implementado. En cambio el segundo, si toma esta última consideración por lo que entrega un análisis más certero del comportamiento del diseño.

Durante el trabajo de tesis cada uno de los módulos diseñados en Quartus II fue simulado a nivel funcional o de  $\text{RTL}^1$  $\text{RTL}^1$ , en términos de sistemas digitales.

### A.1.3. Síntesis / Place & Route.

Estas son las funciones principales de todo software FPGA. Durante la síntesis, el programa toma el diseño y crea un archivo plano con la información de las conexiones de los elementos básicos (compuertas y  $flip\text{-}flops$ ) denominado netlist. En este punto, según las opciones habilitadas el software puede optimizar el listado de conexiones para disminuir la lógica o reducir los tiempos de esta etapa.

Place  $\mathcal{B}$  Route es el nombre utilizado para describir varios procesos donde los elementos del netlist son ubicados físicamente y asignados a los recursos de la FPGA, para luego, crear un archivo que permita congurar el chip. El tiempo que tarda esta etapa depende de las dimensiones del diseño pudiendo durar horas en caso de ser grande.

En Quatus II estos procesos, más otros opcionales son ejecutados de forma secuencial, en lo que se denomina compilación, ver Figura [A.2.](#page-102-1) De esta forma, o simplemente como síntesis, se hace referencia a lo largo del trabajo de tesis a la etapa cuya finalidad es obtener los archivos de configuración de la FPGA.

| Flow: | Compilation | Customize                                |   |      |
|-------|-------------|------------------------------------------|---|------|
|       |             | Task                                     | ŵ | Time |
|       |             | Compile Design                           |   |      |
|       |             | $\triangleright$ Analysis & Synthesis    |   |      |
|       |             | > P Fitter (Place & Route)               |   |      |
|       |             | > Assembler (Generate programming files) |   |      |
|       |             | > FimeQuest Timing Analysis              |   |      |
|       |             | > FDA Netlist Writer                     |   |      |
|       |             | Program Device (Open Programmer)         |   |      |

<span id="page-102-1"></span>Figura A.2: Esquemático.

En la Figura [A.2](#page-102-1) las 3 primeras etapas enumeradas son las descritas previamente. A la generación de los archivos binarios de configuración del chip FPGA se le denomina assembler. En la cuarta,  $TimeQuest\ Timing\ Analysis,$  se realiza un análisis de tiempo estático (STA<sup>[2](#page-102-2)</sup>) que

<span id="page-102-0"></span><sup>1</sup>Register Transfer Level

<span id="page-102-2"></span><sup>2</sup> Static timing Analysis

corresponde al conjunto de métodos que permiten estimar las características temporales del diseño digital [\[53\]](#page-97-5). Esta etapa es opcional.

### A.1.4. Programación del dispositivo

Después de generar los archivos requeridos se deben cargar en la FPGA. Para el caso particular de las FPGAs en Taote, se utilizan dos métodos de configuración. En la FPGA de la CLU la configuración se realiza mediante una archivo de extensión . $\dot{nc}^3$  $\dot{nc}^3$  que se almacena en una memoria flash especialmente dedicada, ver Figura [A.3.](#page-103-1) Las FPGAs del FE, en cambio, se configuran de forma serial pasiva, para lo cual se requiere generar un archivo de extensión . $rbf^4$  $rbf^4$ que considere que la FPGA 1 y 2 del FE están conectadas en daisy chain [\[58\]](#page-98-0). Este archivo es almacenado en en otra memoria flash, que se programa para ser leída cada vez que el ecógrafo es encendido.

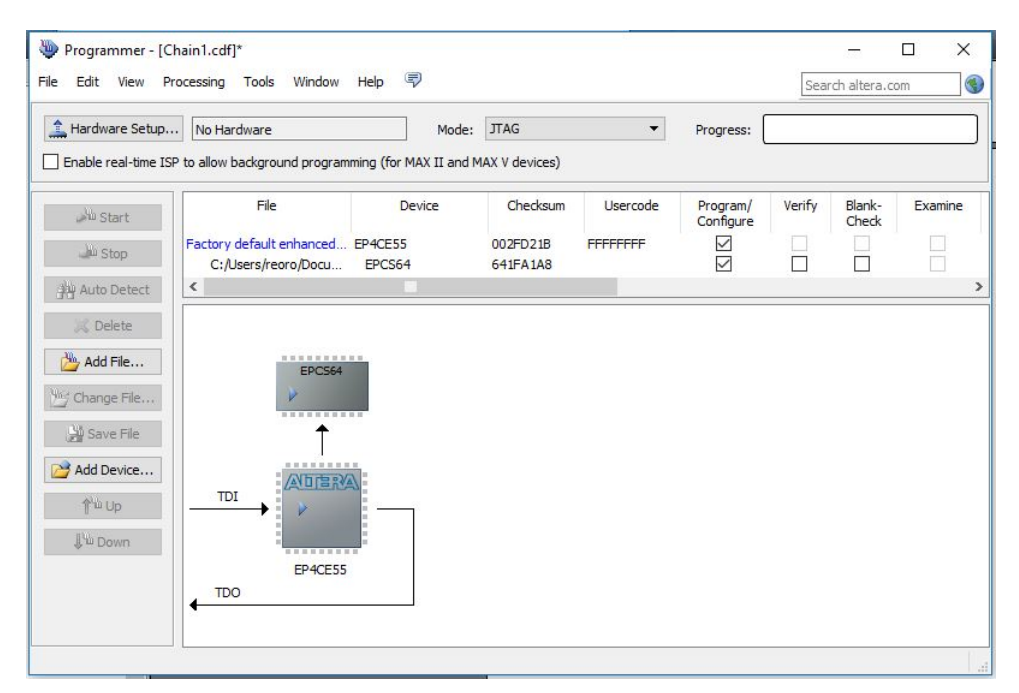

<span id="page-103-1"></span>Figura A.3: Ventena del programador.

Cada proyecto compilado genera un archivo de salida de extensión .sof<sup>[5](#page-103-3)</sup> a partir del cual de generar el .jic y el .rbf indicando el modelo de la FPGA junto a otros parámetros como el tipo de memoria y la estructura de programación.

<span id="page-103-2"></span><span id="page-103-0"></span><sup>&</sup>lt;sup>3</sup> JTAG Indirect Configuration File: Archivo binario que contiene la configuración del dispositivo.

<sup>4</sup>Raw Binary File: Archivo binario que contiene la conguración del dispositivo para ser usado fuera del ambiente de Quartus II.

<span id="page-103-3"></span><sup>&</sup>lt;sup>5</sup>SRAM Object File: Archivo binario que contiene la configuración del dispositivo y que es generado al final de la compilación.

# Anexo B

# Efecto Doppler

El efecto Doppler corresponde al fenómeno del cambio en frecuencia de una onda generada desde una fuente emisora por parte de un observador debido al movimiento relativo entre ambos, o sea, el efecto se observa independiente de si es la fuente o el observador quien se desplaza.

En este Anexo se deduce la ecuación Doppler introducida en el Capítulo [3,](#page-29-0) para lo cual se considera que las ondas se producen de forma continua. Para facilitar la resolución, el problema se divide en dos, diferenciando los efectos combinados de **emisor en movimiento**/ receptor estacionario y emisor estacionario/ receptor en movimiento que se presentan en la ecografía Doppler. Cuando la onda es emitida por el transductor se presenta la segunda situación en que los elementos dispersores, que son los que estan en movimiento, aprecian un cambio en frecuencia. Luego, cuando la onda es reflejada, son los *dispersores* los que se comportan como fuente de ondas y el transductor como receptor. Este caso es equivalente a la primera situación.

## <span id="page-104-0"></span>B.1. Emisor estacionario/ Receptor en movimiento

Para calcular la frecuencia detectada por un observador en movimiento se considera el esquema de la Figura [B.1](#page-105-0) donde se representan sucesivos frentes originados por una fuente emisora. La distancia entre los frentes de onda esta dada por  $\lambda_0$  y el observador se mueve radialmente, acercándose o alejándose de la fuente.

Cuando el observador se aleja los frentes de onda tardan más en llegar hasta él, y cuando se acerca el tiempo que pasa entre cada encuentro es menor. Lo anterior implica un cambio en la frecuencia detectada por el observador, de modo que al alejarse existe una disminución, mientras que al acercase, esta aumenta.

Sea  $v_0$  la velocidad del observador, la que se define negativa si el observador se mueve en el sentido que lo aleja de la fuente, y positiva en caso contrario. Suponiendo que un frente de onda llega al observador en un instante genérico  $t,$  el siguiente llegará en un instante  $t+T',$  donde  $T'$  es el tiempo que tarda el observador en desplazarse una cantidad  $\Delta s,$  dada por:

$$
\Delta s = v_0 T'
$$

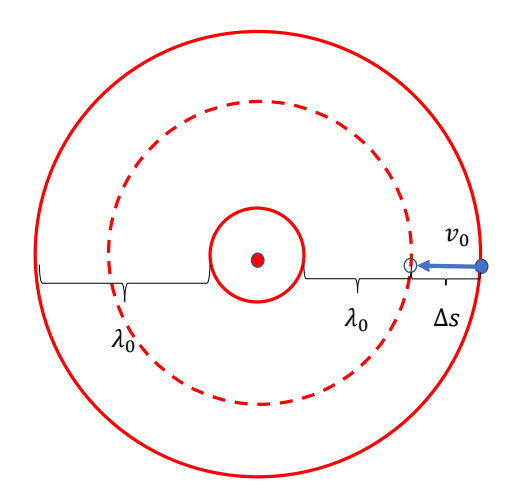

<span id="page-105-0"></span>Figura B.1: Esquema de observador en movimiento.

nótese que el desplazamiento tiene signo.

La distancia recorrida por el segundo frente de onda hasta encontrarse con el observador es la longitud de onda aparente y es igual a la longitud de onda original menos el desplazamiento del observador  $\Delta s$ .

$$
\begin{aligned}\n\lambda' &= \lambda_0 - \Delta s \\
\Rightarrow cT' &= cT_0 - v_0 T'\n\end{aligned} \n(B.1)
$$

el signo menos en el desplazamiento se debe a la convención de signos y c es la velocidad de la onda en el medio.

Despejando el inverso de  $T'$  se obtiene directamente la frecuencia medida  $(f')$  en función de la frecuencia de emisión  $f_0$ , la velocidad del observador  $v_0$  y del medio c.

<span id="page-105-1"></span>
$$
1/T' = \frac{c + v_0}{c} \frac{1}{T_0}
$$
  
\n
$$
\Rightarrow f' = \frac{c + v_0}{c} f_0
$$
 (B.2)

## B.2. Emisor en movimiento/ Receptor estacionario

En este caso las ondas son emitidas desde una fuente en movimiento a una frecuencia constante  $f_0$  y el resultado es que un observador estacionario delante del emisor mide una frecuencia de recepción mayor, mientras que uno situado por detrás mide una frecuencia menor, ver Figura [B.2.](#page-106-0)

Para el cálculo de la frecuencia medida por el observador se considera que la fuente se desplaza en la dirección del mismo con una velocidad  $v_s$ , de tal manera que un valor positivo indica que la fuente se acerca, mientras que uno negativo, indica que se aleja.

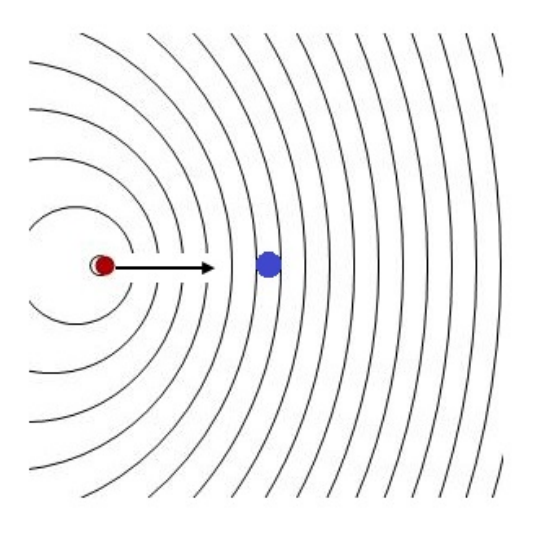

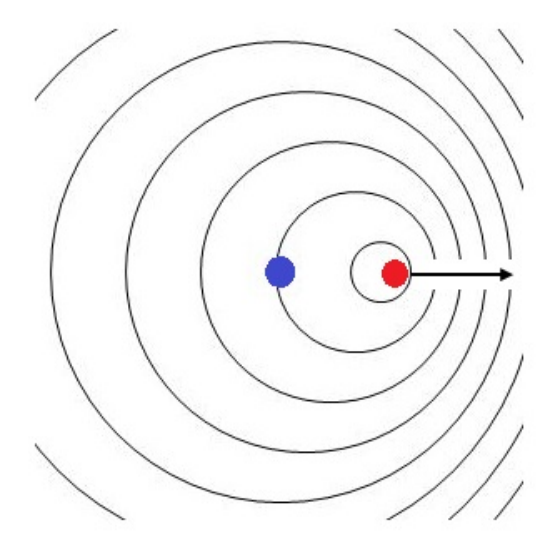

(a) Receptor delante de la fuente en movimiento. (b) Receptor detrás de la fuente en movimiento.

<span id="page-106-0"></span>Figura B.2: Esquema de emisor en movimiento y receptor estacionario.

Cuando un frente de onda se mueve una longitud  $(\lambda_0)$ , la fuente se desplaza una cantidad  $\Delta s$ , dada por:

$$
\Delta s = v_s T_0
$$

La distancia recorrida por el siguiente frente de onda hasta alcanzar el receptor luego de que el emisor se ha desplazado una distancia ∆s corresponde a la longitud de onda medida, y se obtiene de la siguiente relación que grácamente puede ser observada en la Figura [B.3.](#page-107-0)

$$
\lambda_0 = \lambda' + \Delta s
$$
  
\n
$$
\Rightarrow cT_0 = cT' + v_s T_0
$$
 (B.3)

despejando el inverso de  $T'$  se obtiene la frecuencia aparente  $f'$ :

$$
f' = \frac{c}{c - v_s} f_0 \tag{B.4}
$$

### B.3. Velocidad Oblicua

En la Secciones anteriores se revisó la situación en que el movimiento, ya sea del emisor o del observador, se producen sobre la recta que los une, determinándose en ambos casos una expresión para la frecuencia aparente medida por el receptor. Sin, embargo, la velocidad del observador o la fuente puede ser oblicua.

En este caso, la fórmulas anteriores, Ecuaciones [B.2](#page-105-1) y [B.2,](#page-105-1) se generaliza fácilmente, pues solo la componente radial contribuye al efecto Doppler de las ondas. Las nuevas expresiones son:

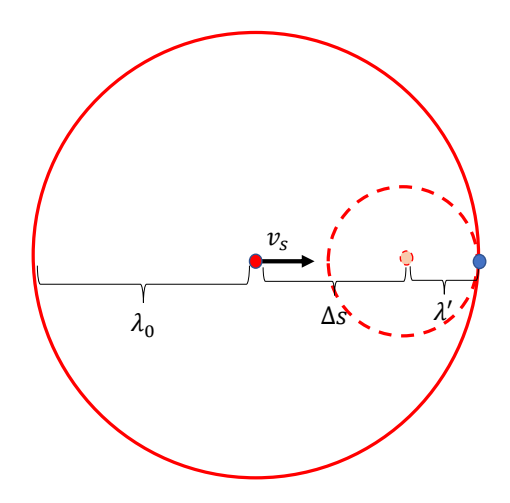

<span id="page-107-0"></span>Figura B.3: Esquema para fuente en movimiento. El punto azul corresponde al receptor.

Emisor estacionario/ Receptor en movimiento

$$
f' = \frac{c + v_0 \cos(\theta)}{c} f_0 \tag{B.5}
$$

Emisor en movimiento/ Receptor estacionario

$$
f' = \frac{c}{c - v_s \cos(\theta)} f_0
$$
 (B.6)

## B.4. Reflexión de ondas

En los exámenes de ultrasonido el efecto Doppler resultante es la combinación de las situaciones descritas en las Secciones [B.1](#page-104-0) y refSEC2. Cuando el haz de ultrasonido alcanza a los elementos dispersores, existe un cambio en frecuencia detectado por los mismos debido a la situación de emisor estacionario/ receptor en movimiento. Luego, las ondas son reflejadas por los dispersores comportándose como emisores en movimiento mientras que el transductor pasa a convertirse en un receptor estacionario.

Para el primer fenómeno, si la velocidad de los elementos *dispersores* es  $\vec{v}$ , la frecuencia aparente es:

$$
f'' = \frac{c + v\cos(\theta)}{c} f_0 \tag{B.7}
$$

luego, considerando la dos contribuciones, la frecuencia viene dada por:

$$
f' = \frac{c}{c - v\cos(\theta)} f'' = \frac{c + v\cos(\theta)}{c - v\cos(\theta)} f_0
$$
 (B.8)

que corresponde a la Ecuación Doppler [3.1](#page-29-1) introducida en el Capítulo [3.](#page-29-0)